Министерство образования и науки Российской Федерации Федеральное агентство по образованию Владимирский государственный университет

> В.Г. ГУСЕВ В.Н. ЖАРКОВ В.В. МОРОЗОВ

# ТЕХНОЛОГИЯ МАШИНОСТРОЕНИЯ

# Учебное пособие к выполнению дипломного проекта по специальности 120100

*Допущено учебно-методическим объединением вузов по образованию в области автоматизированного машиностроения (УМО АМ) в качестве учебного пособия для студентов высших учебных заведений, обучающихся по направлению подготовки дипломированных специалистов «Конструкторско-технологическое обеспечение машиностроительных производств».* 

Владимир 2005

# УДК 621.373.826:621.7/9 (075.8) Г 96

Рецензенты Заместитель технического директора ОАО «Владимирский тракторный завод» заслуженный технолог Российской Федерации *В.А. Андрианов*

Доктор технических наук, профессор МГТУ им. Н.Э. Баумана *А.А. Барзов*

Печатается по решению редакционно-издательского совета Владимирского государственного университета

Г96 Гусев, В. Г. Технология машиностроения: учеб. пособие к выполнению дипломного проекта по специальности 120100 / В. Г. Гусев, В. Н. Жарков, В. В. Морозов; Владим. гос. ун-т. – Владимир: Ред. издат. Комплекс ВлГУ, 2005. – 200 с. ISBN 5-89368-547-4.

Учебное пособие содержит конкретные материалы, отражающие выполнение этапов дипломного проекта, тематику, структуру, разделы, требования к пояснительной записке и графической части проекта. Приведены примеры, облегчающие и поясняющие процесс дипломного проектирования.

Предназначено для студентов-заочников специальности 120100 – «Технология машиностроения».

Ил. 7. Табл. 48. Библиогр.: 27 назв.

УДК 621.373.826:621.7/9 (075.8)

ISBN 5-89368-547-4 © Владимирский государственный университет, 2005

# **1. ОБЩИЕ СВЕДЕНИЯ О ДИПЛОМНОМ ПРОЕКТИРОВАНИИ**

Дипломный проект (ДП) – совокупность документов, самостоятельно разрабатываемых студентом с целью систематизации, закрепления и расширения теоретических знаний и практических навыков по избранной специальности и применения их при решении научно-технических, конструкторских, технологических, экономических и производственных задач.

Дипломный проект является завершающим этапом обучения студента в вузе. На основании защиты студентом ДП государственная аттестационная комиссия (ГАК) принимает решение о присвоении ему квалификации инженера, бакалавра или магистра технических наук.

ДП выполняется в соответствии с государственным стандартом специалиста, требованиями методических указаний выпускающей кафедры по дипломному проектированию.

Дипломный проект является квалификационной работой студента в области машиностроения и характеризует уровень его подготовки к самостоятельной деятельности как инженера.

На выполнение дипломного проекта совместно с преддипломной практикой по учебному плану отводится один семестр. Преддипломная практика предназначена для сбора материалов, необходимых при разработке дипломного проекта.

Перед направлением на преддипломную практику каждому студенту выдается тема дипломного проекта и методические указания по преддипломной практике. После сдачи отчета по преддипломной практике студент приступает к разработке дипломного проекта.

Дипломный проект разрабатывается на основе конкретных заводских материалов, собранных студентом во время преддипломной практики, а также литературных источников и должен отражать современные достижения науки и техники.

Тематика дипломных проектов формулируется на основе конкретных задач, стоящих перед отечественным машиностроением, в частности, перед заводами, технологическими, конструкторскими бюро или научноисследовательскими институтами, где проходили практику студенты. Рекомендуется разрабатывать тематику дипломных проектов исходя из запросов предприятий.

Дипломные проекты по специальности 120100 в зависимости от соотношения отдельных разделов могут быть трех направлений: проекты с более развитой технологической частью (технологические проекты), с более развитой конструкторской частью (конструкторские проекты) и с более развитой научно-исследовательской частью (научно-исследовательские проекты). Проект каждого из направлений должен включать в себя общую, технологическую, конструкторскую, научно-исследовательскую, организационную, экономическую части, а также разделы безопасности жизнедеятельности и патентные исследования.

Различие технологических, конструкторских и научноисследовательских проектов заключается в разных объемах работ по отдельным частям проекта.

В дипломном проекте технологического направления технологическая часть составляет 50 – 60% всего объема дипломного проекта; конструкторская часть – 20 – 25%; патентные исследования, организационная, экономическая части, безопасность жизнедеятельности – 20 – 25%; научно-исследовательская часть – 10 – 20%.

Научно-исследовательские проекты должны также содержать вышеуказанные части, однако соотношение между объемами частей другое и может составлять: научно-исследовательская часть – 60 – 70%, технологическая –  $10 - 15\%$ , конструкторская часть –  $10 - 15\%$ , организационная, экономическая части и раздел «Безопасность жизнедеятельности» – около 20%.

В конструкторских дипломных проектах распределение объемов между частями может быть следующим: конструкторская часть – 50 – 60%, технологическая часть – 15%, организационная и экономическая части, раздел «Безопасность жизнедеятельности» – 20 – 30%, научноисследовательская часть  $-10-15%$ .

Следует отметить, что приведенное выше распределение объемов работ по частям проекта является ориентировочным и подлежит точному определению при составлении задания на дипломное проектирование, в котором конкретизируется содержание каждой части проекта.

Крупная тема реальных дипломных проектов может выдаваться одновременно нескольким студентам. В этом случае каждый студент получа-

ет индивидуальное задание, включающее часть разделов общей темы, разрабатывает чертежи, выполняет необходимые расчеты, оформляет расчетно-пояснительную записку и защищает проект индивидуально. Работу студентов в данном случае должен координировать один руководитель.

## **2. СТРУКТУРА, СОДЕРЖАНИЕ И ОБЪЕМ ДИПЛОМНОГО ПРОЕКТА**

Дипломный проект состоит из расчетно-пояснительной записки, объем которой не должен превышать 120 страниц рукописного текста, не считая иллюстраций и графических материалов в объеме 11-12 листов формата А1. Спецификации разработанных узлов и механизмов выполняются на листах формата А4 в соответствии с ЕСКД и помещаются как приложение в конце расчетно-пояснительной записки.

Пояснительная записка должна включать в себя титульный лист, задание на дипломный проект, оглавление, введение, общую часть, патентные исследования, научно-исследовательскую, технологическую, конструкторскую, организационную, экономическую части, раздел «Безопасность жизнедеятельности», заключение, аннотацию дипломного проекта на русском языке, аннотацию дипломного проекта на одном из иностранных языков, список использованных источников, приложения.

Приведенная последовательность разделов пояснительной записки может быть изменена в зависимости от особенностей конкретной темы.

Графические материалы технологического дипломного проекта составляют 11 – 12 листов ватмана формата А1 и включают в себя следующие чертежи:

• по технологической части  $3 - 4$  листа формата A1, в том числе инструментальные наладки, геометрический план обработки, управляющая программа для обработки детали с использованием устройства числового программного управления, эквидистанта движения инструмента и др.;

• по конструкторской части  $2 - 3$  листа формата A1, в том числе рабочие чертежи приспособления для установки и закрепления обрабатываемой заготовки, контрольные приспособления, средства автоматического контроля размеров деталей, межоперационного транспортирования заготовок и уборки стружки с техническими требованиями и технической характеристикой;

• по разделу «Патентные исследования» – 1 лист формата А1 – схемы известных технических решений (аналогов) по патентам, авторским свидетельствам в области новых методов обработки, режущих инструментов, износостойких покрытий их режущей поверхности и др.;

• по научно-исследовательской части  $1 - 2$  листа формата A1, в том числе расчетные схемы новых перспективных инструментов для предварительной и окончательной обработки; основные математические формулы, использованные для расчета параметров, результаты расчета; графики, характеризующие производительность обработки, качественные показатели поверхностного слоя, физику протекания процесса обработки и т.п.;

• по организационной, экономической частям и безопасности жизнедеятельности – 3 – 4 листа, в том числе компоновка цеха, планировка участка, график загрузки оборудования, экономические показатели выполненного проекта, график безубыточности, технические решения по безопасности эксплуатации оборудования и др.

При наличии в проекте исследовательского раздела количество листов (других разделов) может быть уменьшено и вместо них приведены графики и таблицы, иллюстрирующие результаты самостоятельных исследований.

Титульный лист представляет собой бланк установленной формы, который выдается студенту и подписывается после выполнения всего ДП руководителем проекта, консультантами по основным разделам дипломного проекта и заведующим кафедрой.

Задание на дипломное проектирование, составленное руководителем проекта, выдается студенту не позднее, чем за неделю до начала преддипломной практики. Оно оформляется на бланках установленной формы. Тема дипломного проекта должна быть записана в задании в строгом соответствии с ее формулировкой, утвержденной приказом по университету. Все разделы задания должны быть заполнены и максимально конкретизированы. Задание на дипломное проектирование подписывается студентом, руководителем проекта, консультантами по экономическому разделу, разделу «Безопасность жизнедеятельности» и после этого утверждается заведующим выпускающей кафедры.

Дипломный проект начинается с введения (не более 3 – 5 страниц), в котором приводится обоснование актуальности разрабатываемой темы для конкретного производства, цель и задачи дипломного проекта.

# 3. ОБЩАЯ ЧАСТЬ

В общей части дипломного проекта описывается служебное назначение детали, технологические требования к ней, приводится характеристика химического состава материала, из которого деталь изготавливается, а также исходные данные для дипломного проектирования и их анализ.

Исходными данными для выполнения дипломного проекта являются:

• рабочий чертеж детали с техническими требованиями, на которую разрабатывается технология обработки;

• годовая производственная программа выпуска изделий, в которую входят изготавливаемые в цехе детали с учетом запасных частей;

• заводской технологический процесс обработки детали.

Необходимо иметь данные по трудоемкости выполнения каждой операции заводских процессов, стоимости применяемых станков, автоматических линий, оснастки, режущих, измерительных инструментов, а также знать коэффициенты загрузки оборудования и коэффициенты использования материалов, численность основных и вспомогательных рабочих, их тарифные ставки, прейскуранты цен на материалы и др. Следует собрать научно-техническую, патентную литературу, справочные и нормативные материалы по теме ДП, а также иметь методические указания по выполнению дипломного проекта [27, 36, 50 – 55, 60, 61].

Перечисленную информацию студент обязан собрать во время преддипломной практики на пятом курсе.

В начале дипломного проектирования студент изучает рабочий чертеж детали, чертеж узла, в который данная деталь входит.

На этой стадии выполнения дипломного проекта необходимо:

- выяснить, какому узлу принадлежит деталь;
- изучить служебное назначение машины и узла:

• разобраться в конструкции узла, детали и понять их роль в работе машины;

• перейти от параметров служебного назначения узла к параметрам служебного назначения детали;

• критически проанализировать соответствие технических условий, приведенных в рабочем чертеже детали, ее служебному назначению;

• определить задачи, которые необходимо решить в процессе изготовления детали;

• сформулировать конкретные задачи, решение которых будет дано в дипломном проекте.

На механическом участке в условиях единичного и серийного производства выпускается несколько деталей, поэтому, кроме детали, на которую требуется разработать подробную технологию в соответствии с заданием на дипломное проектирование, следует подобрать номенклатуру других изделий, подлежащих обработке на этом же участке (цехе). Подбор депроводить с учетом их конструктивноталей следует сходства технологических признаков, возможности обработки их на одних и тех же станках, лазерных установках, с учетом требуемого коэффициента загрузки оборудования. Так, если по заданию на ДП требуется разработать технологию изготовления детали типа «Вал», то дополнительно к этой детали следует подбирать другие детали, например валы, оси, которые сходны по своим габаритным размерам, требуемой точности поверхностей, качеству поверхностного слоя, схеме базирования и т.д. Рекомендуется подбирать детали для одного участка, изготовленные из сходного материала (стали или чугуна). Стальные детали и детали из цветных металлов или легких сплавов желательно обрабатывать на разных участках, избежав тем самым необходимости последующего разделения стружки из различного материала.

Для выполнения организационной, экономической части и др. разделов проекта потребуется ведомость продукции, выпускаемой участком (цехом). Все необходимые данные о деталях заносятся в ведомость (табл. 1).

Таблица 1

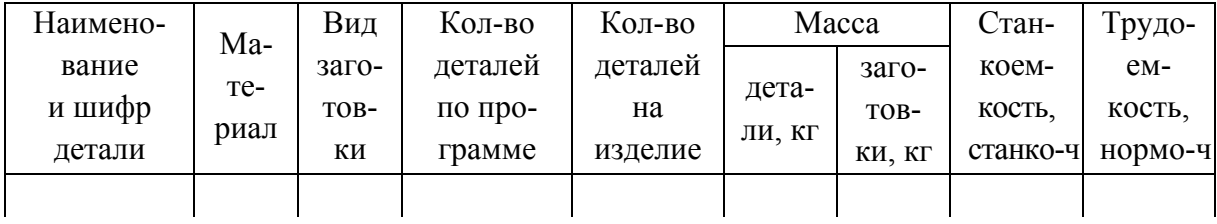

Ведомость выпускаемой участком (цехом) продукции

Форма, заданная в табл. 1, заполняется в условиях проектирования по точной программе (характеристики всех деталей известны, количество наименований деталей невелико, производство массовое, крупно- и среднесерийное). Другие варианты составления ведомости (по условной и приведенной программам), варианты определения оптимальной годовой программы выпуска продукции цехом подробно рассмотрены в работах [30, 53].  $\mathsf{R}$ 

## **4. ПАТЕНТНЫЕ ИССЛЕДОВАНИЯ**

Целью патентного исследования в дипломном проекте является повышение научно-технического уровня применяемых технических решений. Его объектом могут быть новые способы получения заготовок, обработки отдельных видов поверхностей детали, новые виды технологических процессов, оборудования, выполнения его узлов, инструментов, приспособлений. Конкретная тема исследования должна быть связана с решаемой задачей в дипломном проекте и иметь целью совершенствование принимаемых в нем технических решений.

При патентном исследовании проводится поиск решений по выбранной теме, выполненных в основных промышленно развитых странах (СССР, РФ, США, ФРГ, Франция, Великобритания, Япония) за последние пять лет по патентной литературе (бюллетень «Открытия, изобретения, промышленные образцы и товарные знаки», описания изобретений к авторским свидетельствам, реферативный журнал «Изобретения стран мира» и т.п.) и научно-технической литературе. Проводится их сравнительный анализ и выбор наиболее эффективного решения в условиях, оговоренных заданием, для использования в разрабатываемом дипломном проекте или в качестве прототипа для создания собственного изобретения. Индекс разрабатываемого объекта определяется по международной классификации изобретений (МКИ).

По результатам патентных исследований этот раздел оформляется в виде задания на проведение патентного поиска и справки о результатах его проведения и патентного обзора. В конце раздела «Патентное исследование» студент указывает, какое из проанализированных технических решений используется в дипломном проекте или принято к разработке.

#### *4.1. Поиск патентной информации*

Патентные материалы изучают путем просмотра фондов опубликованных описаний на изобретения, патенты. Изучение патентных материалов начинают с определения регламента патентного поиска.

Регламент поиска, т.е. классификационные индексы (международной классификации – МКИ, национальной – НКИ), глубину поиска по годам и объем изучаемого материала по странам и классам устанавливает руководитель проекта в зависимости от специфики разрабатываемой темы. Классификационные индексы, определяющие область поиска, находят по указателю рубрик, приведенных в Классификаторах изобретений. Все изобретения в Классификаторе сконцентрированы по целевому назначению и в зависимости от области их применения сгруппированы по патентным классам, внутри классов - по подклассам, группам и подгруппам. В Классификаторе также указывается индекс универсальной десятичной классификации (УДК).

При определении стран поиска обычно ограничиваются ведущими странами, развитие которых определяет мировой научно-технический прогресс (США, Германия, Великобритания, Франция, Япония, а также Россия). Глубина поиска зависит от целей и задач патентных исследований и составляет для определения научно-технического уровня  $5 - 7$ лет, а для выявления патентной чистоты последние 20 лет.

Наиболее полными и оперативными источниками информации являются:

• официальные патентные бюллетени России: «Изобретения», «Полезные модели. Промышленные образцы», публикующие формулу изобретения, полезной модели, а также реферат заявок на изобретения, подаваемых в Российское патентное ведомство.

• реферативный журнал «Изобретения стран мира» (издания ВНИИПИ), публикующий рефераты к патентам и заявкам ведущих стран мира (США, Германии, Японии, Великобритании, Франции) по соответствующим тематическим направлениям;

• реферативный журнал «Технология машиностроения», публикующий рефераты к патентам и заявкам стран мира, а также рефераты обзоров, статей и рекламных материалов;

• полные описания изобретений к патентам России (после 1992 года) и авторским свидетельствам СССР (до 1992 г.) по соответствующим рубрикам Международной классификации.

Патентная информация находится в областной библиотеке, центре научно-технической информации и библиотеке ВлГУ.

# 4.2. Оформление патентных исследований

Оформление исследований начинается с задания на патентный поиск, которое выдается руководителем дипломного проекта. В задании ука- $10<sup>1</sup>$ 

зывается наименование темы, которая должна определять предмет поиска, цель поиска, регламент поиска; дата начала и окончания поиска, глубина (ретроспектива) поиска. В задании должны быть подписи студента и руководителя проекта.

Документальное оформление патентных исследований в дипломном проекте включает задание на патентный поиск, справку о результатах патентного поиска и патентный обзор. Справка заполняется по окончании поиска. Регламент поиска указывается в задании, которое может быть составлено в произвольной форме. Допускается представить также отчет о патентных исследованиях. Справка о результатах патентного поиска оформляется в виде табл. 2.

Патентный обзор содержит краткое описание выявленных аналогов с указанием их преимуществ и недостатков. Достаточно привести описание 3 – 4 изобретений, наиболее близких к разрабатываемой теме ДП. В конце патентного обзора студент указывает, какое из изобретений будет использовано в дипломном проекте.

*Таблица 2* 

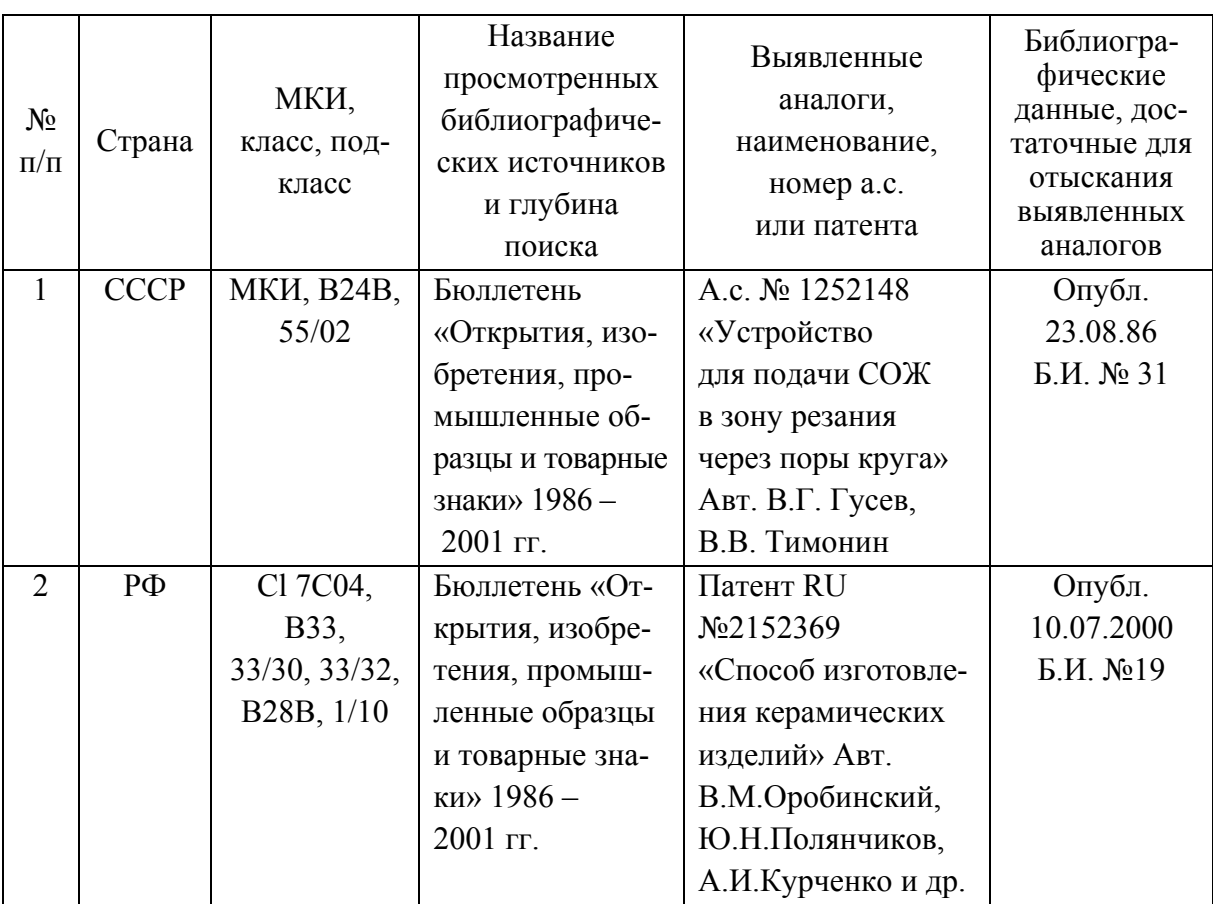

Справка о результатах патентного поиска

*Окончание табл. 2*

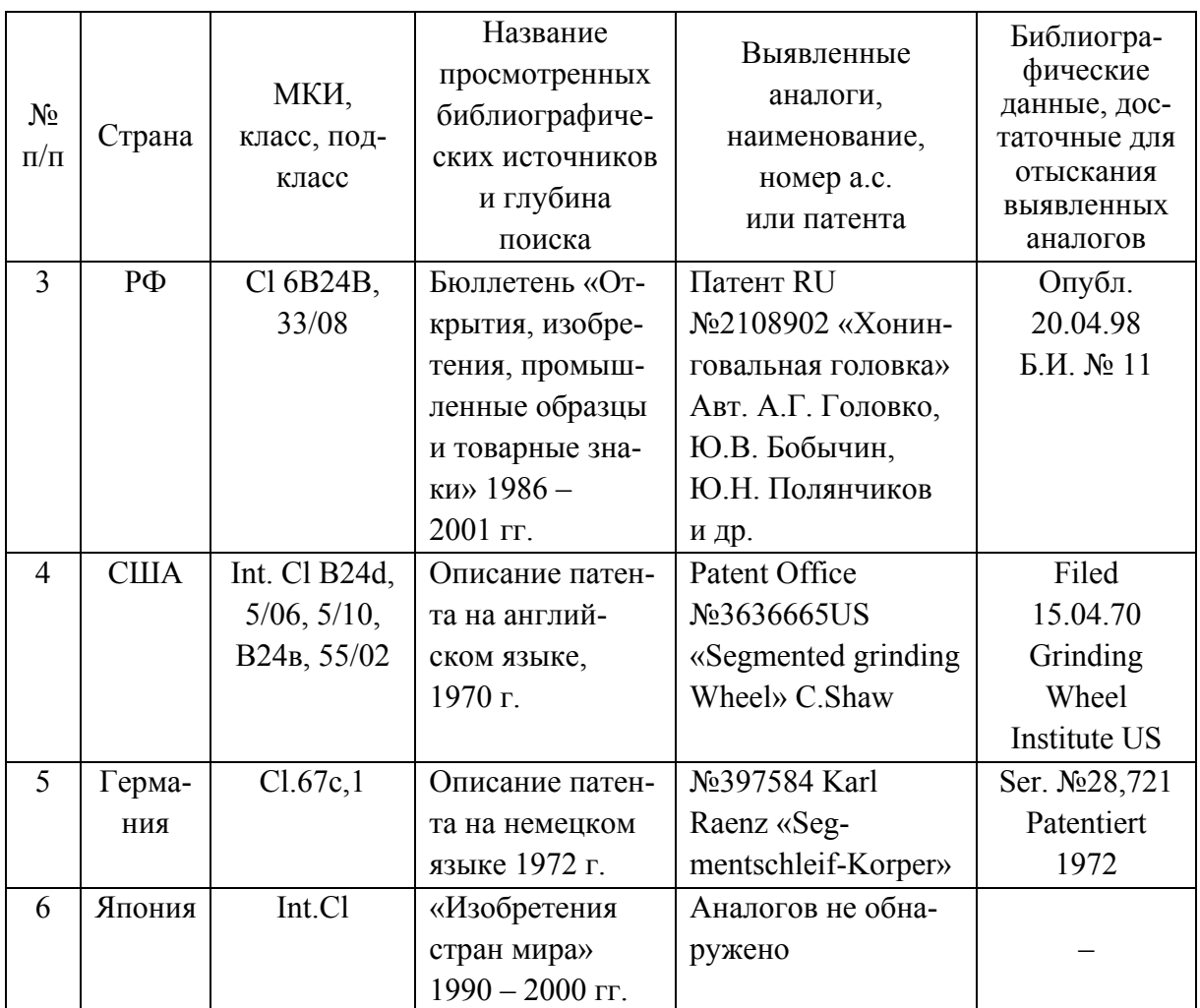

# **5. НАУЧНО-ИССЛЕДОВАТЕЛЬСКАЯ ЧАСТЬ**

Каждый дипломный проект должен включать элементы научного исследования теоретического, экспериментального или реферативного характера. Объем научно-исследовательских разработок в дипломных проектах составляет примерно 8 – 10 % от всего объема проекта.

Научно-исследовательская часть дипломного проекта строится на базе исследований, выполненных студентом в период работы в научных кружках на старших курсах университета, во время преддипломной практики или непосредственно в процессе дипломного проектирования. Научно-исследовательские разработки должны быть органично связаны с темой дипломного проекта и направлены на обоснование принятых решений.

Основная задача проводимых исследований - научить студентов творчески решать инженерные задачи, применяя современные методы и средства экспериментирования, ознакомить их с главными этапами научной работы от постановки задачи до оформления отчета.

При оформлении работы студент с помощью руководителя дипломного сформулировать проекта лолжен цель  $\mathbf{V}$ залачи научноисследовательской работы, подобрать и изучить научно-техническую литературу, провести аналитический обзор работ по выбранной теме, показать актуальность темы НИР и ее связь с темой дипломного проекта.

Научно-исследовательская часть проекта сброшюровывается с пояснительной запиской и включает следующие разделы: современное состояние исследуемого вопроса и постановка задачи исследования; общая и частная методика исследования; применяемые оборудование, материалы, приспособления, инструменты, приборы и другое оснащение; результаты экспериментов, методика и результаты обработки экспериментальных данных; оценка точности и надежности полученных результатов; выводы и предложения.

Основные результаты исследований в виде графиков, диаграмм, схем и чертежей приводятся на листах графической части дипломного проекта.

Рекомендуется следующая тематика исследовательской части в дипломном проекте:

1. Анализ точности операций механической обработки и сборки деталей и пути ее повышения.

2. Влияние режимов обработки на качественные показатели поверхностного слоя детали.

3. Влияние геометрии режущего инструмента на выходные параметры обработки.

4. Повышение производительности технологических операций применением новых режущих инструментов, эффективной технологической оснастки.

5. Анализ точности специфических операций, например турбоабразивной, пластическим деформированием (обкаткой, раскаткой) и т.п.

6. Исследование износа режущего инструмента и влияние его на точность обработки.

7. Влияние тепловых деформаций технологической системы на точность деталей.

8. Обеспечение точности спаривания матрицы и пуансона методом обратного копирования.

9. Проектирование и использование электродов-инструментов с принудительной прокачкой рабочей жидкости.

10. Способы и устройства для очистки рабочих жидкостей от примесей, используемых при электроэрозионной обработке.

11. Анализ точности и шероховатости деталей после высокоэффективной технологической операции на основе кривых нормального распределения.

12. Оптимизация режимов операций высокоэффективных методов обработки.

13. Исследование взаимосвязей операций и технологической наследственности.

14. Изучение причин возникновения погрешностей обработки на операциях и разработка мероприятий по их устранению и др.

# **6. ТЕХНОЛОГИЧЕСКАЯ ЧАСТЬ**

Технологическая часть дипломного проекта включает в себя следующие основные этапы: определение типа и организационной формы производства, анализ технологичности детали, анализ базового технологического процесса, выбор метода получения заготовки, выбор технологических баз, составление технологического маршрута обработки, выбор оборудования, разработка технологических операций, расчет припусков, выбор режимов и нормирование операций.

#### *6.1. Определение типа производства*

Производственная программа проектируемого участка или линии характеризуется номенклатурой и годовой программой объектов производства и указывается в задании на дипломное проектирование с учетом перспективы развития завода.

Студенту необходимо определить тип производства по ГОСТ 3.1119- 83, который характеризуется коэффициентом закрепления операций.

14 Значение коэффициента закрепления операций принимается для планового периода, равного одному месяцу, и определяется по формуле [20]

$$
K_{3.0} = O/P,
$$

где  $O$  – число операций, необходимых для изготовления заданной детали;  $P$  – число рабочих мест, используемых при изготовлении заданной детали.

При  $K_{30} = 1$  – массовое производство;  $1 < K_{30} < 10$  – крупносерийное;  $10 < K_{3,0} < 20$  – среднесерийное;  $20 < K_{3,0} < 40$  – мелкосерийное производство. В единичном производстве  $K_{30}$  не регламентируется.

Количество технологических операций  $O$  и рабочих мест  $P$  определяют на основании действующего технологического процесса или при его отсутствии путем укрупненного расчета. Ориентировочные данные для определения типа производства можно найти в таблицах в зависимости от количества обрабатываемых в год деталей одного наименования, типоразмера и массы детали.

Значение коэффициента закрепления операций в дипломном проекте следует определять дважды: предварительно - при ориентировочном выборе типа производства и окончательно - после разработки операционной технологии.

#### 6.2. Анализ технологичности детали

При отработке деталей на технологичность студенту необходимо дать как качественную, так и количественную оценку технологичности конструкции детали.

Методика определения показателей технологичности согласно ГОСТ 14.201-83 и 14.205-83, а также рекомендации для качественной оценки ее различных деталей приведены в литературе [31].

Если деталь нетехнологична для заданного объема выпуска изделий, студент предлагает конкретные пути повышения ее технологичности.

#### 6.3. Анализ базового технологического процесса

Анализ базового варианта технологического процесса должен включать такие основные вопросы: обоснование установленной общей последовательности обработки; метод получения заготовки; методы упрочнения детали; рациональность использования станочного оборудования; автоматизация технологического процесса, брак при обработке и причины его возникновения [45, с. 36-50].

Последовательность обработки деталей студент устанавливает на основании изучения действующих технологических процессов по маршрутным и операционным картам, а также с учетом экономического принципа построения технологических процессов по методике [45, с. 16 – 22].

Проектанту необходимо при анализе базового варианта обратить внимание на то, что повышение производительности и снижение себестоимости изделий (деталей) достигается: сокращением затрат на основные материалы; уменьшением основного технологического и вспомогательного времени при выполнении технологических операций.

Для оценки метода получения заготовки, правильности использования станочного оборудования, степени и коэффициента его загрузки можно использовать [45, с. 36 – 50]. При анализе схем базирования и возникающих при базировании погрешностей необходимо выявить, соблюдается ли постоянство и совмещение баз; определить погрешность базирования заготовки [22, 23] и принять технологическое решение по ее уменьшению.

Учет и анализ причин брака может быть получен по данным ОТК базового предприятия или путем непосредственного наблюдения за выполнением операций технологического процесса и контроля качества продукции. Особое внимание следует обратить на выявление причин брака и разработку мероприятий по его предупреждению.

Целесообразность применения того или иного вида приспособлений при обработке данной детали по базовому варианту может быть проанализирована по методике, изложенной в [45, 47].

Время, затрачиваемое на установку и снятие, закрепление и раскрепление заготовки, определяется по нормативам вспомогательного времени [38 – 41] или путем хронометража на рабочем месте.

Время на установку режущих инструментов определяется по нормативам, приведенным в [39]. При анализе средств технического контроля (измерительных инструментов и приспособлений) необходимо сопоставить погрешность их измерения с допуском на выполняемый размер. Погрешность измерения не должна превышать 10 % допуска на измеряемый размер. Время на одно измерение, характеризующее производительность контроля, принимается по нормативам вспомогательного времени. Годовые затраты на измерительный инструмент или приспособление, характеризующие экономичность его применения, принимаются по справочной литературе [47].

В результате проведенного анализа студент выявляет недостатки существующего технологического процесса, которые будут устранены при разработке нового технологического процесса обработки детали.

#### *6.4. Выбор метода получения заготовки*

В дипломном проекте метод получения заготовок определяется назначением и конструкцией детали, ее материалом, служебным назначением, техническими требованиями, программой выпуска и типом производства.

Проектант должен провести анализ существующих способов изготовления заготовок деталей данного конструктивно-технологического класса.

Экономическое обоснование выбора метода получения заготовки проводится аналогично существующему на данном производстве. Возможен выбор нового метода получения заготовки, не требующего изменений в технологическом процессе механической обработки, либо метод получения заготовки, требующий при дальнейшей механической обработке изменений ряда технологических операций [32].

В первом случае ограничиваются ссылкой на справочную литературу, в которой этот вариант рекомендуется.

Во втором случае предпочтение отдается методу получения заготовки, характеризующемуся лучшим использованием материала и меньшей стоимостью последующей механической обработки. Методика определения стоимости заготовки приведена в источниках  $[45, c. 63 - 75; 57, c. 4]$ .

Окончательное решение о выборе метода получения заготовки принимают после расчета технологической себестоимости детали по сравниваемым вариантам. Предпочтение отдается методу получения заготовки, который обеспечивает наименьшую технологическую себестоимость детали. Методика определения технологической себестоимости детали приводится в учебных пособиях [45, с. 199 – 203; 56, с. 5].

Если сопоставляемые варианты по технологической себестоимости оказываются равноценными, то предпочтение отдается варианту с более высоким коэффициентом использования материала.

#### *6.5. Выбор технологических баз и оценка погрешности базирования*

Вопрос о выборе технологических баз решается в самом начале проектирования технологического процесса одновременно с вопросом о последовательности и видах обработки отдельных поверхностей заготовки [48].

При выборе технологических баз руководствуются следующими общими положениями [45, с. 75 – 76; 23, 60]:

• при обработке заготовок, полученных литьем или штамповкой, необработанные поверхности можно использовать в качестве баз только на первой операции;

• при обработке у заготовок всех поверхностей в качестве технологических баз для первой операции целесообразно использовать поверхности с наименьшими припусками. Этим снижается вероятность появления необработанных участков заготовки при дальнейшей обработке;

• у заготовок, не все поверхности которых обрабатываются, в качестве технологических баз на первой операции используют поверхности, которые вообще не обрабатываются. Это обеспечивает наименьшее смещение обработанных поверхностей относительно необработанных;

• при прочих равных условиях наибольшая точность обработки достигается при использовании на всех операциях одних и тех же баз, т.е. при соблюдении принципа постоянства баз;

• следует стремиться к совмещению технологических, измерительных, конструкторских и сборочных баз. В этом случае достигается наиболее высокая точность.

Каждый выбранный комплект технологических баз должен сопровождаться расчетом погрешности установки и оценкой возможности достижения заданной точности [32]. Рекомендации по выбору комплектов базовых поверхностей для деталей различных классов приведены в [64, с. 155 – 170, 263, 343, 421].

Особое внимание следует уделять выбору базовых поверхностей на 1-й операции (черновые базы). К этим поверхностям должны быть предъявлены повышенные требования при получении заготовки. Рекомендуется выбирать поверхности, имеющие наибольшую точность у детали, или поверхности, не подвергающиеся обработке. На черновые базы заготовка может быть установлена только один раз. В некоторых случаях выбор комплекта баз для 1-й операции обосновывается расчетом, когда предлагается несколько вариантов базирования. Для каждого из выбранных вариантов базирования рассчитывается погрешность обработки исполняемых на этой операции размеров [23, 60; 64, с. 161 – 164]. Оценку точности базиро-

вания при выполнении каждой операции рекомендуется проводить по методике  $[45, c. 77 - 78]$ .

# 6.6. Выбор методов обработки поверхностей, составление технологического маршрута обработки

Выбор метода обработки имеет целью обеспечить наиболее рациональный процесс обработки заготовки. В зависимости от требований, предъявляемых к точности размеров, формы, расположения и параметра шероховатости поверхностей с учетом ее размеров, массы и конфигурации, типа производства выбирают один или несколько возможных методов обработки поверхностей [48, с. 60 – 61; 21, с. 13 – 14; 61, с. 118 – 121] с помощью таблиц средней экономической точности обработки [60, с. 222 - $224; 57, c. 3$ ].

Выбор основных технологических операций должен быть обоснован расчетами производительности и экономичности по технологической себестоимости [45, с.80 – 89; 52].

Важной задачей проектирования является составление общего плана обработки детали и описание содержания операций технологического процесса. Маршрут изготовления детали устанавливает последовательность выполнения технологических операций [45, с. 89 - 90].

При разработке технологического маршрута необходимо учитывать требования к взаимному расположению поверхностей. Если, например, предъявляются высокие требования к отклонению от соосности поверхностей вращения, следует стремиться к их обработке на одной операции с одной установки.

Построение технологического маршрута обработки во многом определяется конструктивно-технологическими особенностями детали, в том числе требованиями, предъявляемыми к точности ее основных и вспомогательных баз. Разработка технологического маршрута обработки существенно облегчается при использовании типовых технологических процессов на данную группу деталей [59, с.  $404 - 445$ ].

Примеры выбора варианта маршрута технологического процесса с анализом схемы базирования и точности обработки заготовки приведены в учебном пособии [48, с. 65 – 68]. Описание содержания переходов в технологических операциях должно соответствовать требованиям ГОСТ 3.702-79.

При составлении общего маршрута изготовления детали выполняется выбор оборудования и оснастки.

Выбор оборудования зависит от конструктивных особенностей и размеров детали, технических требований, требований к точности, шероховатости, расположению обрабатываемых поверхностей, типа производства. Общие правила выбора технологического оборудования установлены ГОСТ 14.304-73.

Группа оборудования выбирается при назначении вида обработки поверхности, обеспечивающего выполнение технических требований к ней. Для каждой технологической операции указывается, на каком станке будет выполняться данная операция. При этом должна быть приведена краткая характеристика станка: его наименование, модель, основные размеры и мощность.

По своей технической характеристике выбранный станок должен отвечать следующим требованиям: рабочая зона (высота центров, расстояние между центрами, размеры стола и т.п.) должны обеспечивать обработку заготовок с заданными габаритными размерами; мощность, жесткость и кинематические возможности должны позволять вести работу на оптимальных режимах; производительность должна соответствовать заданному объему выпуска деталей.

Решающим фактором при выборе того или иного станка (если операцию можно выполнить на разных станках, обеспечивающих выполнение технических требований к детали) является экономичность процесса обработки. Выбор технологического оборудования основывается на анализе затрат, связанных с реализацией технологического процесса. Для выполнения такого анализа необходимо рассчитать основную заработную плату производственных рабочих и цеховые накладные расходы на изготовление данной детали [48]. Точный подсчет себестоимости обработки особенно необходим при сравнении работ, выполняемых на дорогостоящих станках, требующих сложной наладки.

В ряде случаев целесообразно использование станков с ЧПУ, расчет эффективности применения которых выполняют по методике, изложенной в литературе [61].

При выборе оборудования и разработке технологии обработки концентрированными потоками энергии необходимо пользоваться сведениями из источников [27, 36, 65], а также паспортами электроэрозионных станков, лазерных установок и др. Выбор технологической оснастки (приспособлений, режущих инструментов, средств контроля) определяется в значительной степени типом производства и принятым станочным оборудованием. Эти вопросы изложены в учебном пособии [45, с. 93 – 94].

## 6.7. Разработка технологических операций

При выполнении этого этапа наиболее подробно разрабатываются основные операции механической обработки: лазерная, электроэрозионная, электроплазменная, гидрорезная, ультразвуковая, электрохимическая, электронно-лучевая и др. операции. Раскрывается роль и место высокоэффективной операции среди других операций технологического процесса обработки детали, ее физическая особенность, разрабатывается геометрический план обработки, эквидистанта относительного движения лазерного луча, струи жидкости высокого давления и заготовки; составляется карта расчета узловых точек эквидистанты, карта кодирования, описываются технологические команды, составляется рабочая управляющая программа для обработки детали, описываются технологические возможности устройства числового программного управления, определяются припуски на обработку, выбираются режимы и, наконец, выполняют нормирование операций. Разработку лазерной операции рекомендуется проводить, используя [4, 5, 7 – 12, 18, 27], гидрорезной операции – [7, 65], электроэрозионной, электрохимической  $-[26, 67]$ , электроплазменной  $-[15, 42]$ .

Производительность технологических операций в значительной степени зависит от режимов резания, количества переходов и рабочих ходов, последовательности их выполнения. В зависимости от условий производства выбирают соответствующие схемы построения технологических операций (многоместная многоинструментная параллельная обработка, одноместная одноинструментая последовательная обработка или их различные сочетания). При решении этого вопроса следует пользоваться источником  $[45, c. 90 - 91]$ .

Расчет припусков, режимы резания и техническое нормирование выполняются по [36, 59, 60, 67]. После выполнения этих расчетов разрабатываются инструментальные наладки в соответствии с рекомендациями, приведенными в [13, 60]. При этом обрабатываемая заготовка изображается в таком виде, какой она имеет вид после механической или физикотехнической обработки. Режущий инструмент вычерчивают в конце рабочего хода, на обрабатываемые поверхности наносят выдерживаемые размеры с допусками, шероховатость и др. технологические требования. Обработанные поверхности изображают жирными контурными линиями, наносят рабочие движения инструмента и заготовки [13].

# **7. КОНСТРУКТОРСКАЯ ЧАСТЬ**

Конструкторская часть дипломного проекта технологической направленности составляет 20 – 25 % всего объема проекта и содержит 2 – 3 листа чертежей технологической оснастки и средств механизации и автоматизации и соответствующую часть расчетно-пояснительной записки с экономическими и техническими расчетами, необходимыми выводами и обоснованиями.

В этом разделе разрабатываются конструкции электродовинструментов для черновой и чистовой обработки, специального инструмента, станочного, контрольно-измерительного приспособления, устройства по механизации и автоматизации производства.

Чертежи разработанных конструкций выполняются в общем виде без деталировки в необходимом количестве проекций со всеми необходимыми сечениями и разрезами. На чертежах указываются габаритные, присоединительные, межосевые, посадочные и эксплуатационные размеры с обозначением допусков и посадок по стандартам СЭВ.

Приводятся технические характеристики разработанных конструкций и предъявляемые к ним требования. При разработке технических требований к станочному приспособлению необходимо в первую очередь рассмотреть поверхности приспособления, которые должны обеспечить однозначное пространственное положение заготовки на станке. Это касается не только поверхностей, которые контактируют с технологическими базами заготовки, но поверхностей приспособления, определяющих пространственное положение самого приспособления на рабочем столе станка. В приложениях к расчетно-пояснительной записке приводятся спецификации узлов и деталей этих конструкций на бланках по ГОСТ 2.108-68. При нанесении на сборочный чертеж номеров деталей нужно руководствоваться ГОСТ 2.108-68. Номера деталей следует располагать последовательно и начинать с основных деталей узлов.

Проектирование станочных приспособлений, силовой, точностной их расчет рекомендуется проводить по [23, 25, 36].

В конструкторской части технологического дипломного проекта, в котором разрабатывается гидрорезная операция, кроме точностного расчета приспособления для закрепления заготовки, могут быть выполнены расчеты параметров эжекционной или безэжекционной сопловой головки и др. [7, 65]. В результате расчета в графической части проекта изображают рабочий чертеж одной из названных головок с технической характеристикой и техническими требованиями.

# 8. ПРИМЕНЕНИЕ ЭВМ В ТЕХНОЛОГИЧЕСКИХ И КОНСТРУКТОРСКИХ РАСЧЕТАХ

## Задачи, решаемые на ЭВМ

Расчет на ЭВМ является обязательным элементом дипломного проекта. Объем этого раздела зависит от сложности поставленной перед студентом задачи и определяется уровнем подготовленности его в области программирования, прикладной математики, САПР ТП, технологии машиностроения и т.д. Как правило, материалы по этому вопросу представляются в пояснительной записке.

При использовании ЭВМ студентом может быть избран один из двух вариантов: воспользоваться готовыми программами, имеющимися в вычислительных центрах (ВЦ) предприятий и организаций, где он работает или проходил преддипломную практику, или разработать самостоятельно простую или средней сложности программу и получить с ее помощью необходимые результаты.

В первом случае студент должен представить в пояснительной записке подробное назначение программы или комплекса программ, инструкцию по подготовке исходных данных, указать модель ЭВМ и привести анализ полученных результатов.

Таким путем решаются достаточно сложные вопросы: размерный анализ технологических процессов, проектирование маршрутных и операционных технологических процессов, элементы САПР приспособлений или сложного режущего инструмента и т.д.

Тематика задач, решаемых во втором случае, достаточно широка: технологические расчеты точности обработки, припусков, режимов резания и норм времени, выбора заготовок, количества оборудования и его за-

грузки, количества рабочих и т.д.), конструкторские расчеты (расчеты на прочность, жесткость, виброустойчивость и др.) элементов станочных приспособлений, точностные и силовые расчеты приспособлений и пр.

Решение задачи должно состоять из следующих этапов:

1. Постановка задачи.

2. Разработка блок-схемы алгоритма.

3. Запись алгоритма решения задачи на алгоритмическом языке (составление программы для ЭВМ).

4. Решение контрольного примера для проверки программы.

5. Решение залачи.

6. Анализ результатов решения и выводы.

Примеры алгоритмов и программ некоторых частных задач технологического проектирования приведены в [3] и др. Изображение блок-схемы алгоритма должно удовлетворять требованиям стандартов единой системы программной документации (ЕСПД) - ГОСТ 19.002-80 и ГОСТ 19.003-80.

Рекомендуется диалоговый режим ввода исходных данных. Отладка программы, решение контрольных примеров, решение задачи могут быть выполнены на вычислительной технике выпускающей кафедры.

В приложениях к пояснительной записке должна быть представлена распечатка текста программы с необходимыми пояснениями, а в записке распечатка с результатами расчета. Здесь также можно использовать для расчетов готовые программы. Кафедра ТМС располагает программами расчета припусков, режимов резания и др.

# 9. РАЗДЕЛ ОРГАНИЗАЦИИ ПРОИЗВОДСТВА

# Содержание раздела

# 9.1. Исходные данные для проектирования цеха

В этом разделе следует спроектировать механический или механосборочный цех по производству заданного изделия.

Основные исходные данные для проектирования цеха представлены в ведомости выпускаемой цехом продукции (см. табл. 1).

Расчет количества единиц технологического оборудования на участке обработки детали, заданной в теме ДП, ведется по данным спроектиро- $24$ 

ванного технологического процесса. Результаты расчета заносятся в таблицу. Ее форма зависит от типа производства, типа линии, режима работы оборудования [62]. Для поточных линий расчет количества оборудования может быть представлен в виде табл. 3.

*Таблица 3* 

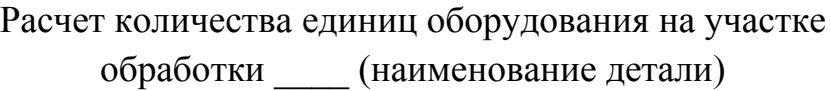

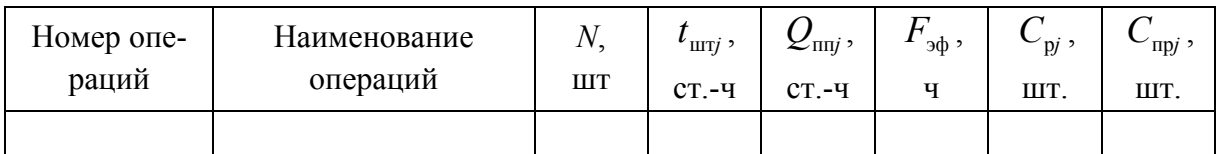

В табл. 3 приняты следующие условные обозначения:  $N$  – программа выпуска,  $t_{\text{unif}}$  – станкоемкость операции,  $Q_{\text{unif}}$  – количество станко-часов на программу, *С*р*j* – расчетное количество оборудования на *j*-й операции, *С*пр*j* – принятое количество оборудования на *j*-й операции.

Для остальных деталей, включенных в ведомость выпускаемой продукции, станкоемкость принимается по базовым ТП, но ее значение корректируется в сторону ужесточения норм (снижение минимум на 10 %). Таким образом, учитываются новые технические решения, закладываемые при проектировании цеха. Полученное для этих деталей общее количество станков разбивается на группы по известным правилам [16, 62]. Их процентный состав определяется, как правило, по данным базового предприятия. Затем заполняют ведомость технологического оборудования. Первым в нее включается оборудование проектируемого участка (участков) (табл. 4).

*Таблица 4* 

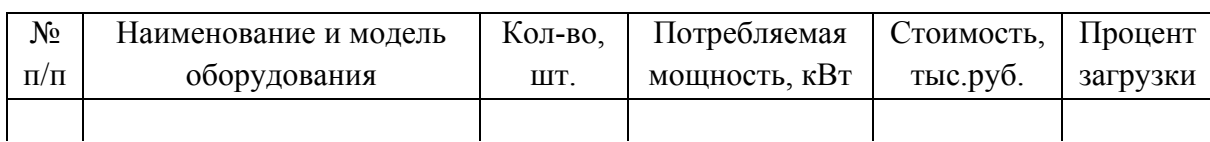

Общая ведомость технологического оборудования (ТО)

Расчет численности основных рабочих ведется по методу, предусмотренному для детального проектирования. Он подробно рассмотрен в работе [30, с. 130 – 136].

Площадь участков, используемая при обработке деталей, определяется исходя из действующих нормативных данных. Основные источники

информации [16, с. 174; 46 т. 4, с. 66; 44 с. 159; 30, с. 98 – 100], паспортные данные оборудования. Не зная конкретно средств технологического оснащения операции, трудно судить о габаритных размерах установки. Кроме того, ее обслуживание может требовать зону большую, чем та, которая формируется рекомендуемыми расстояниями между станками, между станком и транспортным устройством и т.д.

Сведения о количестве единиц технологического оборудования (ТО), площадей, численности основных рабочих по каждому технологическому переделу удобно представить в табличной форме.

Варианты компоновочных решений участков основного производства и процедура их анализа известны. Принципиальная схема рассмотрена в работах [30, с. 96; 46 т. 4, с. 115; 53, с. 169 – 170].

Примеры вариантов компоновочных решений участков основного производства рассмотрены в работах [30, с.300, 303, 306, 307, 314; 44, с. 163-166, 168; 62, с.65-67].

С построения компоновочного решения участков основного производства начинается постепенная прорисовка компоновочного решения цеха. Это – первый этап. Его результаты представляются в пояснительной записке в виде рис. «Компоновочное решение участков основного производства». В условных обозначениях должны быть указаны: входящий и выходящий грузопотоки, направление технологических потоков.

Затем выбирают вариант складирования изделий в цехе.

Выбор варианта складирования изделий в цехе включает следующие процедуры:

• формирование требований к складированию изделий;

• определение формы организации хранения изделий в цехе: централизованная, децентрализованная и др.;

• выбор варианта хранения изделий на складе (в таре, без тары и прочее);

• определение уровня автоматизации, степени универсальности складских устройств;

• выбор структурно-компоновочного решения склада (в случае децентрализованной формы организации хранения, процедура выполняется по каждому складу).

На выбор варианта складирования оказывают влияние тип производства, размеры запаса по каждому виду складируемых изделий, время обмена заготовками и деталями между станком и складом и т.д.

Информация, необходимая для принятия соответствующего решения по экспедициям приема и выдачи изделий на склад и зоне хранения, содержится в работах [28, 29].

Кроме вышеупомянутых процедур, необходимо определить параметры функционирования склада:

• размеры зоны хранения, элементарного объема хранения (ячейки, полки и т.д.), зон приема и выдачи изделий;

• количество ярусов складирования грузов;

• грузоподъемность технических средств, осуществляющих манипуляции с грузами (укладка, перемещение и т.д.);

• время рабочего цикла (приема и выдачи грузов);

• количество технических средств, осуществляющих манипуляции с грузами;

• габаритные размеры устройства хранения изделий и склада;

• занимаемую складом площадь.

Полезная площадь, занимаемая устройством хранения, определяется зависимостью:

$$
S_{\rm \Pi} = \frac{1,3NQt_{\rm \Pi}}{F_{\rm 3}\phi qk_{\rm H}},
$$

где *Q* – масса единицы груза;

*N* – объем выпуска;

<sup>п</sup>*t* – планируемый срок хранения, устанавливается на основании действующих нормативных данных;

 $q$  – допускаемая нагрузка на пол (2 – 2,5 т/м<sup>2</sup>) [16, 30, 33];

 $k$  – коэффициент использования полезной площади склада ( $k_u = 0.5$  [16]).

Методика расчета названных параметров изложена в работах [16, 30, 28, 29].

Информация о выпускаемых промышленностью складах содержится в работах [28, 29], возможно привлечение патентной документации. В пояснительной записке необходимо привести техническую характеристику выбранного варианта склада. На плане привести его компоновочное решение.

Определение количества единиц оборудования и площадей вспомогательных отделений и служб цеха можно представить в табличной форме. Компоновочное решение цеха во многом предопределено компоновочным решением участков основного производства. На входящем потоке указывается месторасположение склада заготовок и технологически связанных с

ним служб (контрольно-проверочный пункт, изолятор брака); на выходящем потоке – склад готовой продукции, рядом с ним – испытательная станция. Затем – практически безальтернативно определяется месторасположение отделения по переработке стружки. Технологические переделы повышенной пожароопасности, а также переделы – источники вредных выделений и отходов, термические отделения, нанесение всех видов покрытий, а также испытательные станции должны размещаться у наружных стен корпуса с предпочтительной прокладкой вдоль них транспортных грузопотоков – это упрощает решение проблем вентиляции и удаления отходов, а также обеспечивает возможность быстрой эвакуации персонала и ликвидации последствий несчастных случаев с наименьшими потерями. Требования к выбору месторасположения остального состава служб менее категоричные и, как правило, не вызывают особых затруднений в выборе решения. Работа завершается представлением в пояснительной записке компоновочного решения цеха. Формируются магистральные проезды и может быть подсчитана их длина. Ширина проездов устанавливается на основании выбора транспортных средств и рекомендаций [44, с. 162]. Рассчитывается площадь, занимаемая магистральными проездами. Примеры компоновочных решений цехов даны в работах [30, 33, 44, 62 и др.].

Параллельно с выполнением указанных работ приступают к разработке планировочного решения участка. Листы компоновочного плана цеха и плана размещения оборудования на разрабатываемом участке вычерчиваются параллельно.

Численность вспомогательных рабочих, служащих и младшего обслуживающего персонала определяют по [44, с. 131 – 132].

Площади служебно-бытовых помещений определяют по [44, с. 197].

Выбирают объемно-планировочные параметры здания цеха. К параметрам здания цеха относятся: ширина пролетов, шаг колонн, высота, длина и ширина цеха. Ширина пролета – расстояние между смежными колоннами каркаса в направлении поперечной координатной оси. Шаг колонн – расстояние между смежными колоннами каркаса в направлении продольной координатной оси.

Высота цеха *Н* для крановых и бескрановых зданий определяется различно:

• для кранового здания (есть мостовой кран) – это расстояние от уровня пола до верхней головки кранового рельса;

• для бескранового – это расстояние от уровня пола до нижней затяжки фермы.

Последовательность и рекомендации по выбору и расчету параметров здания цеха изложена в работах [16, 30, 33, 44, 62, 46, т. 4].

Значения параметров здания цеха, грузоподъемность кранового оборудования, размеры поперечного сечения колонн взаимосвязаны. Типовые габаритные схемы приведены в работах [33, 46, т. 6].

Для выбора компоновочного решения здания цеха необходимо отдельно подсчитать площадь *S*1, занимаемую основными производственными участками, вспомогательными отделениями и службами, складами, магистральными проездами, и площадь *S*2, занимаемую административнобытовыми помещениями и инженерными службами. Если все пролеты здания цеха одинаковы, то площадь *S*<sup>1</sup> делится на площадь, занимаемую одним пролетом *S*п, полученное значение округляем в большую сторону, тем самым определяем количество пролетов.

Если ширина здания цеха выходит за пределы температурного блока, то предусматривается температурный шов, делящий здание примерно пополам. Если площадь *S*<sup>1</sup> превышает перекрываемую, то она добавляется пролетом или шагом (в зависимости от компоновочного решения цеха), а температурный шов переносится примерно в середину здания цеха.

Варианты построения компоновочных решений здания цеха приведены в работе [30, с. 291].

Решается вопрос размещения административно-бытовых помещений в цехе, которые могут быть выполнены в виде:

- пристройки к производственному корпусу;
- отдельно стоящего здания;

• встроенного административно-бытового блока в производственное здание.

Приводятся сведения о выборе поперечного сечения колонн, типа ферм [33], план и разрез цеха.

#### *9.2. Требования к графическому представлению плана и разреза цеха*

План цеха изображают в масштабе 1:500. На чертеже наиболее протяженная сторона цеха должна располагаться вдоль длинной стороны листа. Положение плоскости разреза принимают на уровне 1/3 высоты цеха (этажа цеха) или на уровне 1 м.

Изображение плана цеха следует начинать с нанесения на лист сетки разбивочных осей. Оси проводят тонкими штрихпунктирными линиями. Для нанесения осей необходимо знать ряд регламентированных стандартом правил [49]. После нанесения разбивочных осей на чертеже плана цеха необходимо последовательно начертить основные конструктивные элементы здания цеха: колонны, стены, окна, двери, тамбуры, ограждения. Стандартом установлены их условные изображения [52].

При вычерчивании колонн следует обратить внимание на их привязку к разбивочным осям. Правила привязки подробно рассмотрены в [32]. Знание правил необходимо, все привязки оборудования идут от торца колонны. Пример сопряжения пролетов и соответствующие схемы узлов даны в методических указаниях [32].

После нанесения основных элементов здания цеха на плане размещают все участки и службы с учетом занимаемых ими площадей и принятым вариантом расположения.

Стандартом установлен следующий перечень позиций, которые необходимо указать на плане:

• расстояние между смежными и крайними координатными осями здания (размеры на планах и разрезах цеха должны быть проставлены в соответствии с требованиями стандартов системы проектной документации для строительства (в местах пересечения выносной и размерной линии ставится не стрелка, а косая черта размером  $3 - 4$  мм);

• толщина стен и перегородок и их привязка;

• проемы (дверные, оконные) в стенах с необходимыми размерами и привязками, тамбуры;

• проемы в перегородках без указания их размеров;

• каналы, лотки, устраиваемые в конструкции пола (например, для уборки стружки указать тонкой штриховой линией их размеры и привязку);

• условные изображения подъемно-транспортного оборудования и привязка осей крановых путей к координатным осям здания цеха (зона действия кранов);

• конструкции (площадки, антресоли), расположенные выше секущей плоскости, изображают схематично штрихпунктирной линией с двумя точками;

• наименование технологических участков и служб цеха с указанием категории производства и занимаемой площади.

Категории производства указывают в прямоугольниках размерами 5х8 мм. Площади помещений приводят в нижнем правом углу плана и подчеркивают сплошной тонкой линией.

ГОСТ допускает наименования участков и служб цеха, указание их площадей и категорий, экспликацию помещений цеха (табл. 5). На плане в кружках диаметром 7 – 8 мм проставляют их номера.

На плане следует указать также:

• вид, направление и величину грузопотоков в цехе; входящий, выходящий;

• потоки;

• размещение энергоносителей, трассировку и размещение элементов системы стружкопереработки, подачи, приготовления и регенерации СОЖ.

К плану должен прилагаться разрез цеха.

*Таблица 5* 

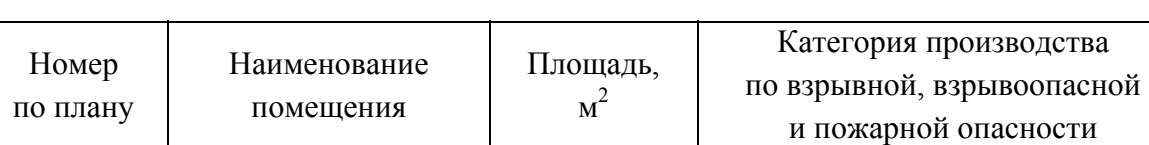

Экспликация помещений цеха

Разрез цеха обычно размещается на одном листе с планом участка. Есть определенные правила выбора положения секущей плоскости:

• положение мнимой вертикальной плоскости разреза принимают, как правило, с таким расчетом, чтобы в изображение попадали проемы окон, наружных дверей и ворот;

• в разрез должно попадать изображение фонаря.

Стандартом установлен следующий перечень позиций, которые необходимо указать на плане:

• расстояние между смежными и крайними координатными осями, оси у деформационных швов;

- отметки уровня земли, чистого пола, этажей и площадок;
- отметки низа несущих конструкций покрытий цеха;

• отметку низа опорной части заделываемых в стены элементов конструкций;

- отметку верха стен, уступов стен, головки рельсов крановых путей;
- размеры и привязку (по высоте) проемов в стенах и перегородках;
- толщину стен и их привязку к координатным осям цеха.

Масштаб изображения разреза цеха 1:200 или 1:500.

При разработке планировочного решения участка обработки детали следует руководствоваться рекомендациями, приведенными в работах [62, c.  $36 - 41$ , c.  $61 - 80$ ;  $30$ , c.  $103 - 127$ , c.  $308 - 325$ ;  $44$ , c.  $169 - 185$ ].

В пояснительной записке по данному вопросу содержатся обоснование выбора параметров станков и расчет количества единиц оборудования для изготовления деталей, а также технических средств, реализующих потоки технологической оснастки, стружки и др. Необходимо подготовить ведомость оборудования участка [62].

На плане участка должны быть указаны [62]:

- месторасположение участка в цехе;
- колонны, фундаменты колонн, ширина пролета, шаг колонн;
- магистральные проезды;

• станки, установки для обработки КПЭ и средства их технического оснащения, отдельно стоящие шкафы систем управления;

• установки термообработки;

- моечные машины, сушильные агрегаты;
- пункты контроля качества, контрольно-измерительные машины;

• посты комплектации-разукомплектации заготовок (деталей) с приспособлениями спутниками;

• устройства складирования и накопления заготовок, деталей, межоперационного задела;

• приемопередающие, подъемно-транспортные устройства и зоны их действия;

• шкафы для хранения необходимой документации, инструментов, рабочие столы;

• технические средства обеспечения участка режущими инструментами (для гибких производственных участков – средства оснащения автоматизированной системы инструментального обеспечения);

• посты наладки (регулирование и подготовка технологической оснастки) с указанием зон их обслуживания;

• система стружкоудаления; для стружкоуборочных механизмов, расположенных ниже отметки 0.00, штриховой линией указываются каналы, их размеры и привязка;

• расстояние от колонны до осевой линии транспортера (для автоматической линии), от колонны до первого станка (для поточной линии), в специально оговоренных случаях расстояние от проездов, стен до оборудования, расстояние между станками;

• рабочие места станочников, операторов, а также маршрут их перемещений при многостаночном обслуживании;

• размещение энергоносителей (воды, пара, сжатого воздуха), электропитания (силового) оборудования, приборов и систем управления (низковольтной аппаратуры, а также высоковольтных систем (ТВЧ и др.);

• места подвода и слива СОЖ и др. технологических жидкостей;

• направление и интенсивность технологических грузопотоков (с обязательной привязкой к внутрицеховым грузопотокам), потока стружки;

• типы и модели складских и транспортных средств.

Масштаб плана участка 1:100 или 1:200.

Чтобы избежать ошибок, план участка следует начинать вычерчивать с перенесения с компоновочного плана цеха на план участка координатной сетки, затем трассы технологического грузопотока, планов размещения транспортных средств. После чего приступают к расстановке технологического оборудования. Требования к плану участка, процедура его разработки, типовые варианты подробно рассмотрены в учебном пособии к курсовому проектированию  $[62, c. 61 - 80]$ .

Имеются особенности в разработке планов расположения оборудования при применении обработки концентрированными потоками энергии (КПЭ). Они связаны с рядом факторов: особенностями протекания процессов обработки КПЭ, обслуживанием установок, режимом их работы, количеством наименований деталей, требующих данной обработки, большим различием времени выполнения технологических операций и др. На основе их анализа решается вопрос о применении встроенного варианта установок в поток механообработки или размещение их на специально оборудованной площадке, в отдельном помещении. Затем следует традиционная процедура постадийного построения потока [30, 62].

Экспликация оборудования приводится в табличной форме (табл. 6).

Таблииа 6

# Экспликация оборудования участка обработки (наименование детали)

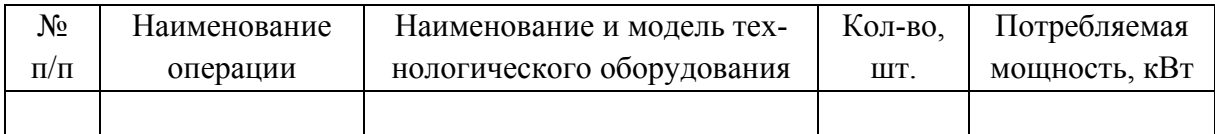

В условные обозначения включают введенные разработчиком обозначения входящего и выходящего потока выпускаемой продукции, направление технологического потока, потока стружки, а также контрольных столов, шкафов и пульта управления, гидростанций, средств технического оснащения и др.

В условные обозначения не включаются обозначения, предусмотренные ГОСТами, например конструктивных элементов здания (стен, колонн), кранового оборудования и др.

# 10. ЭКОНОМИЧЕСКАЯ ЧАСТЬ

В этом разделе дипломного проекта следует рассчитать дополнительные капитальные затраты, сроки их окупаемости, себестоимость изделия, рентабельность производства. Результаты расчетов представляют в виде сводной таблицы технико-экономических показателей.

Эта часть проекта выполняется согласно методическим указаниям кафедры экономики. Студенты-дипломники прикрепляются к преподавателю кафедры экономики, который формулирует тему экономической части дипломного проекта, проводит консультацию и после проверки выполненного раздела подписывает его, что является свидетельством его завершения.

# 11. РАЗДЕЛ "БЕЗОПАСНОСТЬ ЖИЗНЕДЕЯТЕЛЬНОСТИ"

Предлагаемые в проекте технические решения должны быть проработаны в отношении безопасности труда и экологии. В данном разделе должны быть представлены рекомендации по вопросам состояния рабочих мест, освещения, воздухообмена и вентиляции, защиты от вредного излучения, шума, защиты от стружки и пыли, расположения оборудования и т.п.  $34$ 

Разработки должны исходить из темы проекта и иметь практический характер для возможного использования в производстве.

Задание по разделу выдается консультантом кафедры «Безопасность жизнедеятельности» перед выходом студентов на преддипломную практику. Консультант по этому разделу курирует работу студентов по аналогии с кафедрой экономики.

## **12. РУКОВОДСТВО ПРОЕКТИРОВАНИЕМ**

Дипломным проектированием руководят назначенные приказом ректора преподаватели кафедр и их филиалов или высококвалифицированные работники предприятий.

Руководитель ДП контролирует работу над дипломным проектом, рекомендует основную литературу, содействует поиску исходных материалов по теме проекта, систематически проводит консультации (не реже одного раза в неделю), проверяет ход работы, ориентирует студента на самостоятельный поиск литературы, сведений об изобретениях, патентах, проектной и другой документации. В помощь руководителю проекта выделяются консультанты по обязательным разделам ДП из числа преподавателей соответствующих кафедр – экономики, безопасности жизнедеятельности, а также сотрудников подразделений университета и базовых предприятий. Время для консультаций выделяется за счет общего лимита времени, отведенного на руководство ДП.

Дипломник должен не реже одного раза в неделю докладывать руководителю о ходе работы над проектом и получать консультации по его выполнению.

Выпускающая и консультирующая кафедры объявляют расписание консультаций руководителей и консультантов на весь период проектирования.

Ответственность за правильность расчетов и принятых решений несет автор дипломного проекта.

Координацию работ дипломников при выполнении комплексных ДП руководитель поручает одному из исполнителей и контролирует выполнение работ каждым членом комплексной бригады.

Нормоконтроль ДП осуществляется специально выделенными за счет общего лимита времени на руководство проектами нормоконтролерами, утвержденными на заседании выпускающей кафедры.

Нормоконтроль осуществляется после подписания проекта руководителем и консультантами дипломного проектирования.

# **13. РЕЦЕНЗИРОВАНИЕ ДИПЛОМНОГО ПРОЕКТА**

Работа над ДП выполняется студентом, как правило, непосредственно в университете с предоставлением ему определенного места в кабинете дипломного проектирования. По определенным темам проект может выполняться на предприятиях, в организациях, НИИ и КБ.

Состав рецензентов подбирается из числа опытных работников промышленности, НИИ и других организаций и утверждается деканом факультета.

Рецензирование проекта проводится в течение не более трех дней. В рецензии указываются положительные стороны проекта, а также его недостатки. Рецензент оценивает уровень разработок с учетом требований к ДП и отмечает возможность присуждения дипломнику квалификации инженера.

Комплексные ДП рецензируются одним рецензентом, но рецензия дается на каждый проект, входящий в комплекс, отдельно.

В рецензии на реальный ДП отмечается степень практической полезности ДП и его частей, а также определяется возможность его конкретного использования.

Законченные ДП выборочно по решению заведующего кафедрой представляются на предварительную защиту не позднее чем за пять дней до заседания ГАК. Предварительная защита проводится на заседании комиссии в составе руководителя проекта (работы) и одного-двух преподавателей кафедры.

Предварительная защита ДП на кафедре является генеральной репетицией перед защитой в ГАК. В процессе защиты проверяется соответствие выполненной работы заданию на дипломное проектирование и современному научно-техническому уровню, проверяется умение дипломника кратко и правильно изложить сущность проделанной работы.

Для предварительной и окончательной защиты проекта дипломник представляет руководителю графический материал и пояснительную записку, подписанные студентом и консультантами и нормоконтролером, текст выступления на защите объемом четыре-пять страниц, рассчитанный
на доклад в течение 10 мин. Доклад должен содержать критический анализ существующей технологии, постановку задачи, пути ее решения, основные результаты, новизну, ожидаемый экономический эффект, выводы. В процессе доклада необходимо ссылаться на все чертежи и плакаты.

По представлению руководителя решением заведующего кафедрой проект с письменным отзывом и оценкой руководителя направляется на рецензирование.

## **14. ЗАЩИТА ДИПЛОМНОГО ПРОЕКТА**

В государственную аттестационную комиссию студент представляет пояснительную записку, чертежи, отзыв руководителя и рецензию.

Студенты, успешно выполнившие учебный план, допускаются к защите проектов по представлению заведующего кафедрой распоряжением декана факультета при положительных отзывах руководителя и рецензента.

Деканат представляет в ГАК выписки из зачетных ведомостей дипломников и распоряжение о допуске к защите. О защите проектов в ГАК выпускающая кафедра вывешивает объявление с указанием фамилий студентов, времени и места работы ГАК. Защита ДП проводится в специально оборудованном помещении.

Защита проекта в ГАК включает доклад студента (10 мин) с демонстрацией основных разработок по чертежам; ответы на вопросы членов комиссии и присутствующих; оглашение рецензии и отзыва руководителя, ответы студента на замечания рецензента.

График заседаний ГАК составляется выпускающей кафедрой, согласуется с деканатом и утверждается председателем ГАК. Очередность защит ДП устанавливается графиком, утвержденным заведующим кафедрой. Изменить сроки защиты может только заведующий кафедрой. При неявке студента на защиту в установленный срок вопрос о дальнейшей защите им ДП решается деканатом.

Очередность защиты комплексных ДП членами бригады устанавливается главным исполнителем совместно с руководителем проекта.

Защита реальных ДП, как правило, проводится на выездном заседании ГАК или с участием представителя заказчика.

При оценке проекта в ГАК учитывается следующее:

• актуальность темы ДП;

- научно-технический уровень;
- наличие новых конструктивных решений;
- использование фундаментальных дисциплин;
- логическая взаимосвязь частей проекта;
- уровень использования ЭВМ;
- уровень применения САПР;
- глубина разработки;
- качество конструкторской части;
- качество технологической части;
- уровень экономической обоснованности;
- качество чертежей;
- владение материалом проекта;
- умение аргументированно защитить свою точку зрения;

• качество раздела по охране труда, уровень решения экологических вопросов.

При защите комплексных ДП или реальных ДП в протоколе ГАК и в дипломе указывается, какой проект (комплексный или реальный) был защищен.

Оценка проекта и решение вопроса о присвоении автору квалификации инженера обсуждается на закрытом заседании ГАК, после чего студентам объявляют результаты защиты. Защищенные ДП передаются в архив университета по реестру.

Структура, содержание всех разделов пояснительной записки и графической части технологического дипломного проекта представлены в приложениях. В целях облегчения усвоения материала по ходу выполнения конкретного дипломного проекта приводятся комментарии и необходимые пояснения.

Содержание пояснительной записки ДП оформляется перечислением всех разделов и подразделов, приложений и спецификаций, при этом напротив каждого из них ставится номер страницы, с которой этот раздел, подраздел начинаются. При этом основные разделы и подразделы ДП нумеруются арабскими цифрами, а неосновные разделы, такие как аннотация, введение, заключение, графическая часть и список литературы, не нумеруются.

## **15. ПРИМЕР ВЫПОЛНЕНИЯ ПОЯСНИТЕЛЬНОЙ ЗАПИСКИ**

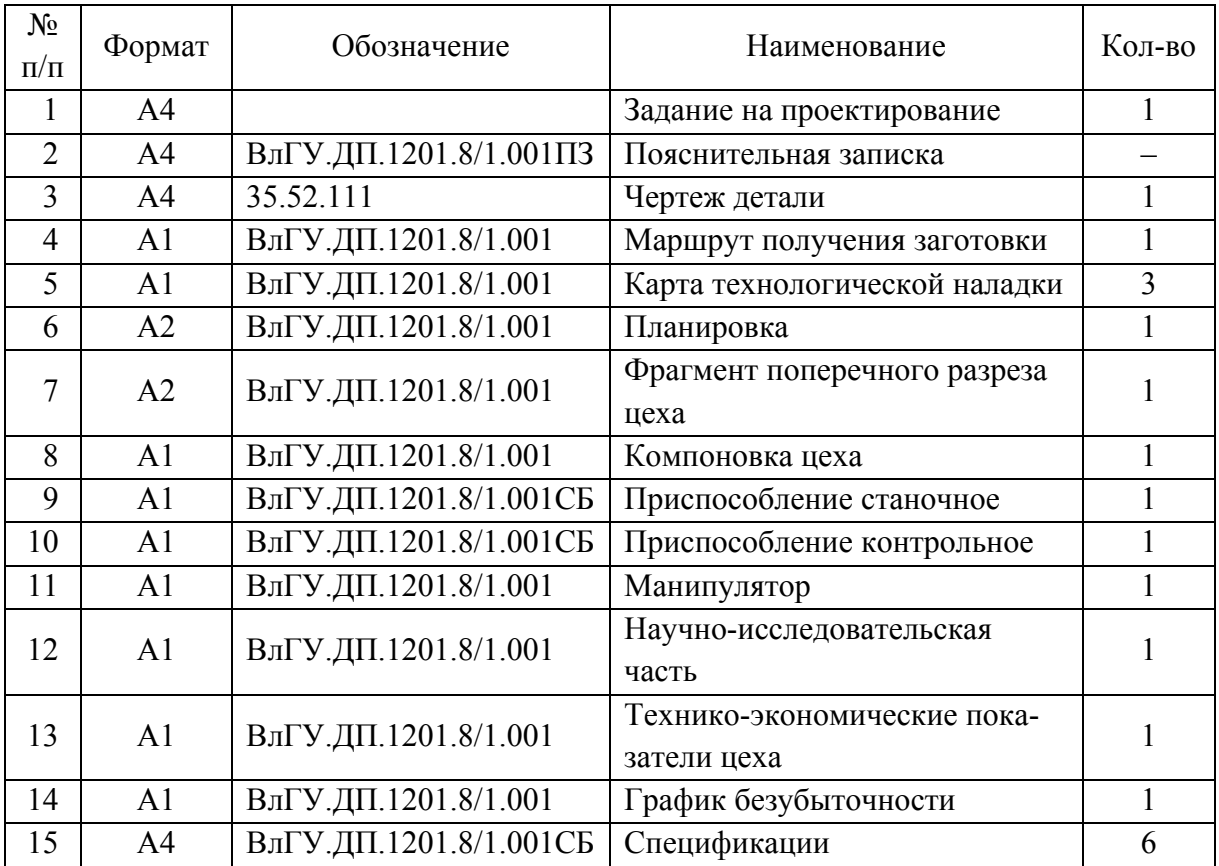

#### Ведомость дипломного проекта

## **АННОТАЦИЯ**

В дипломном проекте спроектирован механический цех по производству деталей трактора Т35. Рассчитаны экономические показатели цеха. Разработан технологический процесс обработки детали «вал-шестерня ведомый» 35.52.111 и конструкции станочного и контрольного приспособлений. Выполнен расчет припусков и анализ детали на технологичность на ЭВМ. В разделе «Безопасность и экологичность» рассчитана система местной вытяжной вентиляции на участке круглошлифовальных станков.

## **A N N O T A T I O N**

In the diplom project design shop on manufacture of details of a tractor T-35. The economic indexes of the given shop are calculated. The technological process of handling of a detail «the shaft-cone ied» and is developed 35.52.111.

The constructions mashining and control accommodating are developed. The account of rough tolerances and analysis of detail on adaptability to manyfacture on the computer is manufactured. In section «safety and umweltfreundlichreit» the account of a system of local exhausting ventilating on a site of circular grinding machine tools is manufactured.

В аннотации кратко излагается суть выполненных разработок, содержащихся в дипломном проекте.

Во введении кратко излагается значение современной технологии в выпуске качественной, надежной, конкурентоспособной машиностроительной продукции, отмечаются новые технологические и технические решения, принятые и реализованные в ходе дипломного проектирования.

В общей части ДП необходимо сформулировать служебное назначение детали, на которую в дальнейшем разрабатывается новый технологический процесс механической обработки. Описывается узел или механизм, куда эта деталь входит; внешняя нагрузка, которую она испытывает в процессе эксплуатации. Приводится химический состав материала детали, физико-механические характеристики и режимы термообработки. Особое внимание в общей части ДП уделяется установлению технологических требований, предъявляемых к ответственным поверхностям детали: квалитеты точности, предельные значения микрогеометрии, волнистости, погрешности формы в продольном и поперечном сечениях, а также погрешностей взаимного расположения поверхностей и др.

В исходных данных для дипломного проектирования подробно описывают базовую, характеризуют нормативную, справочную и научнотехническую, патентную литературу.

#### **ВВЕДЕНИЕ**

Научно-технический прогресс в машиностроении в значительной степени определяет развитие и совершенствование всего народного хозяйства страны. Важнейшими условиями ускорения научно-технического прогресса является рост производительности труда, повышение эффективности общественного производства и улучшение качества продукции.

Качество машины, надежность, долговечность и экономичность в эксплуатации зависят не только от совершенства её конструкции, но и от технологии производства. Применение прогрессивных высокопроизводительных методов обработки, обеспечивающих высокую точность и качество деталей машины, методов упрочнения рабочих поверхностей, повышающих ресурс работы деталей и машины в целом, эффективное использование современных автоматических и поточных линий, станков с ЧПУ, электронных вычислительных машин и другой новой техники - все это направлено на решение главных задач: повышение эффективности производства и качества продукции.

Трактор Т-35 предназначен для механизированной обработки полей, посева различных культур, урожая, транспортировки различных грузов и тому подобное. В условиях рыночных экономических отношений возникает объективная, жизненно важная необходимость в повышении конкурентоспособности выпускаемой продукции.

Для сохранения конкурентоспособности продукции необходимо постоянно совершенствовать, разрабатывать и производить новые, реконструировать старые цеха и заводы, внедрять прогрессивные технологические процессы.

Решение этих задач в экономике требует принципиально новых более глубоких хозяйственных и производственных отношений, создания эффективной и гибкой системы управления, позволяющей полнее реализовать возможности производства.

В настоящем дипломном проекте спроектирован механический цех, разработаны конструкции приспособлений и технология обработки заланной детали; применено современное металлорежущее оборудование, инструменты, что позволило повысить экономическую эффективность производства.

## 1. ОБЩАЯ ЧАСТЬ

#### 1.1. Характеристика детали

Деталь «Вал-шестерня ведомый» предназначена для трактора Т-35, который проводит все виды обработки почвы: для междурядного ухода за почвой, для работы в садах, огородах, на фермах, при уборке и раздаче кормов. На предприятии, кроме сказанного, трактор применяется для перемещения грузов.

Деталь «Вал-шестерня ведомый», взятая для разработки в технологическом процессе, применяется в приводе дифференциала и служит для передачи крутящего момента от ведомого вала на диск под углом 90 градусов. На вал устанавливаются подшипники, он имеет шлицы, резьбу, отверстие.

Деталь изготавливается из стали 18ХГТ; зубья, шлицы и поверхности ∅40k6 подвергаются термообработке.

Точность выполнения диаметральных размеров посадочных шеек ∅38 – 7-й квалитет; ∅40 – 6-й квалитет; конических поверхностей зубчатого венца – 11-й квалитет; остальных – 14-й; точность линейных размеров 2 *IT*14 ; точность резьбы М27×1,5 – 6-й квалитет.

Биение поверхностей вала относительно его оси ограничено: для поверхностей ∅38е8 и ∅40k6 не более 0,03 мм; для поверхности шлиц 6d9 – не более 0,05 мм; для торца ∅50 мм – не более 0,02 мм.

Отклонение от параллельности боковых поверхностей шлицев не более 0,05 мм на длине 100 мм.

Отклонение от круглости и отклонение профиля продольного сечения поверхности  $\varnothing$ 40k6 не более 0,6 – 4,0 мкм.

Степень точности зубчатого венца – 10 В, шероховатость поверхностей ∅38е8, ∅40k6 должна составлять не более *Ra* = 1,25 мкм; ∅27 – *Ra* =  $= 10$  мкм; остальных  $- R_a = 20$  мкм.

Химический состав материала детали «вал-шестерня ведомый» и механические свойства стали, из которой она изготовлена, приведены в табл. 1.1 и 1.2.

*Таблица 1.1* 

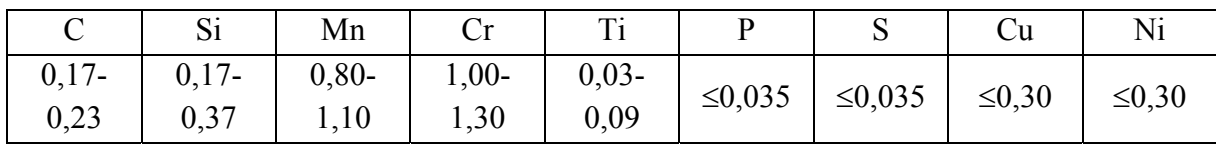

Химический состав материала детали (18ХГТ) в процентах

*Таблица 1.2* 

## Механические свойства стали 18ХГТ ГОСТ 4543-71

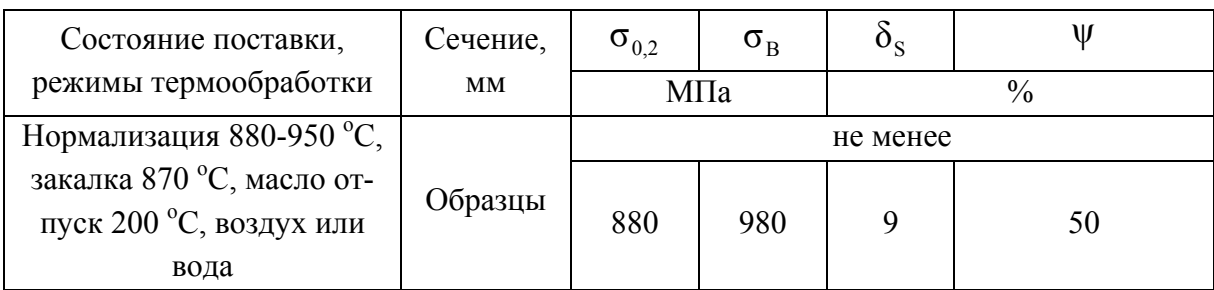

## 1.2. Исходные данные для проектирования

Исходными данными для дипломного проектирования являются базовая, руководящая и справочная информация.

В базовую информацию входит рабочий чертеж детали "Валшестерня ведомый", в котором указан материал, конструктивная форма и размеры детали; технические условия и требования на изготовление, определяющие точность и качество обрабатываемых поверхностей; требования, оговаривающие твердость, структуру материала, вид термообработки. Объем выпуска деталей составляет 20000 шт. в год.

Для действующего производства в дополнение к вышеуказанным базовым данным используем сведения о наличии оборудования, средств технологического оснащения и др., имеющихся в наличии базового предприятия.

Руководящая информация включает нормативные документы. ГОСТы РФ, стандарты предприятия, нормали на режущий и измерительный инструмент. Руководящая информация содержит также стандарты на технологические процессы и их документацию. Нормативы точности, шероховатости, расчета припусков, режимов резания и технического нормирования времени; тарифно-квалификационные справочники, справочники технолога-машиностроителя, металлиста, инструментальщика, нормировщика и др., а также каталоги, паспорта и альбомы технологического оборудования, станочных и контрольных приспособлений входят в состав справочной информации.

Исходными данными для проектирования является также научнотехническая, периодическая и патентная литература, на основе анализа которой оценивается тенденция развития машиностроения и выбираются наиболее эффективные технические решения, разрабатываемые дипломантом применительно к условиям проектирования. Выбранные прогрессивные схемы доводятся в ДП до уровня рабочих чертежей инструмента, приспособления и др.

Действительный годовой фонд времени металлообрабатывающего оборудования принимаем равным  $F_n = 2007.5$  ч, число рабочих смен  $m = 2$ , годовой фонд времени рабочего  $\Phi = 255$  дн. в году.

Месторасположение проектируемого цеха - Центральная Европейская часть Российской Федерации с характерными для нее климатическиусловиями. Нормативный коэффициент загрузки оборудования МИ  $\eta_{3H} = 0, 7$ .

## 2. ТЕХНОЛОГИЧЕСКАЯ ЧАСТЬ

В технологической части при определении типа производства необходимо располагать нормой времени на выполнение операции, поэтому на этом этапе допускается определять норму времени укрупненно.

#### 2.1. Определение типа производства

Тип производства по ГОСТ 3.1108-74 характеризуется коэффициентом закрепления операций  $K_{3.0}$ , который представляет собой отношение всех различных механических операций, выполняемых или подлежащих выполнению подразделением (участком цеха) в течение месяца, к числу рабочих мест,  $K_{3,0} = \sum O/P$ , где  $\Sigma O - c$ уммарное число различных операций; Р - явочное число рабочих мест, на которых выполняются различные операции.

Согласно ГОСТ 14.004-74 принимаются следующие коэффициенты закрепления операций:

 $K_{3,0} = 1 - \text{для массового производства};$ 

 $1 < K_{3,0} \le 10 - \pi$ ля крупносерийного производства;

 $10 < K_{3.0} \leq 20 - \mu \text{m}$ я среднесерийного производства;

 $20 < K_{3.0} \le 40$  – для мелкосерийного производства;

 $K_{3.0}$  > 40 – для единичного производства.

Прежде чем вычислить коэффициент закрепления операций, рассчитывают количество станков, потребных для выполнения конкретной операции, по формуле:

$$
T_{\rm P} = N t_{\rm HIT.} / 60 F_{\rm A} \eta_{\rm 3. H} m
$$

где N - объем выпуска деталей в год, шт.;

 $t_{\text{IUT.}}$  - штучное время на выполнение операции, мин;

 $F_{\rm A}$  – действительный годовой фонд времени,  $F_{\rm A}$  = 2007,5 ч;

 $m$  – число смен,  $m = 2$ ;

 $\eta_{3,H}$  – нормативный коэффициент загрузки оборудования,  $\eta_{3,H} = 0.7$ .

Расчетное число станков  $T_p$  округляем до ближайшего целого числа, в результате получаем принятое число станков (табл. 2.1). Вычисляем фактический коэффициент загрузки оборудования по формуле  $\eta_{3,B} = T_p/P$ .

Количество операций, выполняемых на рабочем месте, определяем по формуле  $O = \eta_{3.6} / \eta_{3.6}$ . Вычисляем  $K_{3.0} = 63/14 = 4.5$  (см. табл. 2.1). Тип производства крупносерийный, т.к. 1<  $K_{3.0}$  ≤ 10. Суточный выпуск изделия определяется по формуле

$$
N_{\rm c} = N/255 = 20000/255 = 79 \, \text{m}
$$

255 – количество рабочих дней в году. Такт выпуска определяется по формуле:  $\tau = 60 \cdot F_{\pi} m/N = 60 \cdot 2007, 5 \cdot 2/20000 = 10,84$  мин.

*Таблица 2.1* 

| Операция                | $t_{\text{IUT}}$ ,<br>МИН | $T_{\rm p}$ | $\overline{P}$ | $\eta_{3.\phi}$ | $\eta_{\text{3.H}}$ | $\mathcal{O}_{\mathbf{3}.\mathbf{H}}$ |                             |
|-------------------------|---------------------------|-------------|----------------|-----------------|---------------------|---------------------------------------|-----------------------------|
| Фрезерно-центровальная  | 2,12                      | 0,251       |                | 0,251           | 0,7                 | 2,788                                 | 3                           |
| Токарно-копировальная   | 3,25                      | 0,385       |                | 0,385           | 0,7                 | 1,82                                  | $\overline{2}$              |
| Токарно-копировальная   | 3,25                      | 0,385       |                | 0,385           | 0,7                 | 1,82                                  | $\overline{2}$              |
| Шлицефрезерная          | 3,21                      | 0,381       |                | 0,381           | 0,7                 | 1,84                                  | 2                           |
| Круглошлифовальная      | 1,52                      | 0,18        |                | 0,18            | 0,7                 | 3,88                                  | 4                           |
| Зубопротяжная           | 1,37                      | 0,162       | 1              | 0,162           | 0,7                 | 4,32                                  | 5                           |
| Вертикально-сверлильная | 0,64                      | 0,076       |                | 0,076           | 0,7                 | 9,21                                  | 10                          |
| Отделочно-зачистная     | 0,96                      | 0,114       |                | 0,114           | 0,7                 | 6,14                                  | 7                           |
| Резьбонарезная          | 3,42                      | 0,405       |                | 0,405           | 0,7                 | 1,73                                  | $\mathcal{D}_{\mathcal{L}}$ |
| Зубошевинговальная      | 2,25                      | 0,227       |                | 0,227           | 0,7                 | 3,08                                  | 4                           |
| Торцекруглошлифовальная | 1,52                      | 0,18        |                | 0,18            | 0,7                 | 3,88                                  | 4                           |
| Круглошлифовальная      | 1,52                      | 0,18        |                | 0,18            | 0,7                 | 3,88                                  | 4                           |
| Шлицешлифовальная       | 3,61                      | 0,428       |                | 0,428           | 0,7                 | 1,63                                  | $\mathcal{D}_{\mathcal{L}}$ |
| Зубообкатывающая        | 0,52                      | 0,062       |                | 0,062           | 0,7                 | 11,29                                 | 12                          |
|                         |                           |             | $\Sigma$ 14    |                 |                     |                                       | $\Sigma$ 63                 |

## Расчёт коэффициента *K*з.<sup>о</sup>

#### *2.2. Выбор заготовки*

При экономическом обосновании выбора метода получения заготовки необходимо выполнить расчеты себестоимости заготовки для 2-3 вариантов и выбрать вариант, обеспечивающий наименьшую себестоимость заготовки и последующей механической обработки.

#### *2.2.1. Выбор метода получения заготовки*

Выбор метода получения заготовки зависит от материала, формы и размеров детали, а также типа производства.

Заготовка, применяемая в базовом технологическом процессе, получена свободной ковкой, при этом она отличается низким качеством, так как из-за больших изменений размеров, значительной глубины дефектного слоя и несоответствия конфигурации заготовки форме готовой детали необходимо устанавливать большие пропуски, что приводит к значительным потерям металла и удорожанию механической обработки.

Предлагается получить заготовку методом горячей объемной штамповки. Этот способ значительно превосходит по производительности свободную ковку, обеспечивает получение поковок более точных размеров с минимальными припусками по обрабатываемым поверхностям и меньшей шероховатостью и, таким образом, дает значительную экономию металла и снижение трудоемкости обработки. Исходным материалом для "валашестерни" выбираем круглый пруток Ø50 мм из стали 18ХГТ.

Получение заготовки:

1. Получение мерной заготовки.

2. Предварительная термообработка заготовки. Отжиг заготовки производится для уменьшения деформации, а также улучшения штампуемости материала. Электрохимические покрытия заготовки образуют пористый слой игольчатых кристаллов. Этот слой служит не только носителем смазки, но и сам является хорошей смазкой.

3. Поперечно-клиновой прокат. Происходит формообразование ступенчатого вала с минимальными припусками на механическую обработку.

4. Пластическая деформация (объемная штамповка) с подогревом деформируемого участка до *t* = 550 – 600 ° С. Происходит образование зубчатого венца вала-шестерни.

#### *2.2.2. Расчет массы детали и заготовки*

Массу детали и заготовки рассчитываем по известной плотности материала, из которого они изготовлены, и объема, т.е.:  $m = \rho V$ ,

где  $\rho$  – плотность материала, для стали  $\rho_{cr}$  = 7,85 г/см<sup>3</sup>;

 $V -$ объем летали.

46 Находим объемы ступеней, из которых состоит деталь. Первая ступень представляет собой цилиндр диаметром  $d_1 = 27$  мм = 2,7 см; длиной  $L_1 = 27$  мм = 2,7 см, тогда её объем  $V_1 = \pi R_1^2 L_1 = 3,14(1,35 \text{ cm})^2$ .2,7 см = = 15,45 см<sup>3</sup>, где  $R_1 = \frac{d_1}{2} = \frac{2.7}{2} = 1,35$  см – радиус окружности первой цилиндрической шейки детали. Аналогично находим объемы других ступеней вала-шестерни.

$$
d_2 = 3,8 \text{ cm}, L_2 = 5 \text{ cm}
$$
  
\n
$$
V_2 = 3,14 \cdot 1,9^2 \cdot 5 = 56,7 \text{ cm}^3
$$
  
\n
$$
d_3 = 4 \text{ cm}, L_3 = 2,2 \text{ cm}
$$
  
\n
$$
V_3 = 3,14 \cdot 2^2 \cdot 2,2 = 27,6 \text{ cm}^3
$$
  
\n
$$
d_4 = 3,8 \text{ cm}, L_4 = 2,6 \text{ cm}
$$
  
\n
$$
V_4 = 3,14 \cdot 1,9^2 \cdot 2,6 = 29,5 \text{ cm}^3
$$
  
\n
$$
d_5 = 4 \text{ cm}, L_5 = 2,4 \text{ cm}
$$
  
\n
$$
V_5 = 3,14 \cdot 2^2 \cdot 2,4 = 30,1 \text{ cm}^3
$$
  
\n
$$
d_6 = 3,8 \text{ cm}, L_6 = 0,3 \text{ cm}
$$
  
\n
$$
V_6 = 3,14 \cdot 1,9^2 \cdot 0,3 = 3,4 \text{ cm}^3
$$
  
\n
$$
d_7 = 5 \text{ cm}, L_7 = 0,6 \text{ cm}
$$
  
\n
$$
V_7 = 3,14 \cdot 2,5^2 \cdot 0,6 = 11,8 \text{ cm}^3
$$
  
\n
$$
V_{\text{yc.} \text{XONyca}} = (R^2 + R_1^2 + R + R_1) \pi L/3,
$$

где  $R$  – радиус большей окружности;

 $R_1$  – радиус меньшей окружности;  $L$  – высота усеченного конуса;  $V_{y_{c,k,1}} = (3.6^2 + 2.5^2 + 3.6 + 2.5)$  3,14.2,7/3 = 71.5 cm<sup>3</sup><br>  $V_{y_{c,k,2}} = (3^2 + 1.2^2 + 3 + 1.2)$  3,14 + 0.6/3 = 9,1 cm<sup>3</sup>  $V_{\text{FB}} = L \cdot B \cdot H$  $V_{\text{\tiny KB}} = 2,2 \cdot 2,0 \cdot 1,0 = 4,4 \text{ cm}^2$  $V_{\text{per}} = V_1 + V_2 + V_3 + V_4 + V_5 + V_6 + V_7 + V_{\text{ve.K.1}} + V_{\text{ve.K.2}} + V_{\text{KB}} = 232.5 \text{ cm}^2$  $m = V_{\text{per}}$  $p = 232,5.7,85 = 1825$   $\Gamma \approx 1.8$  KF

Рассчитываем объем заготовки аналогично с учетом припусков и допусков.

 $d_1 = 3.12$  cm,  $L_1 = 2.74$  cm  $V_1 = 3.14 \cdot 1.56^2 \cdot 2.74 = 20.94 \text{ cm}^3$  $d_2 = 4.28$  cm,  $L_2 = 5.3$  cm  $V_2 = 3.14 \cdot 2.14^2 \cdot 5.3 = 76.21 \text{ cm}^3$  $d_3 = 4.48$  cm,  $L_3 = 2.24$  cm  $V_2 = 3.14 \cdot 2.24^2 \cdot 2.24 = 35.3 \text{ cm}^3$ 

$$
d_4 = 4,28 \text{ cm}, L_4 = 2,64 \text{ cm}
$$
  
\n
$$
V_4 = 3,14 \cdot 2,14^2 \cdot 2,64 = 38 \text{ cm}^3
$$
  
\n
$$
d_5 = 4,48 \text{ cm}, L_5 = 2,44 \text{ cm}
$$
  
\n
$$
V_5 = 3,14 \cdot 2,24^2 \cdot 2,24 = 38,5 \text{ cm}^3
$$
  
\n
$$
d_6 = 4,28 \text{ cm}, L_6 = 0,3 \text{ cm}
$$
  
\n
$$
V_6 = 3,14 \cdot 2,14^2 \cdot 0,3 = 4,5 \text{ cm}^3
$$
  
\n
$$
d_7 = 5,48 \text{ cm}, L_7 = 0,6 \text{ cm}
$$
  
\n
$$
V_7 = 3,14 \cdot 2,74^2 \cdot 0,6 = 14,5 \text{ cm}^3
$$
  
\n
$$
V_{y \text{c} \cdot \text{s} \cdot 1} = (3,84^2 + 2,5^2 + 3,84 + 2,5) 3,14 \cdot 2,7/3 = 77,3 \text{ cm}^3
$$
  
\n
$$
V_{y \text{c} \cdot \text{s} \cdot 2} = (3^2 + 1,2^2 + 3 + 1,2) 3,14 + 0,6/3 = 9,1 \text{ cm}^3
$$
  
\n
$$
V_{x \text{b}} = 2,2 \cdot 2,0 \cdot 1,0 = 4,4 \text{ cm}^2
$$
  
\n
$$
V_{y \text{c} \cdot \text{s} \cdot 2} = 291,9 \text{ cm}^3
$$
  
\n
$$
m = V_{\text{bar}} = 291,9 \cdot 7,85 = 2291,4 \text{ m}^2,3 \text{ m}^2
$$

## *2.2.3. Экономическое обоснование выбора заготовки*

Сравниваем два метода получения заготовки на основании результатов экономического расчета стоимости заготовок.

1. Себестоимость заготовки при получении ее методом горячей штамповки.

Себестоимость заготовки, получаемой таким методом, с достаточной точностью определяется по формуле

$$
C_{\text{3aF}} = (C_i/1000 \cdot QK_{\text{T}}K_{\text{c}}K_{\text{B}}K_{\text{M}}K_{\text{H}}) - S_{\text{OTX}}/1000(Q - q),
$$

где *Сi* – базовая стоимость 1 т заготовки, руб.;

*Q* – масса заготовки, кг;

*S*отх – цена 1т отходов, получаемых в результате обработки, руб.;

*q* – масса готовой детали, кг.

Значения коэффициентов

 $K_{\rm r} = 1.05$ ;  $K_{\rm c} = 0.78$ ;  $K_{\rm B} = 1$ ;  $K_{\rm M} = 1.21$ ;  $K_{\rm H} = 1$ .

 $C_{\text{38}t} = (21000/1000 \cdot 2.3 \cdot 1.05 \cdot 0.78 \cdot 1 \cdot 1.21 \cdot 1) - 4000/1000(2.3-1.8) = 45,86 \text{ py6}.$ Себестоимость заготовки, полученной горячей штамповкой, равна 45,86 руб. Для сравнения рассчитываем себестоимость заготовки, полученной из проката.

2. Себестоимость заготовки из проката.

Затраты на заготовку определяем по ее массе и массе сдаваемой стружки.

$$
C_{\text{3ar.2}} = QS_i - S_{\text{orx}}/1000(Q - q),
$$

48

где  $Q$  – масса заготовки, кг;

 $S_i$  – цена 1 кг материала заготовки, руб.;

д - масса готовой детали, кг;

 $S_{\text{orx}}$  – цена 1 тотходов, руб.;

 $C_{\text{3ar}}$  = 2,3.21–4000/1000(2,3–1,8) = 46,3 py6.

Так как технологическая себестоимость обработки по 1-му варианту меньше, то заготовку выбираем по 1-му варианту.

Экономический эффект от замены метода получения заготовки определим по формуле

$$
\Theta_{3} = (C_{3a_{1}2} - C_{3a_{1}1})N,
$$

где  $C_{\text{3ar.1}}$  – стоимость заготовки, полученной горячей штамповкой, руб.;

 $C_{\text{3ar,2}}$  – стоимость заготовки из проката, руб.

 $\Theta_3 = (46,3-45,86) 20000 = 8800 \text{ py6}.$ 

#### 2.3. Анализ технологичности конструкции детали

Оценка технологичности конструкции детали может быть качественной и количественной. При качественной оценке технологичность носит описательный характер без использования численных значений показателей. Количественная оценка технологичности сопровождается расчетом ряда коэффициентов, имеющих численное значение.

Конструкция детали технологична, если она обеспечит простое и экономичное ее изготовление с минимальными затратами и требуемой производительностью. В соответствии с ГОСТ 14.301-83 разрабатывают технологические процессы для деталей, конструкции которых отработаны на технологичность. При отработке детали на технологичность необходимо проанализировать материал детали, виды и методы получения заготовки, технологические методы и виды механической обработки, сборки, монтажа, контроля, испытаний, возможность использования типовых малоотходных, энергосберегающих технологий. Необходимо дать качественную и количественную оценку технологичности конструкции детали. Качественная оценка характеризует конструкцию детали обобщенно, без численного значения показателя технологичности и дается на основании личного опыта технолога. Количественная оценка технологичности конструкции детали выражается показателем, численное значение которого характеризует степень удовлетворения требований к технологичности. В качестве количественных показателей рассматриваются коэффициенты использования материала, точности, шероховатости и др. По результатам анализа технологичности детали делается вывод об уровне технологичности и в случае, если деталь нетехнологична, необходимо предложить конкретные пути повышения ее технологичности с приведением и описанием схем изменения конструкции детали и подробным мотивированным обоснованием принятого решения.

## 2.3.1. Качественная оценка технологичности

Деталь «вал-шестерня ведомый» изготовлен из конструкционной легированной стали 18XГТ, проходит термическую обработку, что имеет большое значение в отношении короблений, возможных при нагревании и охлаждении детали.

Заготовка получается на базовом предприятии методом свободной ковки на молотах, по конфигурации заготовка не соответствует форме готовой детали, хотя и приближена к ней. Одним из главных требований технологичности является уменьшение отходов металла в стружку, поэтому следует стремиться к уменьшению припусков на механическую обработку. Конструктивное оформление детали не отличается своеобразностью, в частности, это минимальные перепады диаметров ступеней, чем обеспечивается сокращение объема механической обработки и расхода материала. Конструктивная форма и размеры детали таковы, что все поверхности можно обработать на выпускаемых станкостроительной промышленностью моделях металлорежущих станков, режущими инструментами стандартной конструкции и материалов. Это позволяет снизить себестоимость обработки.

#### 2.3.2. Количественная оценка технологичности

Коэффициент использования материала определяется по формуле:

$$
K_{\text{H.M}} = \text{M}_{\text{A}} / \text{M}_{3},
$$

где м<sub>д</sub> – масса готовой детали;

м<sub>3</sub> - масса заготовки;  $K_{U M} = 1,8/2,3 = 0,782.$ 

В качестве количественных показателей рассматриваются коэффициенты использования материала, точности, шероховатости.

Расчет коэффициента точности обработки выполняем для «Валашестерни». Коэффициент точности  $K<sub>T</sub>$  является относительно часто используемым показателем технологичности конструкции и определяется по ГОСТ 14202-73.

Расчетная формула коэффициента точности имеет вид

$$
K_{\rm T} = 1 - \left(1/T_{\rm cp}\right),
$$

где *Т*ср – средний квалитет точности обработки поверхности изделия, определяется по формуле:

$$
T_{cp} = (H_1 + 2 \cdot H_2 + 3 \cdot H_3 + \dots + 19 \cdot H_{19})/(H_1 + H_2 + H_3 + \dots + H_{19}),
$$

где *Н*1, *Н*2…*Нi* – число размеров детали соответствующего квалитета точности;

Анализ рабочего чертежа детали показывает:

Количество поверхностей 14-го квалитета: ...2 Количество поверхностей 13-го квалитета: ...0 Количество поверхностей 12-го квалитета: ...4 Количество поверхностей 11-го квалитета: ...6 Количество поверхностей 10-го квалитета: ...0 Количество поверхностей 9-го квалитета: ...0 Количество поверхностей 8-го квалитета: ...3 Количество поверхностей 7-го квалитета: ...3 Количество поверхностей 6-го квалитета: ...4

Подставив эти данные в вышестоящие формулы, получим коэффициент точности  $K_r = 0,8957346$ .

ВЫВОД: Коэффициент точности удовлетворяет нормативному, т.к.  $K_r = 0.896 > 0.85$  ( $K_{r, \text{HODM}} \ge 0.85$ ).

Рассчитываем коэффициент шероховатости для «вала-шестерни».

Коэффициент шероховатости *К*<sup>ш</sup> определяется по ГОСТ 14202-73 и принимается в пределах от 0 до 1.

$$
K_{\rm III} = 1/T_{\rm III.cp},
$$

где *Т*ш.ср = (*Н*1 + 2·*Н*2 + 3·*Н*3 + ... + 14·*Н*14)/(*Н*1 + *Н*2 + *Н*3 + ... + *H*14) – средний класс шероховатости.

Классы шероховатости: от 1 до 14.

51

Число размеров соответствующего класса шероховатости от *Н*<sup>1</sup> до *H*14. Количество поверхностей 10-го класса шероховатости: …0 Количество поверхностей 9-го класса шероховатости: …0 Количество поверхностей 8-го класса шероховатости: …0 Количество поверхностей 7-го класса шероховатости: …4 Количество поверхностей 6-го класса шероховатости: …3 Количество поверхностей 5-го класса шероховатости: …3 Количество поверхностей 4-го класса шероховатости: …12 Количество поверхностей 3-го класса шероховатости: …0 Коэффициент шероховатости *К*ш = 0,2018349.

ВЫВОД: Коэффициент шероховатости удовлетворяет нормативному  $(K_{\text{III HODM}} \leq 0.27)$ , T.K.  $K_{\text{III}} < K_{\text{III HODM}}$ .

Таким образом, чертеж детали «вал-шестерня» не подвергается изменениям и пересмотру. В этом случае уровень технологичности конструкции по этим показателям равен 1. Это решение принято исходя из анализа технологичности конструкции по точности обработки и коэффициенту шероховатости.

## *2.4. Анализ действующего технологического процесса механической обработки детали*

На базовом предприятии ОАО ВТЗ деталь «вал-шестерня ведомый» 35.52.111 выпускается в мелкосерийном производстве. Обработка детали ведется на универсальном оборудовании и станках с ЧПУ. На токарном станке 16К20 происходит торцовка заготовки с 2 сторон и сверление центровых отверстий. Токарный станок 16К20ФЗ применяется для точения вала начерно и начисто, для точения головки. Шлицы фрезеруются, обрабатываются зубья, затем на координатно-расточном станке 2421 сверлится отверстие ∅6 мм. На слесарной операции происходит зачистка заусенцев напильником. На станке 16К20 нарезается резьба М27х1,5 6g с помощью плашки. На фрезерном станке 6Р11ФЗ-1 фрезеруется гнездо 20х22х10. Затем деталь подвергается термообработке. Шлифование зубьев происходит на станке 5872, на круглошлифовальном станке 3У10В шлифуются поверхности ∅40k6, шлицы шлифуются на станке 3451.

В предлагаемом технологическом процессе производство детали крупносерийное. Для ее изготовления используются более производитель-

ные станки, станочные приспособления и более точная заготовка. В базовом технологическом процессе заготовка получается методом свободной ковки, а в применяемом технологическом процессе предлагается получать заготовку методом штамповки на горизонтально-ковочных машинах, что снижает припуски на обработку и ведет к снижению расхода металла. В предлагаемом технологическом процессе механической обработки используется производительное копировальное оборудование на токарной операции. Предлагается более точная обработка зубьев путем применения зубопротяжной, зубошевинговальной и зубообкатывающей операций. Благодаря использованию шлифовальной и торцекруглошлифовальной операций достигается необходимая точность и микрогеометрия на финишном этапе обработки «вала-шестерни».

#### *2.5. Выбор технологических баз и оценка точности базирования*

В качестве технологических баз следует применять поверхности достаточных размеров, тем самым обеспечивается большая точность базирования и достаточная сила закрепления заготовки в приспособлении. Если у заготовки обрабатываются все поверхности, то в качестве технологической базы для первой операции следует применять поверхности с наименьшим припуском.

При выборе баз следует иметь в виду, что наибольшая точность базирования на всех операциях механической обработки достигается при условии базирования на одни и те же поверхности, то есть при соблюдении принципа постоянства баз. При чистовой обработке также рекомендуется соблюдать принцип совмещения (единства) баз, согласно которому в качестве технологических базовых поверхностей используются технологические, конструкторские и измерительные базы. При совмещении технологической и измерительной базы погрешность базирования равна нулю.

Обработку основных поверхностей вала необходимо проводить при установке его в центрах. При этом совмещается технологическая и измерительная базы для диаметральных размеров детали (ось детали) и фиксируется расположение шеек вала ∅27, ∅38е8, ∅40k6, ∅38, ∅40к6 и наружного конуса шестерни относительно оси детали. Осевое (по длине) фиксирование детали будет выполняться упором в один из ее торцов при использовании переднего плавающего центра. При нарезании зубчатого венца тре-

бование к биению его делительной окружности относительно оси посадочных под подшипники шеек  $\emptyset$ 40k6( $^{+0,018}_{+0.002}$ ) будет обеспечено базированием детали по этим шейкам. Операция зацентровки вала выполняется при его базировании на шейки Ø40 с упором в торец. В торце вала со стороны зубчатого венца предусмотрено прямоугольное углубление 22×20×10 мм для поводка.

## 2.6. Разработка технологического маршрута и выбор оборудования

Технологический маршрут механической обработки вала и оборудование, используемое для его реализации, приведены в табл. 2.2.

Таблица 2.2

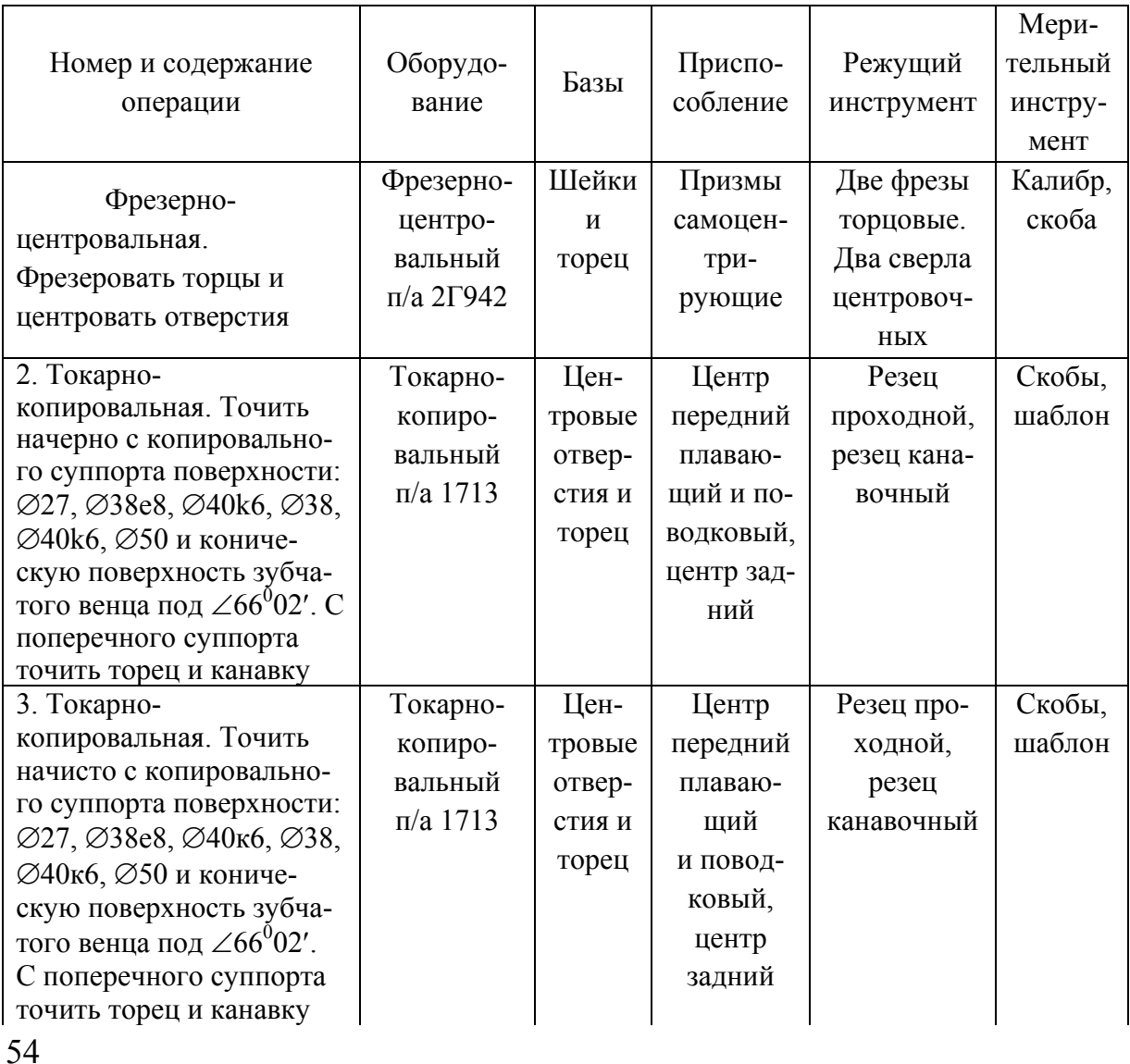

Технологический маршрут изготовления детали «вал-шестерня ведомый»

# *Продолжение табл. 2.2*

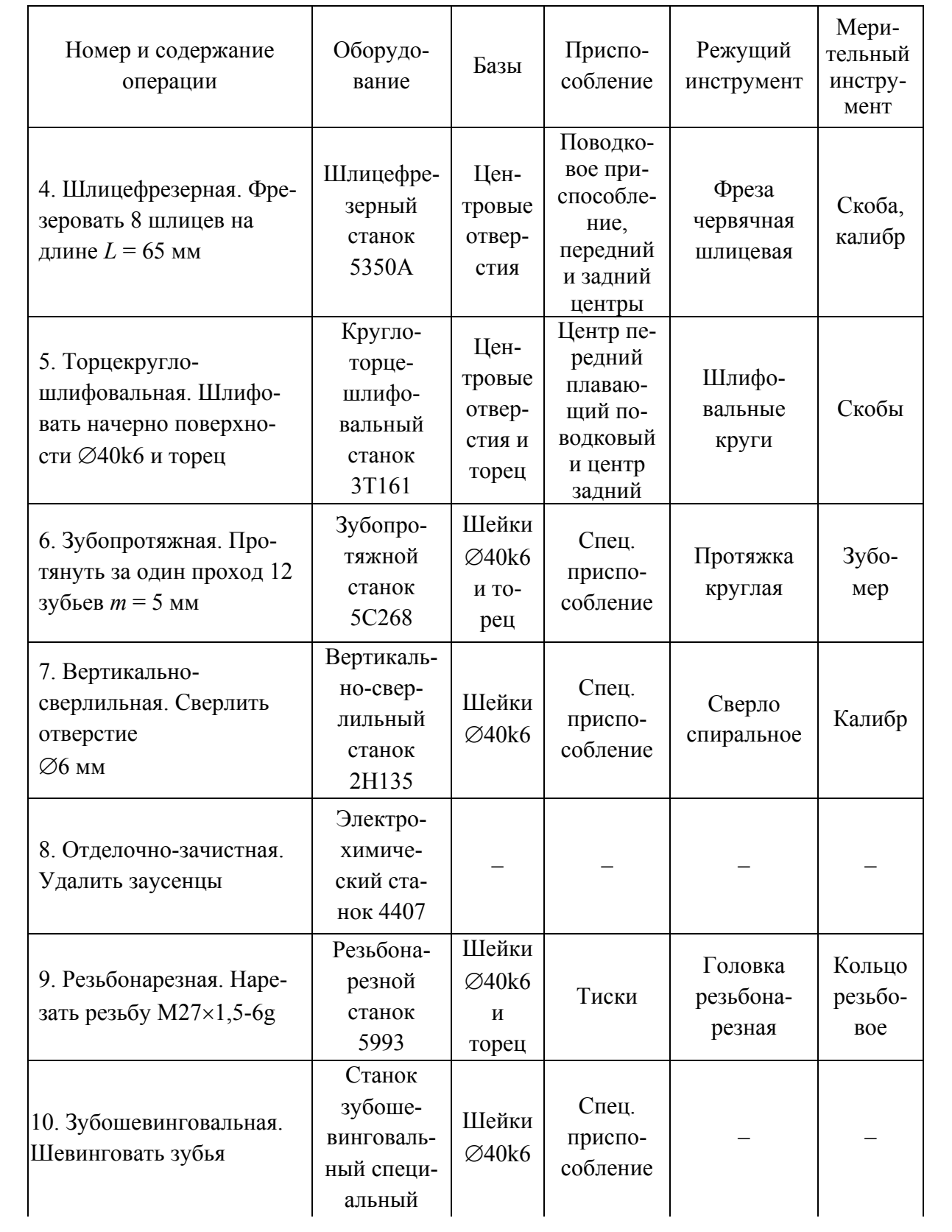

Окончание табл. 2.2

| Номер и содержание<br>операции                                                | Оборудо-<br>вание                                         | Базы                             | Приспо-<br>собление                                                         | Режущий<br>инструмент          | Мери-<br>тельный<br>инстру-<br>мент |
|-------------------------------------------------------------------------------|-----------------------------------------------------------|----------------------------------|-----------------------------------------------------------------------------|--------------------------------|-------------------------------------|
| 11. Моечная                                                                   | Моечная<br>машина                                         |                                  |                                                                             |                                |                                     |
| 12. Контрольная                                                               | Стол<br>КОНТ-<br>ролера                                   |                                  |                                                                             |                                |                                     |
| 13. Термическая                                                               | $\Pi$ <sub>o</sub><br>технологии<br>термич.<br>цеха       |                                  |                                                                             |                                |                                     |
| 14. Торцекругло-<br>шлифовальная. Шлифо-<br>вать поверхность Ø40k6<br>и торец | Торцекруг-<br>Л0-<br>шлифо-<br>вальный<br>станок<br>3T161 | Цен-<br>тровые<br>отвер-<br>стия | Центр<br>передний<br>плаваю-<br>щий и по-<br>водковый,<br>центр зад-<br>ний | Шлифо-<br>вальный<br>круг      | Скоба                               |
| 15. Шлицешлифовальная.<br>Шлифовать 8 шлицев                                  | Шлицеш-<br>лифоваль-<br>ный 3451                          | Цен-<br>тровые<br>отвер-<br>стия | Центр пе-<br>редний<br>поводко-<br>вый,<br>центр зад-<br>ний                | Шлифо-<br>вальный<br>круг      | Калибр                              |
| 16. Зубообкатная. Обка-<br>тать зубья шестерни с<br>зубчатым колесом          | Зубообкат-<br>ной станок<br>5B725                         | Шейки<br>Ø40k6                   | Приспо-<br>собление                                                         | Шестерня<br>продукци-<br>онная |                                     |
| 17. Моечная                                                                   | Моечная<br>машина                                         |                                  |                                                                             |                                |                                     |
| 18. Контрольная                                                               | Стол<br>контролера                                        |                                  |                                                                             |                                |                                     |

#### *2.7. Расчет припусков*

Расчет ведется по справочнику технолога-машиностроителя для поверхности вала шестерни  $\varnothing 40$ k $6(^{+0,018}_{+0,002}$  $^{+0,018}_{+0,002}$ ) мм. Расчет припусков и промежуточных размеров по технологическим переходам на обработку поверхности ∅40k6( $^{\rm +0,018}_{\rm +0,002}$  $^{+0,018}_{+0,002}$ ) проводим по программе «Расчет припусков», разработанной на выпускающей кафедре.

Технологический маршрут обработки поверхности ∅40k6 состоит из точения чернового и чистового, шлифования чернового, термообработки и шлифования чистового. Базируем заготовку в центрах.

Начиная с заготовки, выписываем значения микронеровностей  $R_z$  по переходам, мкм:

 $Rz_1 = 150$ ;  $Rz_2 = 50$ ;  $Rz_3 = 25$ ;  $Rz_4 = 5$ ;  $Rz_5 = 2.5$ .

Введите при тех же условиях значения дефектного слоя *Т*, начиная с заготовки, мкм,

 $T_1 = 250$ ;  $T_2 = 50$ ;  $T_3 = 25$ ;  $T_4 = 0$ ;  $T_5 = 0$ .

Введите при прежних условиях значения пространственного отклонения  $R_{\text{O}}$ , начиная с заготовки, мкм,

 $R_{\text{O1}} = 1580$ ;  $R_{\text{O2}} = 75$ ;  $R_{\text{O3}} = 63$ ;  $R_{\text{O4}} = 0$ ;  $R_{\text{O5}} = 0$ .

Введите при прежних условиях значения погрешности установки EPSILON, начиная с заготовки, мкм,

$$
EPS1 = 0; EPS2 = 0; EPS3 = 0; EPS4 = 0; EPS5 = 0.
$$

Введите при прежних условиях значения допусков DELTA по переходам, начиная с заготовки, мкм,

 $DEL_1 = 1500$ ;  $DEL_2 = 250$ ;  $DEL_3 = 100$ ;  $DEL_4 = 39$ ;  $DEL_5 = 16$ .

Задайте min размер поверхности детали по чертежу, мм: 40,002 мм.

Составляющие элементы припуска и расчетные значения минимального *Z*min, максимального *Z*max припусков для Ф40к6 приведены в табл. 2.3.

*Таблица 2.3* 

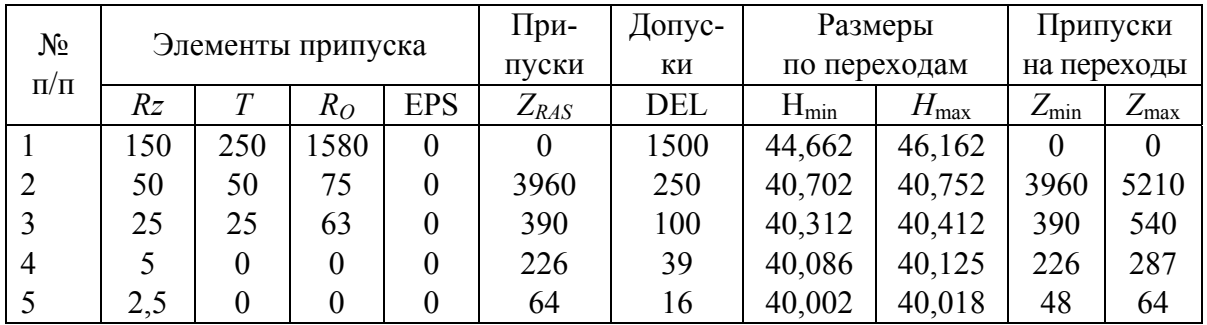

Таблица расчета припусков

Припуск общий : min.......................... 4,6 мм max......................... 6,1 мм

Проверка:

$$
2Z_{\text{max}} - 2z_{\text{min}} = \rho_{\text{3ar}} - \rho_{\text{aer}}
$$
  
6,144–4,66 = 1,5–0,016  
1,484 = 1,484

Расчет выполнен правильно, по завершению расчета строим схему расположения припусков и допусков на обработку поверхности  $\varnothing$ 40k6(  $^{+0,018}_{+0,002}$  $_{+0.002}^{+0.018}$ ) мм (рис. 2.1).

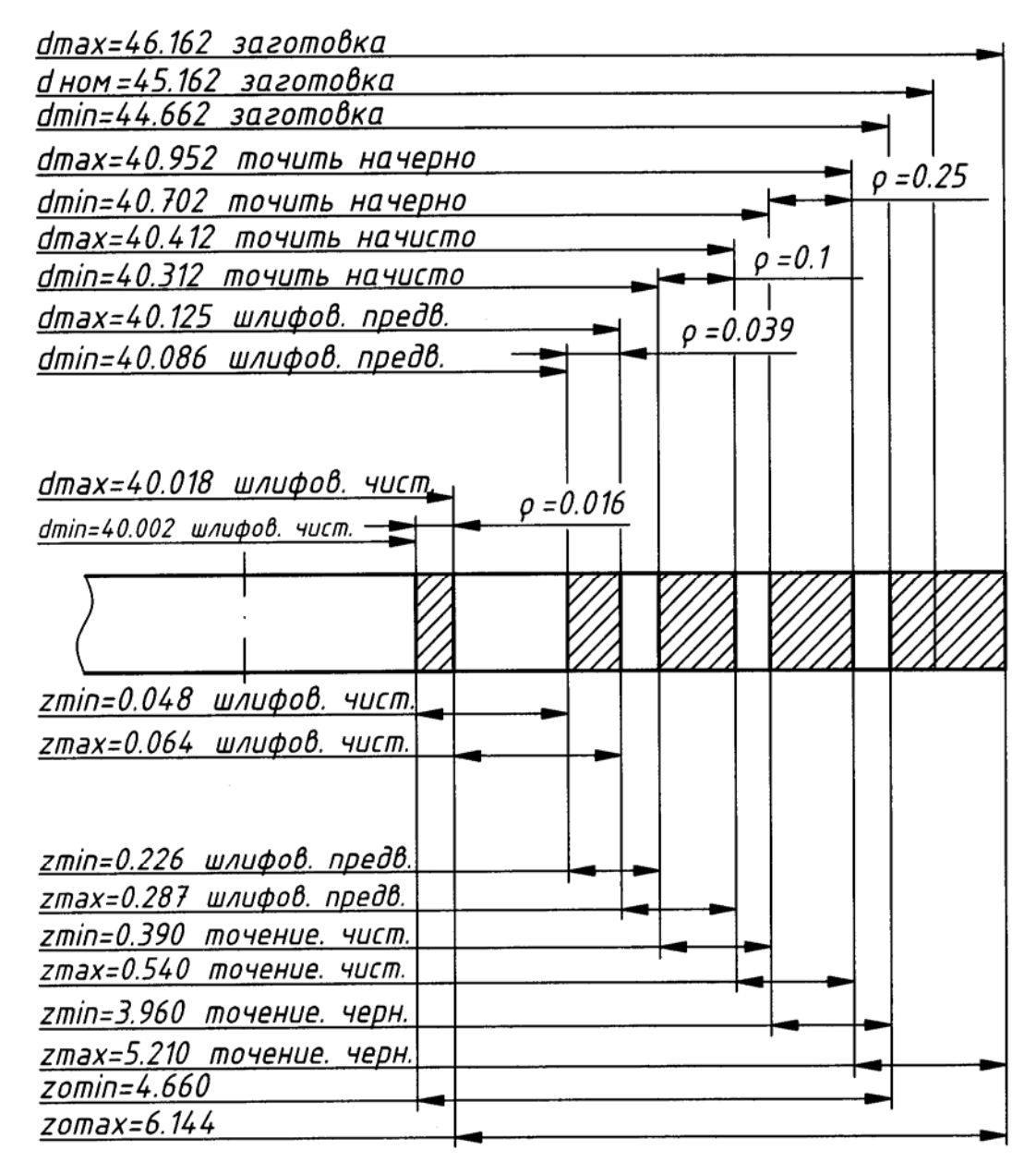

 $P$ ис. 2.1. Схема расположения припусков и допусков для поверхности ∅40k6( $^{+0,018}_{+0,002}$  $_{+0,002}^{+0,018}$ ) мм

Расчет ведется для поверхности вала-шестерни  $\varnothing 38$ е $8$ ( $^{+0,050}_{-0,089}$  $^{ - 0,050}_{ - 0,089}$  ) MM.

Расчет припусков и предельных размеров по технологическим переходам на обработку поверхности  $\varnothing 38$ е $8(^{-0,050}_{-0,089}$  $^{ -0,050}_{ -0,089}$ ) проводим по программе «Расчет припусков».

Технологический маршрут обработки поверхности ∅38е8 состоит из точения чернового и чистового, термообработки и шлифования чернового.

Начиная с заготовки, находим значения  $R_z$  по переходам, мкм

$$
Rz_1 = 150
$$
;  $Rz_2 = 50$ ;  $Rz_3 = 25$ ;  $Rz_4 = 0$ ;  $Rz_5 = 10$ .

Введите при тех же условиях значения *T*, начиная с заготовки, мкм:

$$
T_1 = 250
$$
;  $T_2 = 50$ ;  $T_3 = 0$ ;  $T_4 = 0$ ;  $T_5 = 20$ .

Введите при прежних условиях значения *RO*, начиная с заготовки, мкм:

$$
R_{O1} = 1221
$$
;  $R_{O2} = 73$ ;  $R_{O3} = 49$ ;  $R_{O4} = 39$ ;  $R_{O5} = 0$ .

Введите при прежних условиях значения EPSILON, начиная с заготовки, мкм

 $EPS_1 = 0$ ;  $EPS_2 = 0$ ;  $EPS_3 = 0$ ;  $EPS_4 = 0$ ;  $EPS_5 = 0$ .

Введите при прежних условиях значения допусков DELTA по переходам, начиная с заготовки, мкм:

$$
DEL_1 = 1500; DEL_2 = 250; DEL_3 = 100; DEL_4 = 0; DEL_5 = 39.
$$

Задайте min размер поверхности детали по чертежу, мм: 37,911 мм.

Результаты расчета минимального и минимального припусков Ф38е8 приведены в табл. 2.4.

*Таблица 2.4* 

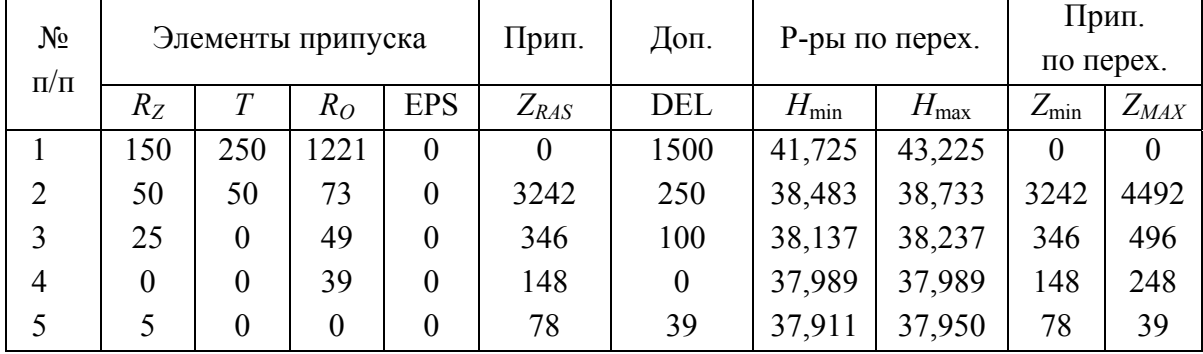

#### Таблица расчета припусков

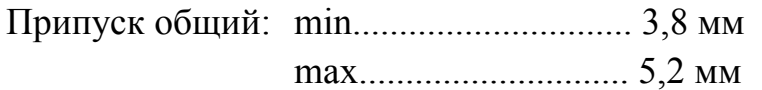

Проверка:

$$
2Z_{\text{max}} - 2Z_{\text{min}} = \rho_{\text{3ar}} - \rho_{\text{aer}}
$$
  
5,2749-3,8139 = 1,5-0,039  
1,461 = 1,461

Расчет выполнен правильно, по завершению расчета строим схему расположения припусков и допусков на обработку поверхности  $\varnothing$ 38e8(  $^{ -0,050}_{ -0,089}$  $^{+0,050}_{-0,089}$  ) MM.

На другие размеры припуски на обработку приведены в табл. 2.5.

*Таблица 2.5* 

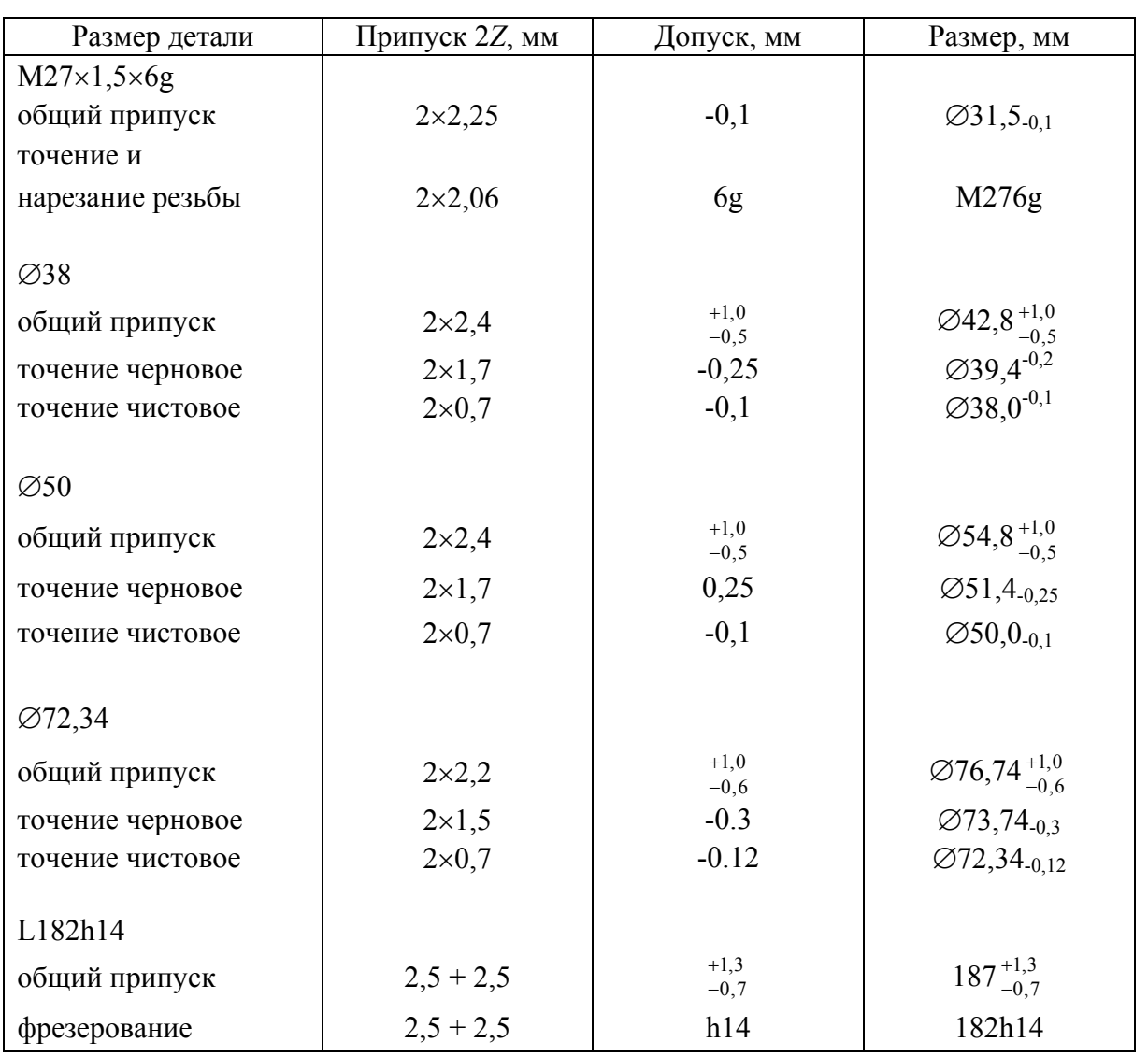

Припуски и допуски на обрабатываемые поверхности заготовки

#### *2.8. Расчет режимов резания*

Расчет режимов резания при фрезеровании.

Скорость резания определяется по формуле

$$
V = \left(C_V D^q K_V\right) / \left(T^m t^x S_Z^y B^u Z^p\right),
$$

где *СV* – коэффициент, характеризующий физико-механические свойства; *СV* = 332 [8, с.286, табл. 39];

*q, m, x, y, u, p* – табличные показатели степени;

 $q = 0.2; m = 0.2; x = 0.1; y = 0.4; u = 0.2; p = 0;$ 

*D* – диаметр фрезы; *D* = 100 мм;

*Т* – стойкость инструмента, мин; *Т* = 180 мин [8, с. 290, табл. 40];

*t* – глубина фрезерования, мм; *t* = 2,5 мм;

*В* – ширина фрезерования, мм; *В* = 63 мм;

 $S_z$  – подача на один зуб;  $S_z$  = 0.18 мм/зуб;

*Z* – число зубьев фрезы; *Z* = 10;

 $K_v$  – поправочный коэффициент;  $K_v = K_{mv} K_{nv} K_{w}$ ,

где *K*m*v*, *K*п*v*, *K*и*v* – поправочные коэффициенты на обрабатываемый материал, на состояние поверхности заготовки и материал инструмента соответственно;

 $K_{\text{mv}} = K_{\text{r}} \left( 750 \text{/}\sigma_{\text{s}} \right)^{\text{th}} = 1 (750 \text{/} 980)^1 = 0{,}765, \text{ где } \sigma_{\text{s}} - \text{предел прочности}$ материала заготовки;

$$
K_{\Pi V} = 0.9;
$$
  
\n
$$
K_V = 0.765 \cdot 0.9 \cdot 1 = 0.688;
$$
  
\n
$$
V = (332 \cdot 100^{0.2} \cdot 0.688)/(180^{0.2} \cdot 2.5^{0.1} \cdot 0.18^{0.4} \cdot 63^{0.2} \cdot 10^0) = 161.37 \text{ M/MHH}.
$$

Частота вращения фрезы определяется по формуле:

 $n_{\Phi p} = 1000V/(\pi D);$ 

$$
n_{\text{dp}} = 1000 \cdot 161,37/(3,14 \cdot 100) = 513,9 \text{ mm}^{-1}.
$$

Корректируем по паспорту станка  $n_{CT} = 500$  мин<sup>-1</sup>.

Действительная скорость резания

$$
V_{\pi} = \pi D n_{\text{cr}} / 1000 = 3{,}14 \cdot 100 \cdot 500 / 1000 = 157 \text{ M/MHH}.
$$

Расчет минутной подачи

 $S_{\text{MHH}} = S_Z Z n_d$ ;  $S_{\text{muh}} = 0.18 \cdot 10 \cdot 500 = 900 \text{ mM/MHH}.$ 

Расчетная подача

$$
S = 10 \cdot 0, 18 = 1, 8 \text{ mm/o} 6.
$$

61

Главная составляющая силы резания  $P<sub>Z</sub>$  определяется по формуле  $[60, r.2]$ 

$$
P_z = 10 \cdot C_p^X t^Y S_Z^U BZ / \left(D^q n^w\right) K_{\text{tp}};
$$
  
\n
$$
C_P = 825;
$$
  
\n
$$
X = 1; Y = 0,75; U = 0,1;
$$
  
\n
$$
q = 1,3; w = 0,2; t = 2,5 \text{ mm}; K_{\text{rp}} = 1;
$$
  
\n
$$
P_Z = 10.825 \cdot 2,5^{0,75} \cdot 0,18^{1,1} \cdot 63 \cdot 10 / (100^{1,3} \cdot 500^{0,2})1 = 1166,84 \text{ H}.
$$

Рассчитываем крутящий момент

 $M_{\text{KD}} = P_Z D/(2.100) = 1166,84.100/(2.100) = 583,4$  H·m.

Рассчитываем мощность резания

 $N_{\text{nea}} = P_Z V/(1020.60) = 1166,84.157/(1020.60) = 2,99 \text{ kBr}.$ 

Значения составляющих силы резания при фрезеровании

 $P_y$ :  $P_z = 0.3 \div 0.4$ ;  $P_y = 466,735$  H;  $P_x$ :  $P_z = 0.5 \div 0.55$ :  $P_x = 641.76$  H.

Составляющая, по которой рассчитывается оправка на изгиб

$$
P_{YZ} = \sqrt{(P_Y^2 + P_Z^2)} = \sqrt{(466, 735^2 + 1166, 84^2)} = 1256,72 \text{ H},
$$

 $P_Y$  – радиальная составляющая силы резания.

Находим технологическое время (машинное)

 $T_{\rm O} = (L + l_1 + l_2)/S_{\rm MHH} = (63 + 5 + 2,2)/900 = 0,078$  MH.

Рассчитываем режим резания при сверлении, вычисляя скорость резания и мощность.

$$
V = C_V D^q K_V / (T^m \cdot t^x \cdot S^v) [8, c.278, \text{rad} \cdot 28];
$$
  
 
$$
S = 0.2 \text{ MM} / 0.6, t = 1 \text{ MM};
$$

 $K_V = K_{MV} K_{HV} K_{IV}$ , где  $K_{IV}$  – поправочный коэффициент на глубину просверливаемого отверстия;

$$
K_{\text{M}V} = 1
$$
;  $K_{\text{IV}} = 0.8$ ;  $K_{\text{H}V} = 1$ ;  
 $K_V = 1.0.8.1 = 0.8$ ;

 $D$  – диаметр сверла, мм;  $D = 6$  мм;

 $V = 9.8 \cdot 6^{0.4} \cdot 0.8 / (15^{0.2} \cdot 0.2^{0.5}) = 21.08$  м/мин.

Частота вращения сверла будет

 $n = 1000 \cdot V/(nD) = 1000 \cdot 21,08/(3,14 \cdot 6) = 1118.9$  MHH<sup>-1</sup>.

Корректируем частоту вращения по паспортным данным станка  $n_{cr} = 1000 \text{ mH}^{-1}$ .

62

Действительная скорость резания

$$
V_{\rm A} = \pi D n_{\rm cr} / 1000 = 3{,}14.6.1000 / 1000 = 18{,}84
$$
 M/MHH.

Расчет крутящегося момента на шпинделе

$$
M_{\text{kp}} = 10 \cdot C_M D^q S^y K_{MP} [8, \text{c. } 281, \text{ rad. } 32];
$$
  
\n
$$
C_{\text{T}} = 0.0345; q = 2; y = 0.8;
$$
  
\n
$$
K_{\text{rp}} = 1; D = 6 \text{ mm}; S = 0.2 \text{ mm/o}6;
$$
  
\n
$$
M_{\text{kp}} = 10 \cdot 0.0345 \cdot 6^2 \cdot 0.2^{0.8} \cdot 1 = 3.415 \text{ H} \cdot \text{m}.
$$

Расчет осевой силы

$$
P_{\text{O}} = 10 \cdot C_P D^q S^y K_{\text{mp}};
$$
  
\n
$$
C_P = 68; q = 1; y = 0,7; K_{\text{mp}} = 1;
$$
  
\n
$$
P_{\text{O}} = 10 \cdot 68 \cdot 6^1 \cdot 0, 2^{0,7} \cdot 1 = 134,64 \text{ H}.
$$

Рассчитываем мощность резания

 $N_{\text{pe}3} = M_{\text{KP}} n_{\text{CT}} / 9750 = 3{,}415 \cdot 1000 / 9750 = 0{,}35 \text{ }\text{KBr}.$ 

Рассчитываем технологическое время (машинное)

$$
T_{\rm O} = (L + l_1 + l_2)/S_{\rm MHH},
$$

где *L* – длина обрабатываемой поверхности;

 $l_1$  – длина врезания,  $l_1$  = 3 мм;

 $l_2$  – длина перебега,  $l_2$  = 2 мм;

 $S<sub>MH</sub>$  – минутная подача,  $S<sub>MH</sub>$  =  $n<sub>cr</sub>S$  = 1000⋅0,2 = 200 мм/мин;  $T_{\Omega}$  = (27 + 3 + 2)/200 = 0,16 мин.

Аналогично вычисляем технологическое время для других операций:

• токарно-копировальная операция

 $S = 0,22$  мм/об;  $L_{p.x} = 194$  мм;  $n = 315$  мин<sup>-1</sup>;  $V = 40,4$  м/мин;  $T<sub>P</sub> = 150$  мин;  $T<sub>O</sub> = 2,46$  мин;

• шлицефрезерная операция

 $S = 1,8$  мм/об;  $n = 315$  мин<sup>-1</sup>;  $T<sub>O</sub> = 2,53$  мин;  $T = 240$  мин;  $V = 25$  м/мин;

• круглошлифовальная операция

$$
t = 0,37
$$
 mm;  $S = 1,65$  mm/mHH;  $n = 250$  mm<sup>-1</sup>;  
 $V = 31,5$  m/mHH;  $TO = 0,99$  mm;

- зубопротяжная операция  $V = 30$  м/мин;  $n = 15$  мин<sup>-1</sup>;  $S_Z = 0.35$  мм/зуб;  $T_Q = 0.7$  мин;
- зубошевинговальная операция

 $t = 0, 1$  мм;  $S = 130$  мм/мин;  $n = 200$  мин<sup>-1</sup>;

 $V = 113$  м/мин;  $T<sub>O</sub> = 1,53$  мин;

• шлицешлифовальная операция

 $t = 3$  мм;  $S = 0.032$  мм/об;  $n = 2880$  мин<sup>-1</sup>;  $V = 30, 1$  м/мин;  $T<sub>O</sub> = 2,03$ мин;

- резьбонарезная операция  $V = 14.4$  м/мин;  $S_Z = 0.032$  мм/зуб;  $N = 0.067$  кВт;  $T_Q = 0.9$  мин;
- торцекруглошлифовальная операция  $n = 250$  мин<sup>-1</sup>;  $S = 1,65$  мм/мин;  $V<sub>A</sub> = 31,5$  м/мин;  $T<sub>O</sub> = 0,99$  мин.

#### *2.9.Расчет технической нормы времени*

Рассчитываем техническую норму времени для токарнокопировальной операции.

$$
T_{\text{IUT}} = T_{\text{o}} + T_{\text{B}} + T_{\text{o6}} + T_{\text{or}},
$$

где  $T<sub>o</sub>$  – основное время, мин;

 $T_B$  – вспомогательное время, мин;

$$
T_{\rm B} = T_{\rm y.c} + T_{\rm 3.0} + T_{\rm yn} + T_{\rm H3},
$$

где *Т*у.с – время на установку и снятие детали, мин;

*Т*з.о – время на закрепление и открепление детали, мин;

*Т*уп – время на приемы управления, мин;

*Т*из – время на измерение детали, мин;

*Т*об – время на обслуживание рабочего места, мин;

$$
T_{\rm o6} = T_{\rm rex} + T_{\rm opr},
$$

где *Т*тех – время на техническое обслуживание, мин;

*Т*орг – время организационного обслуживания, мин;

*Т*от – время перерывов на отдых и личные надобности, мин;  $T_{v.c} = 0,1$  мин;

$$
T_{3.0} = 0.01
$$
 *MH*;

 $T_{\text{vn}} = 0.04 + 0.016 + 0.06 = 0.116$  мин;

 $T_{\text{143}}$  = 0,07 мин;

$$
T_{\rm B} = 0.1 + 0.01 + 0.116 + 0.07 = 0.296 \cdot 1.5 = 0.444 \text{ mm};
$$

 $T_{\text{rex}} = 2,46.4,4/150 = 0,072 \text{ MHH}$ ;

 $T_{\text{opt}} = T_{\text{opt}} \cdot 1,7/100,$ 

где *Т*оп – оперативное время, мин;

 $T_{\text{on}} = T_{\text{O}} + T_{\text{B}};$  $T_{\text{on}} = 2,46 + 0,444 = 2,904 \text{ m}$  $T_{\text{opt}} = 2,904 \cdot 1,7/100 = 0,049 \text{ m}$ ин; *Т*от = 2,904·7,8/100 = 0,225 мин;  $T_{\text{IUT}} = 2,46 + 0,444 + 0,072 + 0,049 + 0,225 = 3,25$  мин.

Находим штучно-калькуляционное время:

$$
T_{\text{IUT.K}} = T_{\text{IUT.}} + \frac{T_{\text{II.3}}}{n} = 3,25 + \frac{80}{400} = 3,45 \text{ MHH,}
$$

где *Т*п.з – подготовительно-заключительное время;

$$
n = \frac{Na}{\Phi} = \frac{20000 \cdot 5}{250} = 400
$$
 *III*. – величина партии затотовок;

*а* – число дней запаса заготовок на складе;

Ф – число рабочих дней в году.

Расчет технической нормы времени для торцекруглошлифовальной операции

$$
T_{\text{urr.}} = T_{\text{o}} + T_{\text{B}} + T_{\text{o6}} + T_{\text{or}};
$$
  
\n
$$
T_{\text{B}} = T_{\text{y.c}} + T_{\text{3.0}} + T_{\text{yn}} + T_{\text{w3}};
$$
  
\n
$$
T_{\text{y.c}} = 0, 1 \text{ mm};
$$
  
\n
$$
T_{\text{y}} = 0, 01 \text{ mm};
$$
  
\n
$$
T_{\text{w3}} = 0, 07 \text{ mm};
$$
  
\n
$$
T_{\text{m}} = 0, 07 \text{ mm};
$$
  
\n
$$
T_{\text{on}} = 0, 99 + 0, 27 = 1, 26 \text{ mm};
$$
  
\n
$$
T_{\text{opr}} = 1, 26 \cdot 1, 7/100 = 0, 0214 \text{ mm};
$$
  
\n
$$
T_{\text{rx}} = 0, 11 \text{ mm};
$$
  
\n
$$
T_{\text{or}} = 1, 26 \cdot 9/100 = 0, 113 \text{ mm};
$$
  
\n
$$
T_{\text{ur}} = 0, 99 + 0, 27 + 0, 0214 + 0, 11 + 0, 113 = 1, 52 \text{ mm}.
$$
  
\n
$$
T_{\text{urr.K}} = T_{\text{urro}} + \frac{T_{\text{m3}}}{n} = 1, 52 + \frac{75}{400} = 1, 71 \text{ mm}.
$$
  
\n
$$
\text{Dpezepno-} = \text{QPP} + \text{QPP} + \text{Q
$$

 $T_{\rm o} = 0.18$  мин;  $T_{\rm mT} = 2.12$  мин;  $T_{\rm B} = 0.7$  мин.

$$
T_{\text{IUT.K}} = T_{\text{IUT.}} + \frac{T_{\text{II.3}}}{n} = 2,12 + \frac{48}{400} = 2,24 \text{ MHH.}
$$

Шлицефрезерная операция:

$$
T_o = 2,53
$$
 mHH;  $T_B = 0,65$  mHH;  $T_{\text{IUT.}} = 3,21$  mHH.  

$$
T_{\text{IUT.K}} = T_{\text{IUT.}} + \frac{T_{\text{II.3}}}{n} = 3,21 + \frac{89}{400} = 3,43
$$
 mHH.

Круглошлифовальная операция

$$
T_o = 0,99
$$
 mHH;  $T_B = 0,27$  mHH;  $T_{\text{urr.}} = 1,52$  mHH.  

$$
T_{\text{IHT.K}} = T_{\text{IHT.}} + \frac{T_{\text{II.3}}}{n} = 1,52 + \frac{37}{400} = 1,61
$$
 mHH.

Зубопротяжная операция

$$
T_o = 0,7
$$
 mHH;  $T_B = 0,98$  mHH;  $T_{\text{IUT.}} = 1,37$  mHH.  
\n $T_{\text{IUT.K}} = T_{\text{IUT.}} + \frac{T_{\text{II.3}}}{n} = 1,37 + \frac{32}{400} = 1,45$  mHH.

Зубошевинговальная операция

$$
T_o = 1,53
$$
 mHH;  $T_B = 0,56$  mHH;  $T_{\text{urr}} = 2,25$  mHH.  
\n $T_{\text{HT,K}} = T_{\text{urr}} + \frac{T_{\text{H}}}{n} = 2,25 + \frac{46}{400} = 2,37$  mHH.

Шлицешлифовальная операция

$$
T_o = 2,03
$$
 mHH;  $T_B = 0,9$  mHH;  $T_{\text{IUT.}} = 3,61$  mHH.  
\n $T_{\text{IUT.K}} = T_{\text{IUT.}} + \frac{T_{\text{II.3}}}{n} = 3,61 + \frac{96}{400} = 3,85$  mHH.

Численное значение штучно-калькуляционного времени  $T_{\text{HTLK}}$  отводится на выполнение конкретной технологической операции, влияет на расценку, производительность обработки, расчет численности рабочих в цехе.

## **3. ПАТЕНТНЫЕ ИССЛЕДОВАНИЯ**

#### *3.1. Задание на проведение патентного поиска*

Цель патентных исследований – поиск возможных конструкций режущих инструментов, отличающихся повышенной стойкостью и обеспечивающих высокое качество обработки.

#### Задание на проведение патентного поиска

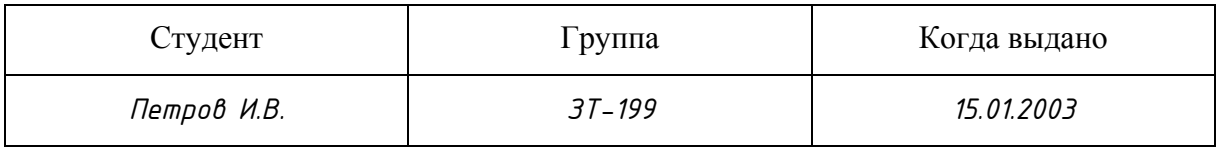

Предмет поиска *конструкции токарных резцов*

Страны поиска *CCCР, США, Великобритания, ФРГ, Франция, Япония*

Глубина поиска *c1987 года по 2002 год*

Научный руководитель

## *3.2.Справка о результатах проведения патентного поиска*

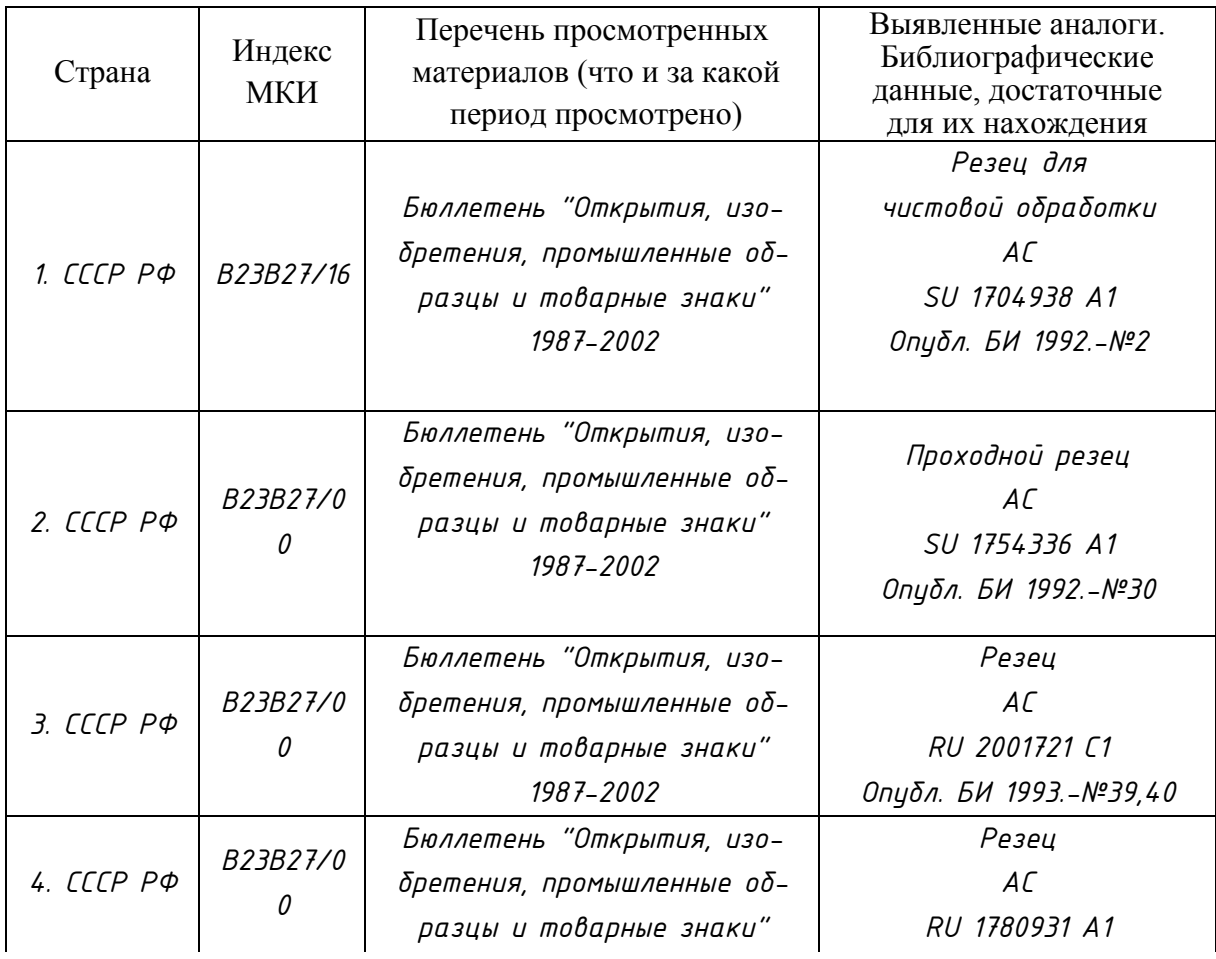

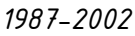

*1987-2002 Опубл. БИ 1992.-№46 Окончание таблицы*

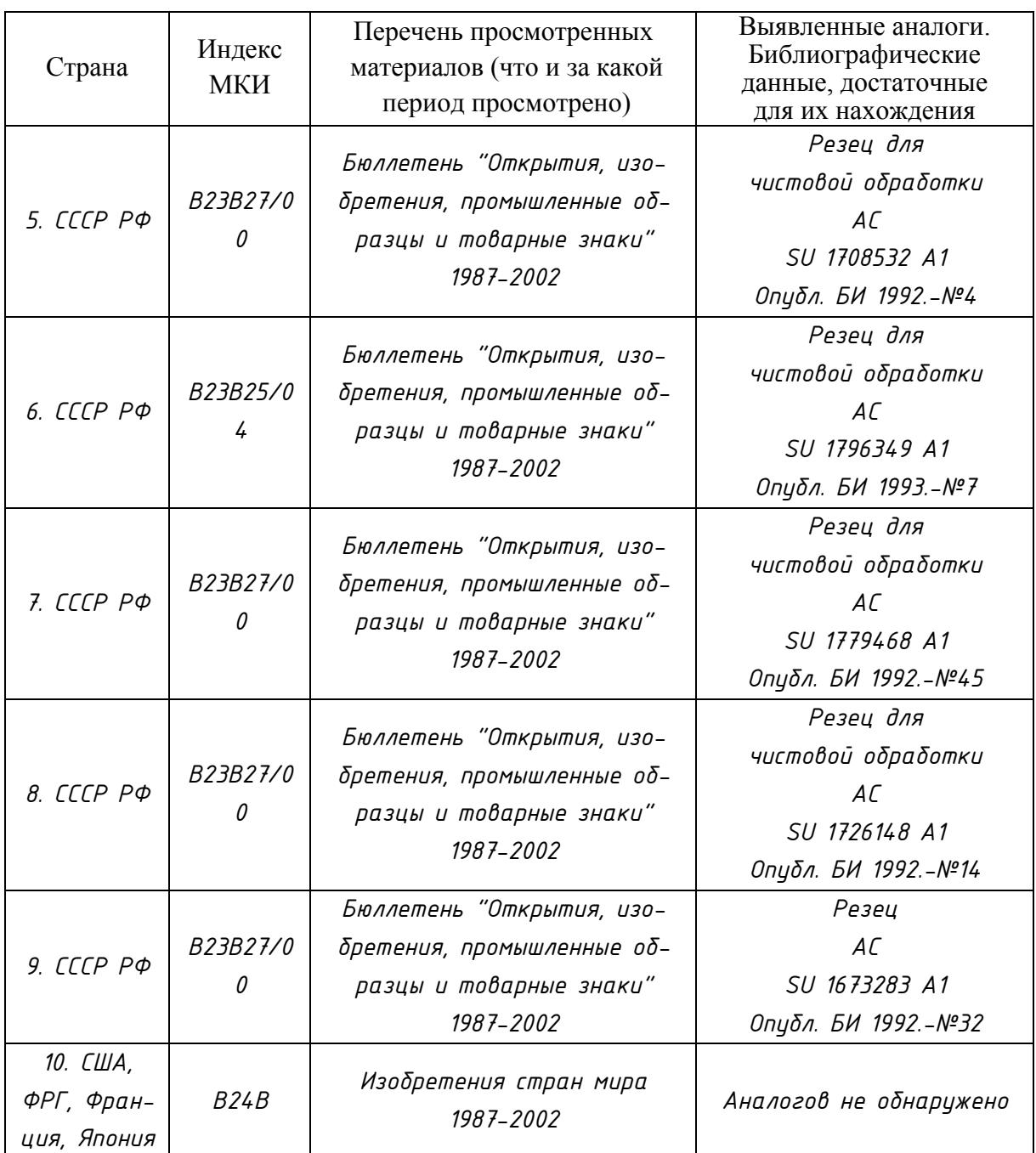

## *3.3. Патентный обзор*

Условия обработки детали на станке требуют применения режущих инструментов, отличающихся повышенной стойкостью и обеспечивающих высокое качество обработки. С целью выполнения данных требований была поставлена задача поиска возможных конструкций токарных инструментов. Обзор патентных исследований приведен в таблице.

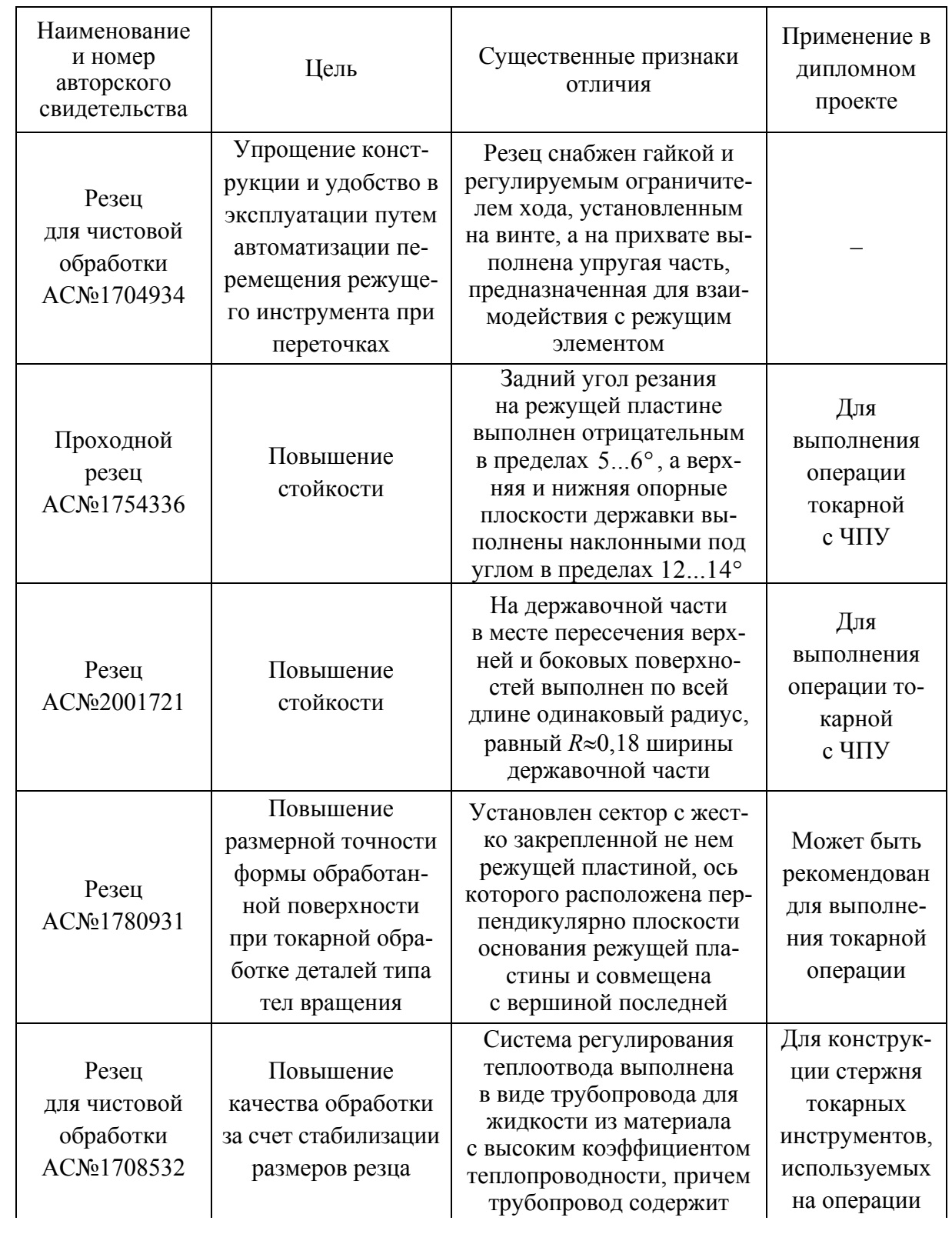

## Цель, существенные признаки выявленных изобретений

|  | прямолинейный             | $\rm c~4\pi y$ |
|--|---------------------------|----------------|
|  | подводящий канал          |                |
|  | и отводящий канал.        |                |
|  | Остальное см. по описанию |                |

*Продолжение табл.* 

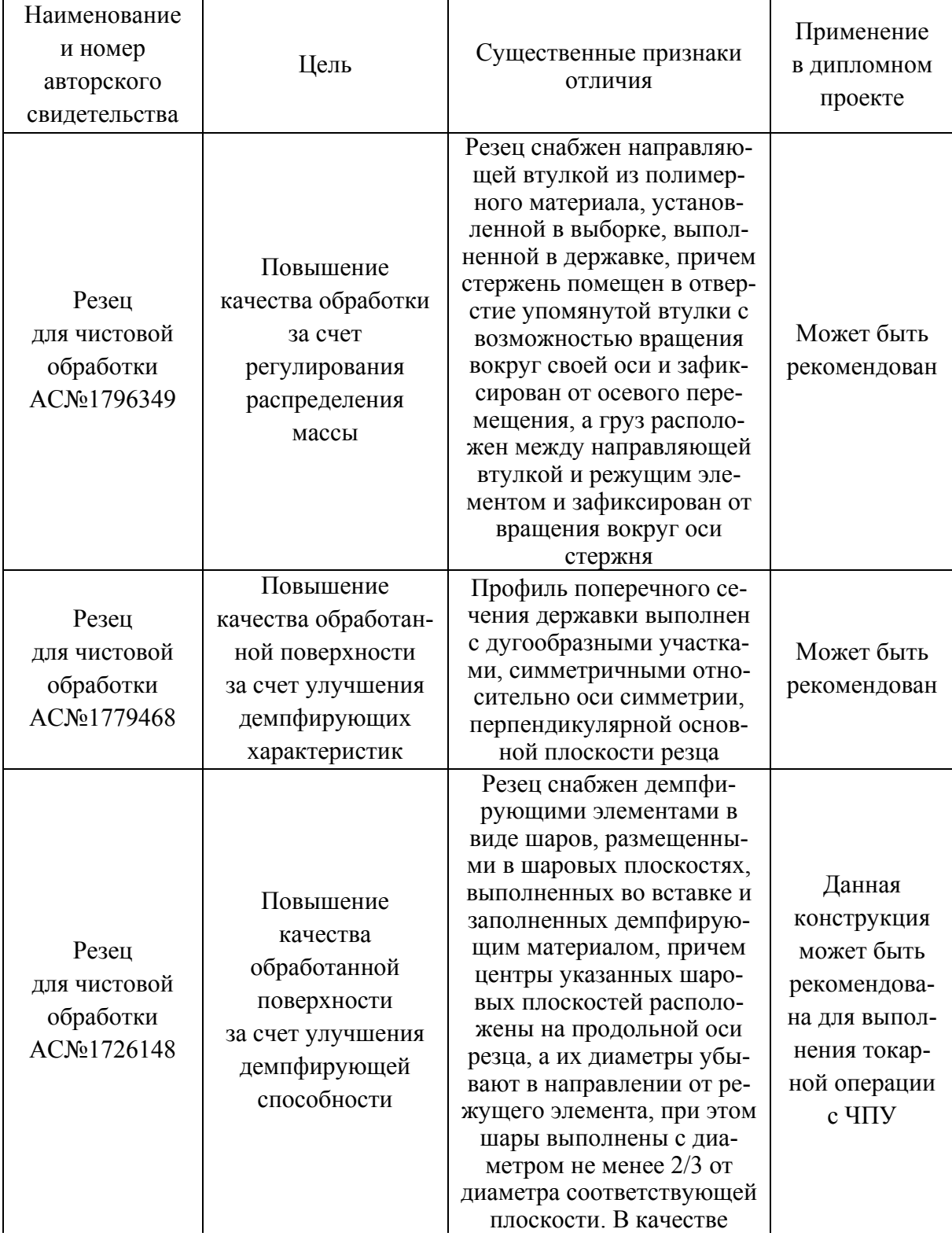

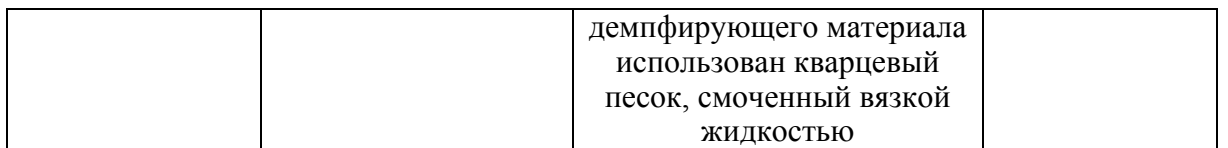

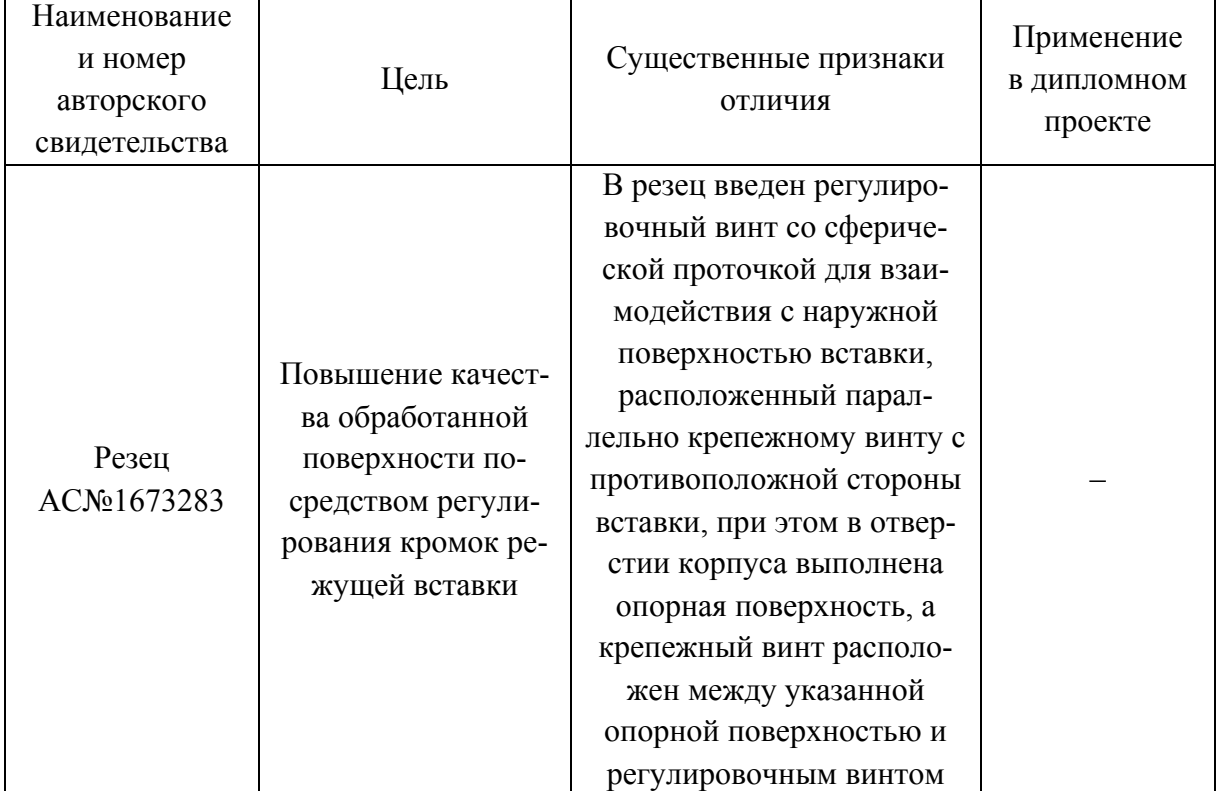

Проведенный патентный поиск позволил выявить 8 конструкций резцов, из которых были выбраны 3 наиболее подходящие конструкции, которые были использованы на токарной операции. Конструкции рассмотренных резцов и их описание см. в приложенных авторских свидетельствах.

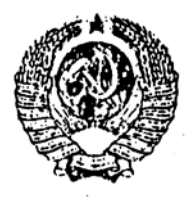

COIO3 COBETCKWX СОЦИАЛИСТИЧЕСКИХ **РЕСПУБЛИК** 

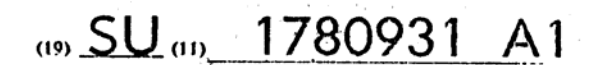

областвел байлы

 $(51)5$  B 23 B 27/00

ГОСУДАРСТВЕННОЕ ПАТЕНТНОЕ ВЕДОМСТВО СССР (ГОСПАТЕНТ СССР)

# ПИСАНИЕ ИЗОБРЕТЕНИЯ

К АВТОРСКОМУ СВИДЕТЕЛЬСТВУ

(21) 4884502/08  $(22)$  21.11.90

(46) 15.12.92. Бюл. № 46

(71) Барнаульский завод транспортного машиностроения им. В.И.Ленина

1

(72) Е.Ю.Татаркин, Ю.В.Головнев, А.М.Марков, А.А.Ситников, В.М.Воронец и А.П.Кар- $\overline{p}$ 

(56) Семенченко И.И., Матюшин В.М., Сахаров Г.Н. Проектирование металлорежущих инструментов. - М.: Машгиз, 1962, с. 935, фиг.558.

#### (54) PE3EU

(57) Использование: машиностроение, металлообработка, обработка деталей типа тел вращения с неравномерным припуском. Сушность изобретения: резец содержит державку, в которой с возможностью поворота под действием сил резания установлен сектор с жестко закрепленной на нем режущей пластиной, взаимодействующий с упругим элементом, размещенным в державке. Ось сектора расположена перпендикулярно плоскости основания режущей пластины и совмещена с вершиной последней. 2 ил.

 $\overline{2}$ 

Изобретение относится к машиностроению в частности к металлообработке и может быть применено при обработке деталей типа тел вращения с неравномерным припуском.

Известен резец, содержащий державку и жестко закрепленную на ней режущую пластину.

Недостатком известного резца является то. что при обработке таким резцом переменная сила резания, обусловленная изменением величины припуска, неравномерными физикомеханическими свойствами материала, вызывает перемещения элементов технологической системы. В результате этого образуется погрешность обработки (погрешность формы, размеров), снижающая качество обработанной поверхности. Для достижения требуемого качества обработку проводят на заниженных режимах, что снижает производительность и увеличивает себестоимость металлообработки.

Известен резец, у которого с целью стабилизации осевой составляющей силы резания державка, на которой жестко закреплена режущая пластина, установлена на подшипниках качения с возможностью вращения относительно продольной оси резца, проходящей через режущую вершинy.

Однако такая конструкция позволяет изменять преимущественно углы у, д, от которых в значительной степени зависит процесс пластической деформации. Изменение их в процессе резания неизбежно приведет к снижению стойкости резца. Вместе с тем, при такой схеме поворота углы  $\varphi$  и  $\varphi$ 1, оказывающие наибольшее влияние на распределение составляющих силы резания. изменяются незначительно, что снижает эффективность адаптации резца к колебанию припуска.

Наиболее близким техническим решением, выбранным в качестве прототипа, является резец, предназначенный для компенсации размерного износа, содержащий державку, в гнезде которой установлен вращающийся сектор с режущей пластиной. взаимодействующий с упругим элементом.
Резец позволяет компенсировать размерный износ в процессе обработки.

Недостатком такой конструкции является то, что ось поворота сектора выбрана таким образом, что при его повороте, вы-5 званном увеличением силы резания, происходит перераспределение составляющих силы резания в сторону увеличения радиальной составляющей. Это приводит к увеличению упругих отжатий как резца, так и 10 детали, и, как следствие. снижение точности обработки.

Цель изобретения - повышение размерной точности и точности формы обработанной поверхности при токарной обра- 15 ботке деталей типа тел вращения.

Указанная цель достигается тем, что в резце, содержащем державку, вращающийся сектор с жестко закрепленной на нем режущей пластиной и пружину кручения, 20 взаимодействующую с сектором и державкой, выполняющую роль упругого элемента. ось поворота вращающегося сектора, совмещена с вершиной режущей пластины и перпендикулярна плоскости, в которой ле- 25 то для обеспечения заданной точности детажит режущая пластина. Для обеспечения поворота сектора относительно державки, между ними в радиальных канавках помещены стальные шарики.

Новым существенным признаком пред- 30 лагаемого резца является то, что ось поворота вращающегося сектора совмещена с вершиной режущей пластины и перпендикулярна плоскости, в которой лежит режущая пластина, что обеспечивает повышение 35 размерной точности и точности формы обработанной поверхности.

Резец позволяет поворачиваться режущей пластине относительно ее вершины на определенный угол под действием изменя- 40 ющейся силы резания в плоскости ХҮ, изменяя тем самым углы в плане  $\varphi$  и  $\varphi$ 1.

Угол поворота пластины  $\Delta\varphi$  определяется жесткостью пружины кручения:

$$
\Delta \varphi = \frac{\Delta P_{y}}{J_{n.n.}}
$$

بمرد Жесткость пружины јп.п. выбирается таким образом, чтобы увеличение или уменьшение силы  $\Delta P_y$  вызвало поворот пластины на угол, компенсирующий это из- 50 менение.

В процессе резания колебания припуска, твердости или затупление инструмента вызывает изменение размера статической настройки на величину размера динамиче- 55 ской настройки.

 $A<sub>c</sub> = A<sub>c0</sub> + A<sub>A</sub>$ 

где Ас - размер статической настройки в процессе обработки; می د

Асо - размер статической настройки до начала обработки:

Ад - размер динамической настройки.

В результате упругого поворота пластины относительно вершины под действием силы резания происходит перераспределение составляющих силы резания Рх и Ру в сторону стабилизации составляющей Ру =  $=f(t, \varphi, \varphi_1)$  действующей в направлении нормальном к обработанной поверхности и как следствие стабилизации размера динамической настройки. Это видно из форму $n\omega$ :

$$
A_{\mathbf{A}} = \frac{P_{\mathbf{Y}}}{J_{\mathbf{T},\mathbf{C}}}
$$

где Ру - сила, направленная по нормали к обработанной поверхности:

јте - жесткость технологической систе-MЫ.

Поскольку в технологический размер детали А $\Delta$  входят размер статической настройки Ас и размер динамической Ад настройки:

 $A\Delta = A_c + A_a$ 

45

ли при обработке достаточно внести коррекцию в размер статической настройки  $\Delta$ Ас. равный по абсолютному значению стабилизированному Ад

На фиг.1, 2 представлена конструкция заявляемого резца.

Резец содержит державку 1, сектор 2 и пружину кручения 3, взаимодействующую с державкой 1 и сектором 2. Поворотный сектор 2 одновременно является опорной пластиной, на которой жестко закреплена с помощью винта 4 режущая пластина 5.

Сектор имеет возможность вращаться под действием сил резания, относительно вершин режущей пластины 5. Для этого между сектором 2 и державкой 1 в радиальных канавках помещены стальные шарики 6.

Жесткость пружины кручения 3 выбирается таким образом, чтобы изменение силы резания  $\Delta$  Ру вызвало поворот пластины на угол Ду, компенсирующий это изменение.

Резец работает следующим образом.

В процессе резания колебания припуска, твердости заготовки, износ инструмента вызывают изменение силы резания. Увеличение силы резания больше величины предварительного натяга пружины 3 вызовет деформацию последней и поворот сектора 2 на угол  $\Delta\varphi$ , определяемый жесткостью пружины 3 в сторону увеличения угла ф. При этом произойдет уменьшение составляющей силы резания Ру. действую5

щей в направлении нормальном к обработанной поверхности.

При уменьшении силы резания пружина 3 начнет раскручиваться, поворачивая сектор 2 с режущей пластиной 5 на угол  $\Delta\varphi$  в сторону уменьшения угла  $\varphi$ . Это вызовет увеличение силы резания.

Таким образом достигается автоматическая стабилизация составляющей силы резания Ру, обеспечивающая постоянство 10 динамического размера технологической системы. Для обеспечения заданного качества обработки достаточно ввести коррекцию в размер статической настройки по величине равную стабилизированному размеру динамической настройки.

#### Формула изобретения

Резец, содержащий державку, в которой с возможностью поворота под действием сил резания установлен сектор с жестко закрепленной на нем режущей пластиной, взаимодействующий с упругим элементом, размещенным в державке, отличающийся тем, что, с целью повышения размерной точности и точности формы обработанной поверхности за счет стабилизации поперечной составляющей силы резания, ось сектора расположена перпендикулярно плоскости основания режущей 15 пластины и совмещена с вершиной последней.

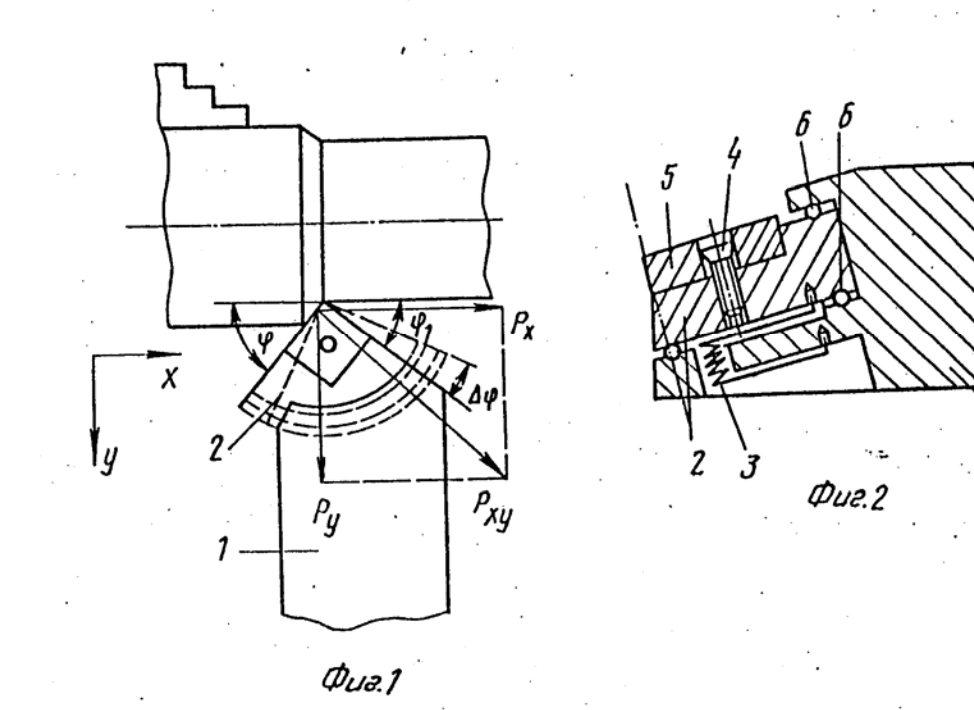

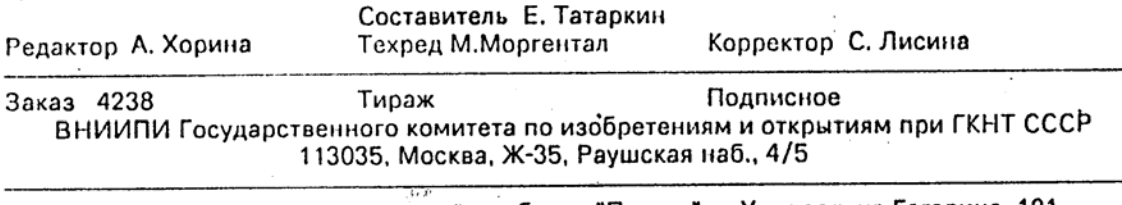

Производственно-издательский комбинат "Патент", г. Ужгород, ул. Гагарина, 101

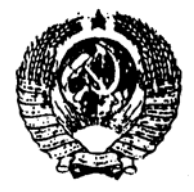

COIO3 COBETCKUX **СОНИАЛИСТИЧЕСКИХ РЕСПУБЛИК** 

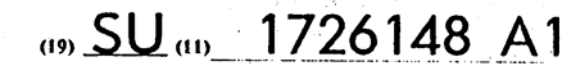

 $(51)5$  B 23 B 27/00

ГОСУДАРСТВЕННЫЙ КОМИТЕТ ПО ИЗОБРЕТЕНИЯМ И ОТКРЫТИЯМ ПРИ ГКНТ СССР

# ОПИСАНИЕ ИЗОБРЕТЕНИЯ

К АВТОРСКОМУ СВИДЕТЕЛЬСТВУ

(21) 4777835/08

 $(22)$  05.01.90

(46) 15.04.92. 5 ton. No. 14

(71) Университет дружбы народов им. Патриса Лумумбы

Л.Г.Терминасова,  $(72)$ B.A.Poros,

Л.П.Стрельцова и Н.П.Рогова

 $(53)$  621.9.025  $(088.8)$ 

(56) Авторское свидетельство СССР

№ 1355362, кл. В 23 В 27/00, 1986.

(54) РЕЗЕЦ ДЛЯ ЧИСТОВОЙ ОБРАБОТКИ (57) Использование: обработка металлов резанием. Сущность изобретения: резец содержит державку с режущим элементом и вставку из высоконаполненного композиционного материала на полимерной основе. Вставка размещена в выборке державки. Во вставке выполнены шаровые полости, заполненные демпфирующим материалом. Центры шаровых полостей расположены на продольной оси резца. Диаметры полостей убывают в направлении от режущего элемента. Диаметры шаров составляют не менее 2/3 от диаметров соответствующих полостей. 1 з.п. ф-лы, 2 ил.

 $\mathbf{2}$ 

Изобретение относится к обработке металлов резанием и может быть использовано в качестве резца для чистовой обработки, например в качестве борштанги для расточки высокоточных отверстий.

Известен резец, содержащий державку, режущую пластину и узел крепления последней на державке.

Наиболее близким к предлагаемому является резец для чистовой обработки. содержащий державку, режущую пластину, узел крепления последней на державке и вставку, размещенную в выборке державки, при этом вставка выполнена из высоконаполненного композиционного материала на полимерной основе с овальным выступом со стороны узла крепления режущий пластины, а сопрягаемые поверхности державки и вставки выполнены волнистыми.

Недостатками известного резца являются небольшая долговечность, так как полимерная вставка в процессе работы или хранения может быть повреждена, относительно низкие демпфирующие способности и ограниченный спектр гасимых колебаний.

Цель изобретения - повышение качества обработанной поверхности за счет повышения демпфирующей способности.

Поставленная цель достигается тем, что резец содержит несколько демпферов с различными собственными частотами колебаний.

На фиг.1 схематически изображен резец для чистовой обработки, общий вид: на фиг.2 - пример выполнения шаровой полости, заполненной демпфирующим элементом с повышенным внутренним трением.

Резец для чистовой обработки содержит державку 1 с режущим элементом 2 и вставку 3 из высоконаполненного композиционного материала на полимерной основе. размещенную в выборке державки 1. Вставка 3 со всех сторон охвачена слоем металла 4 державки 1. Во вставке 3 выполнены ша5

 $10$ 

ровые полости 5, в которых размещены демпфирующие элементы 6 в виде шаров, при этом шары выполнены с диаметрами не менее 2/3 от диаметра соответствующей полости 5. Центры указанных шаровых полостей 5 расположены на продольной оси резца, а их диаметры убывают в направлении от режущего элемента 2.

В качестве демпфирующего материала 7 может быть использован материал с повышенным внутренним трением, например кварцевый песок, смоченный вязкой жидко-CTLIO.

Устройство работает следующим обра- 15 30M.

В процессе резания возникают колебания резца, вызванные неравномерностью схода стружки, вибрациями станка и т.д. Колебания резца передаются демпфирую- 20 щим элементам 6, которые начинают вращаться в шаровых полостях 5. При этом происходит рассеяние энергии колебаний. Наличие демпфирующих элементов 6. обладающих различными массами, позволяет га- 25 сить широкий спектр колебаний резца.

Колебания резца имеют большую амплитуду у режущего элемента 2, поэтому ближе к нему расположен демпфер с наибольшей демпфирующей массой. С удалением от зоны резания амплитуда колебаний резца уменьшается, уменьшается и демпфирующая масса элементов 6.

Диаметр шаров составляет 2/3 диаметра полости 5, что обеспечивает их вращение в процессе гашения колебаний. При этом происходит рассеяние колебаний, головка резца занимает более устойчивое положение и качество обработки улучшается.

Размеры, количество и расположение шаровых полостей 5 могут быть выбраны экспериментально для определенного вида резца, спектра гасимых частот и характера выполняемых работ. В качестве демпфирующего материала 7 может быть использован. например. кварцевый песок, в котором при вибрациях имеет место большое внутреннее трение между кристаллами, что ведет к сильному рассеянию колебаний.

Шаровая полость 5 должна быть заполнена не полностью, например на 2/3 объема, что позволяет осуществлять определенные перемещения песка.

Формула изобретения

1. Резец для чистовой обработки, содержащий державку с режущим элементом и вставку из высоконаполненного композиционного материала на полимерной основе, размещенную в выборке державки. отличающийся тем, что, с целью повышения качества обработанной поверхности за счет повышения демпфирующей способности, резец снабжен демпфирующими элементами в виде шаров, размещенными в шаровых полостях, выполненных во вставке и заполненных демпфирующим материалом, причем цен-30 тры указанных шаровых полостей расположены на продольной оси резца, а их диаметры убывают в направлении от режущего элемента, при этом шары выполнены с диаметрами не менее 2/3 от диаметра 35 соответствующей полости.

2. Резецпоп.1, отличаю щийся тем, что в качестве демпфирующего материала использован кварцевый песок, смочен-НЫЙ ВЯЗКОЙ ЖИДКОСТЬЮ.

40

45

50

55

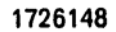

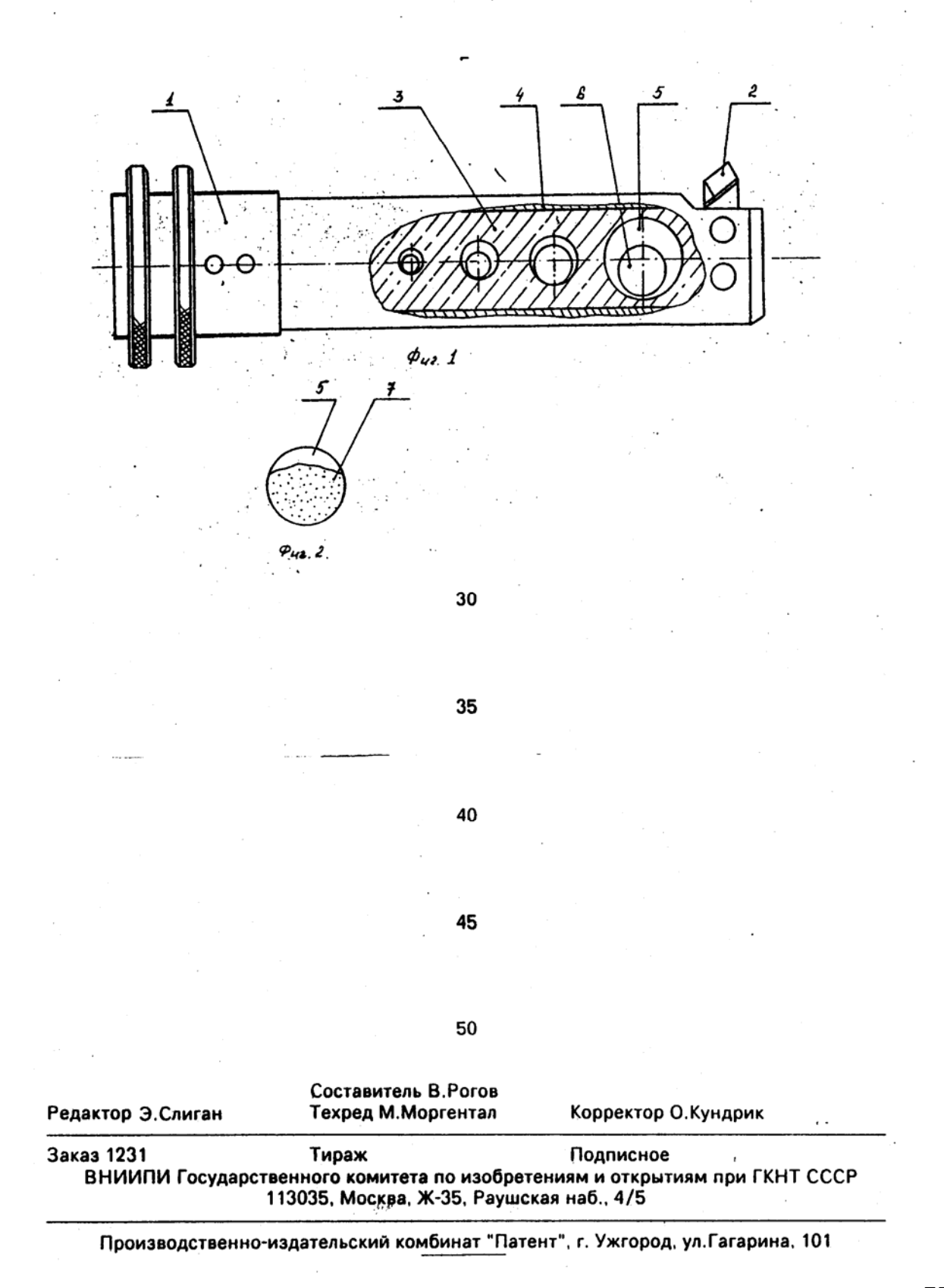

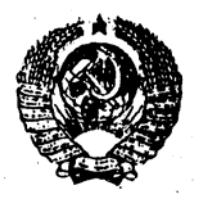

COIO3 COBETCKWX **СОЦИАЛИСТИЧЕСКИХ РЕСПУБЛИК** 

(19) SU (11) 1673283 A1

 $(51)5$  B 23 B 27/00

ГОСУДАРСТВЕННЫЙ КОМИТЕТ ПО ИЗОБРЕТЕНИЯМ И ОТКРЫТИЯМ ПРИ ГКНТ СССР

# ОПИСАНИЕ ИЗОБРЕТЕНИЯ

#### К АВТОРСКОМУ СВИДЕТЕЛЬСТВУ

 $\cdot$  1

(21) 4746216/08

(22) 09.10.89

(46) 30.08.91. 5 ton. No 32

(75) П.В.Кушниров

 $(53)$  621.9.025 (088.8)

(56) Лезвийный инструмент из сверхтвердых материалов. Справочник. Под ред. Н.В.Новикова. Киев. "Техника", 1988. с. 30. рис. Ви.

#### (54) PE3EU

(57) Изобретение относится к обработке материалов резанием, в частности к сборному режущему инструменту. Целью изобретения является повышение качества обработанной поверхности посредством регулировки положения кромок режущей

вставки. Резец содержит корпус 1, в отверстии которого на опорной поверхности установлена режущая вставка 3. закрепленная кропежным винтом 5 со сфорической проточкой. Угловое положение оси вставки относительно оси корпуса определяется регулировочным винтом 4. Винты 4 и 5 параллельны и расположены по разные стороны вставки 3. При этом винт 5 расположен. между опорной поверхностью отверстия корпуса 1 и регулировочным винтом 4. При перемещении винта 4 изменяется угол наклона оси вставки к оси корпуса, за счет этого регулируется положение режущих кромок вставки относительно оси обрабатываемой детали, что повышает качество обработанной поверхности. З ил.

 $\overline{2}$ 

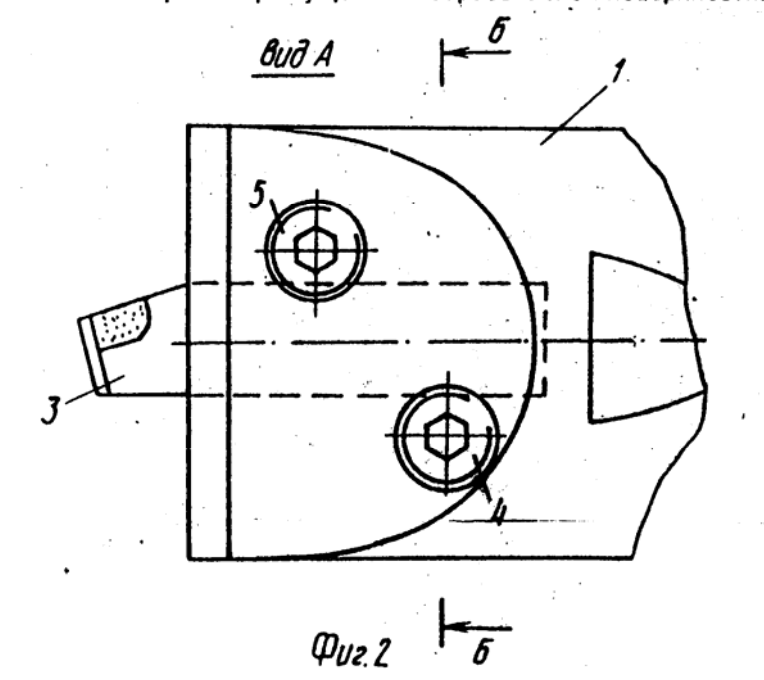

78

5

Изобретение относится к обработке материалов резанием, в частности к области сборного режущего инструмента.

3

Цель изобретения - повышение качества обработанной поверхности посредством регулирования кромок режущей вставки.

На фиг. 1 показан резец, продольный осевой разрез; на фиг. 2 - вид А на фиг. 1; на фиг. 3 - разрез Б-Б на фиг. 2.

Резец состоит из корпуса 1, в отверстии 2 которого расположена цилиндрическая режущая вставка 3. Хвостовая часть режущей вставки 3 утановлена на сферическую проточку регулировочного винта 4. Кропожный винт 5 расположен между опорной поверхностью отверстия 2 и винтом 4, причем оси винтов 4 и 5 параллельны и находятся по разные стороны от оси вставки 3.

Резец работает следующим образом.

В отверстие 2 корпуса 1 резца встав-20 ляется цилиндрическая режущая вставка 3 таким образом, что ее хвостовая часть устанавливается наружной поверхностью на сферическую проточку регулировочного винта 4. Вставка закрепляется по наружной 25 поверхности крепежным винтом 5 со сферической проточкой, причем винт 5 располагается между опорной поверхностью отверстия 2 и винтом 4 таким образом, что оси винтов 4 и 5 находятся с противополож-30 ных сторон относительно оси вставки 3. Для осуществления регулировки положения реи жущих кромок вставки 3 перемещают винт 4 путем его вращения вокруг своей оси, при

этом происходит изменение угла наклона оси вставки к оси корпуса 1 резца.

Предлагаемая конструкция резца позволяет регулировать положение режущих кромок вставки путем изменения угла наклона оси вставки. Данной регулировкой можно добиться, например, параллельности зачищающей режущей кромки обрабатываемой поверхности, чем повышается  $10$ качество обработки поверхности. Механизм крепления вставки также позволяет осуществлять регулировку величины осевого вылета вставки и регулировку положения рожущих кромок вставки путом ее вращения 15 вокруг своей оси.

#### Формула изобретения

Резец, содержащий корпус с отверстием, в котором установлена цилиндрическая режущая вставка, закрепляемая по наружной поверхности крепежным винтом со сферической проточкой, о тличающийся тем. что, с целью повышения качества обработанной поверхности за счет регулирования положения режущих кромок вставки, в резец введен регулировочный винт со сферической проточкой для взаимодействия с наружной поверхностью вставки, расположенный параллельно крепежному винту с противоположной стороны вставки, при этом в отверстии корпуса выполнена опорная поверхность, а крепежный винт расположен между указанной опорной поверхностью и регулировочным винтом.

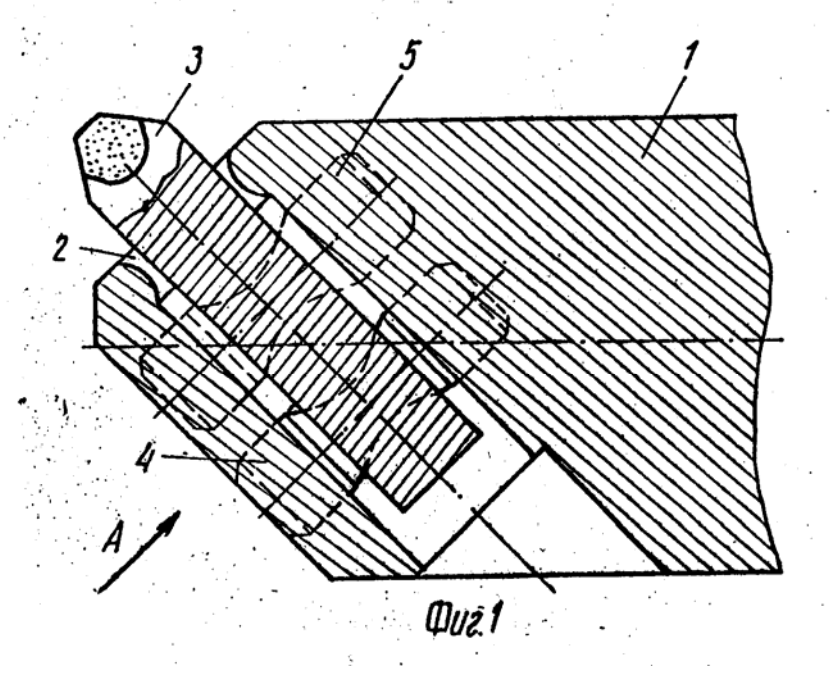

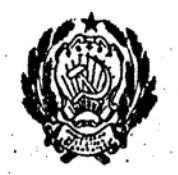

#### $(19)$   $RU$  $(11)$  2001721 C1

ВЯ∧Дета∪т

областрал более отека

 $3633$ 

 $(51) 5$  B 23 B 27/00

Комитет Российской Фелерации по патентам и товарным знакам

ОПИСАНИЕ ИЗОБРЕТЕНИЯ

К ПАТЕНТУ

(21) 5012744/08  $(22)$  25.11.91 (46) 30.10.93 Elon. No. 39-40 (75) Никуличкин АК

(73) Никуличкин Анатолий Константинович

Изобретение относится к конструкции металлорежущих инструментов-резцов.

1

На фиг.1 изображен токарный проходной отогнутый (ГОСТ 18868-73) резец; на фиг.2 - токарный проходной упорный, отогнутый с углом в плане 90° (ГОСТ 18879-73); на фиг.3 - токарный отрезной (ГОСТ 18884-73); на фиг.4 - токарный расточной (ГОСТ 18882-73).

На фиг. 1-5 изображены резцы, содержащие режущие части: 1-4, хвостовые части  $5 - 8$ 

Недостатком указанных типов резцов является низкая стойкость режущей кромки, склонность к значительному разрушению режущей пластины в зависимости от условий резания.

Образующаяся стружка имеет инородные включения и другие отрицательные качества.

Целью изобретения является повышение эффективности в пользовании.

Это достигается тем, что у державочной части резцов прямоугольной формы в верхней части с двух сторон вводятся радиусы 9.

10, 11, 12, R  $\approx$  0, 18 В (фиг. 5).

Принцип пользования резцами не отличается от обычного. Кроме того используется вспомогательное средство - световой

#### **(54) PE3EU**

(57) Изобретение относится к конструкции резцов для металлообработки. На державочной части только вверху выполнен радиус  $R = 0.18$  от ширины державки по всей длине с двух сторон. 5 ил.

 $\overline{c}$ 

источник на основе кобальта СоО, направленный на режущую часть,

В процессе практического использования резиов образуется зона резания.

Рассмотрена совокупность процессов. происходящих в зоне резания металлов. При этом имелось в виду наличие в металле атомов с орбитами электронов, свободных электронов, ковалентных связей между электронами. Учтено, что в рабочем состоянии поверхность оборудования потенциирована электродвижущими силами (ЭДС).

Известно суммарное изменение потенциала ЭДС на поверхности

 $\Sigma$  Y an<sup>-</sup>  $\Sigma$  IR

В процессе резания металла разрушается, деформируется его структура и вместе с тем это трение.

Возникает потенциал на основе выхода свободных электронов из металла и частичного размещения зарядовой активности на теле резца. Электроны при контакте с воздухом рекомбинируют на ионизированные электроны.

Державочная часть резца напряжена от усилий зажима и от сил резания. Концентрация напряжений сосредотачивается в большей степени в углах верхней части, где происходит зажим.

Это свойство присуще в принципе угловым формам. Структурное напряжение де-*<u>ржавочной</u>* части образует **30HV** поверхностного напряжения с эффектом торможения поверхностных ЭДС. Образуются вихревые токи (токи Фуко). Эффект торможения вызывает явление вторичной электронной эмиссии из металла. Это результат бомбардировки поверхности державки скоплением ионизированных электронов.

 $\mathbf{R}$ 

Появляются первичные и вторичные электроны. Токовое соотношение вторичных электродов к первичным равно:

 $12/11$ 

Коэффициент вторичной электронной эмиссии равен:

 $0 = n_2/n_1 = 1_2/1_1$ 

где і1 - ток, создаваемый первичными электронами

12 - всеми вторичными

п1 - число первичных электронов

п<sub>2</sub> - число вторичных электронов.

На поверхности державочной части резца происходит накопление зарядовой активности, поступающей из зоны резания металлов. Разнополярность создает потенциал энергии и вызывает квантовое поступление накоплений в зону резания.

Происходит спекание металла стружки -"наклеп" и разрушение режущего элемента резца. Процесс резания прерывается. Твердосплавный режущий элемент теряет свои специфические электроны в массе обрабатываемого металла. Образующаяся стружка вследствие этого засоряется в структуре и становится магнитоупругой с заостренными краями. Следствие магнетизма - наволакивание ее на вращающийся патрон и заготов- $\mathcal{O}(\mathcal{O}(\log n))$ KV.

Получаемая деталь в зависимости от марки стали впоследствии деформируется и требует циклической термообработки с целью сохранения своей формы и размеров.

Стружка с засоренной структурой требует специальной обработки в печах с целью дальнейшего использования.

Принято решение - изменить геометрию державочной части резцов. Углы в верхней части державки заменены на радиусы 9, 10, 11, 12 - фиг.5 (см.чертеж), этим в значительной степени было снято поверхностное напряжение и обеспечено свободное растекание поверхностных зарядов по расширенной зоне и их нейтрализация.

Сохраняется форма зажимной части крепежа - как результат снижения эмиссии электронов из матермала.

В качестве вспомогательного средства решено использовать лампу синего цвета с содержанием кобальта и структуре стекла, с направлением светового пучка на режущую часть резца. Магнитные свойства кобальта в данном случае используются для нейтрализации избыточной зарядовой активности на поверхности резца и беспрерывности процесса резания металлов.

Проведенные наблюдения показали: замечена повышенная сцепляемость лержавочной части резца с основанием:

установлены в основе моменты перерыва процесса резания;

Almendin ordu.

 $\sim$   $\sim$ 

5

значительно уменьшилось выкрашивание режущего инструмента и исключено его разрушение полностью.

образующаяся стружка лишена примесей, немагнитна, с рыхлой поверхностью;

получена возможность в большей степени, чем прежде, увеличивать скорость резания;

#### Формула изобретения

РЕЗЕЦ, содержащий режущую часть и державочную часть прямоугольной формы, отличающийся тем, что на державочной ча-

повысилась достижимость чистоты обработки металлов и точности получаемых размеров;

значительно снижено коробление и поводки готовых изделий, что устраняет или снижает расход энергии на послеоперационную термообработку.

1. ГОСТ 18868-18884, 1973.

сти в месте пересечения верхней и боко-20 вых плоскостей выполнен по всей длинеодинаковый радиус, равный R ≈ 0,18 ширины державочной части.

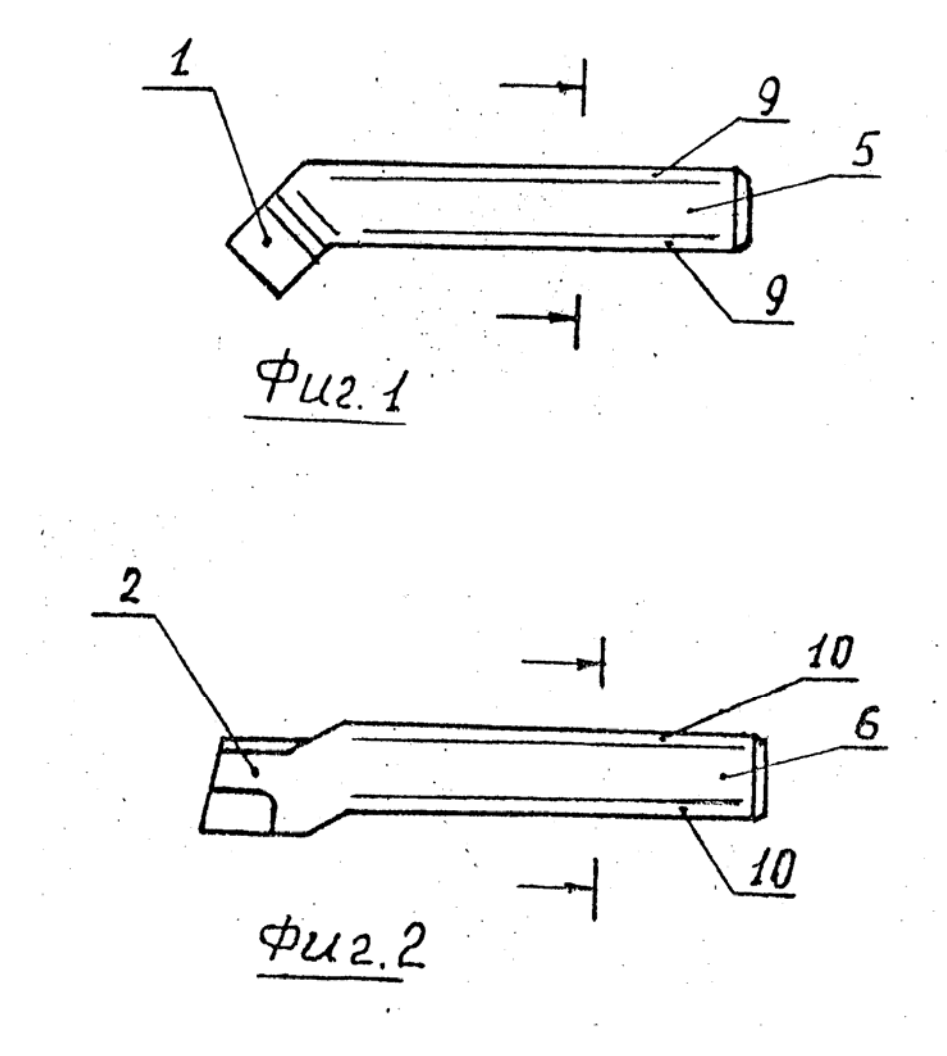

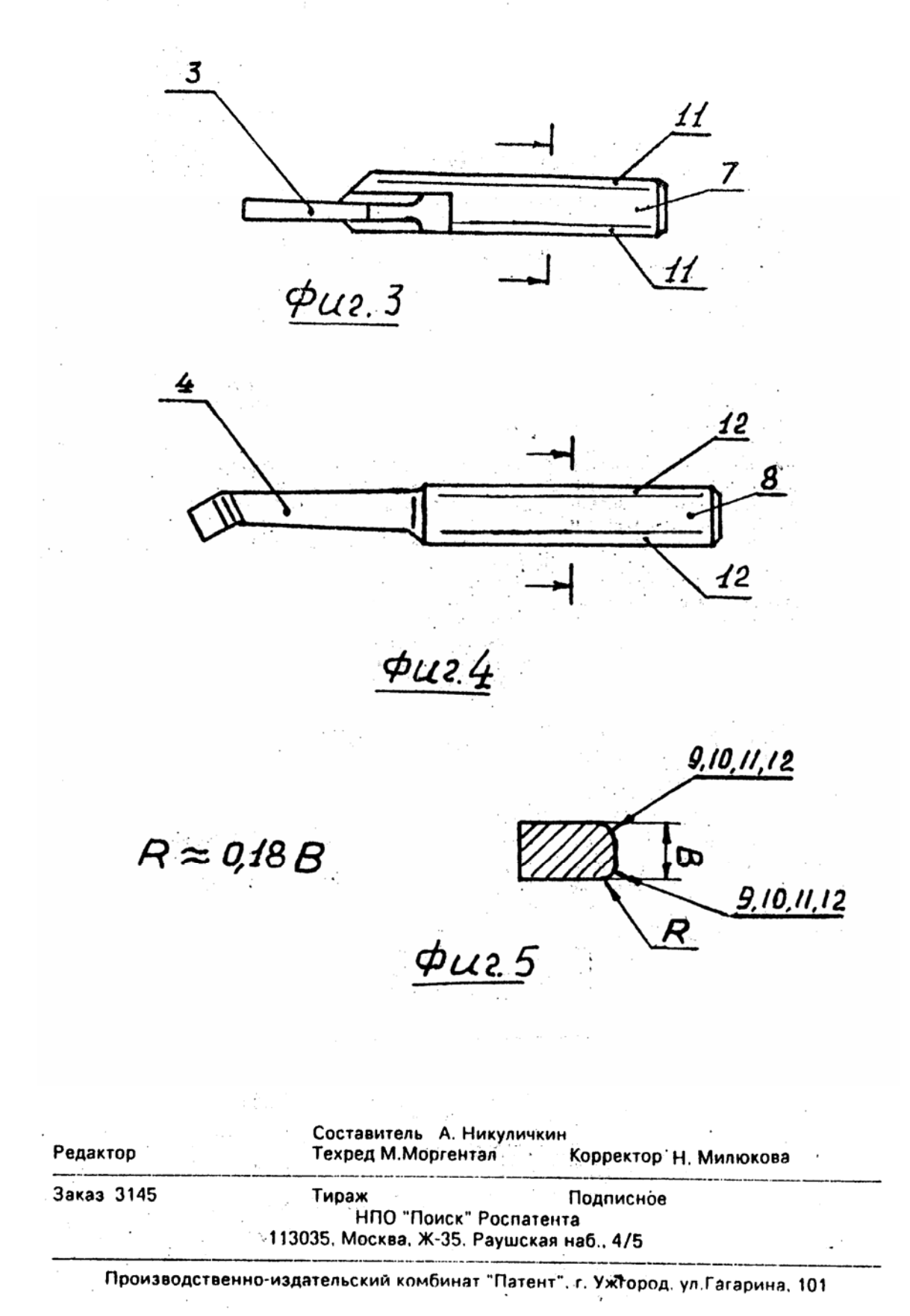

# 4. НАУЧНО-ИССЛЕДОВАТЕЛЬСКАЯ ЧАСТЬ

## Повышение износостойкости зубчатых зацеплений

Основными причинами выхода зубчатых передач из строя являются поломка зубьев, выкрашивание их активных поверхностных слоев, абразивный износ, пластические деформации и заедание.

Причинами поломок зубьев могут быть возникшие в процессе эксплуатации перегрузки отдельных участков зубьев вследствие неравномерности распределения нагрузки по ширине зубчатого венца из-за перекоса осей зубчатых колес, вызванного увеличением люфтов в подшипниках и шлицевых соединениях, деформации осей и самих колес, а также различного рода производственных дефектов (раковин при отливке, трещин при термической обработке).

Увеличение изгибной прочности может быть достигнуто увеличением площади опасного сечения. Это может быть получено, например, при применении положительных смещений исходного контура или при применении нестандартных исходных контуров; увеличения радиуса кривизны переходных кривых у основания зуба с целью уменьшения величины местных напряжений; повышения механических характеристик материала зубчатых колес; применение механических, термических и химикотермических методов упрочнения поверхностей зубьев в зоне действия максимальных напряжений; увеличения точности изготовления и монтажа передач, что существенно снижает динамические нагрузки.

Зубчатые колеса в зависимости от назначения и требований к прочности и надежности подвергаются различным видам термической и химико-термической обработки.

Наиболее широкое применение при производстве зубчатых колес получили цементация, цианирование, азотирование, улучшение и закалка зубьев после индукционного или газоплазменного нагрева.

Технологический процесс термической обработки зубчатых колес состоит из предварительной термической обработки штамповок или поковок и окончательной термической или химико-термической обработки зубчатых колес после нарезания зубьев. В тех условиях, когда заданная твердость на зубьях колеса ниже HRC<sub>3</sub> 32, термическую обработку заготовки производят окончательно до нарезания зубьев.

Процесс улучшения стальных заготовок состоит из закалки и высокотемпературного отпуска. Качественные зубчатые колеса с твердыми рабочими поверхностями зубьев, изготовляемые в условиях массового или серийного производства, подвергают цементации, цианированию, азотированию и поверхностной закалке.

Контактная и изгибная прочность цементованных и закаленных зубьев в значительной степени зависит от насыщения поверхностного слоя углеродом, микроструктуры, твердости, глубины слоя и прочности сердцевины.

В результате цементации происходит изменение концентрации углерода от поверхности к сердцевине и изменение в этой связи после термической обработки механических свойств поверхностного слоя зубьев и зубчатого колеса в целом: достигается высокая поверхностная твердость зубьев, например HRC<sub>3</sub> 58-62 и выше, при вязкой и достаточно прочной сердцевине с твердостью HRC<sub>Э</sub> 30 и выше и поверхностными остаточными напряжениями сжатия, например 600 МПа.

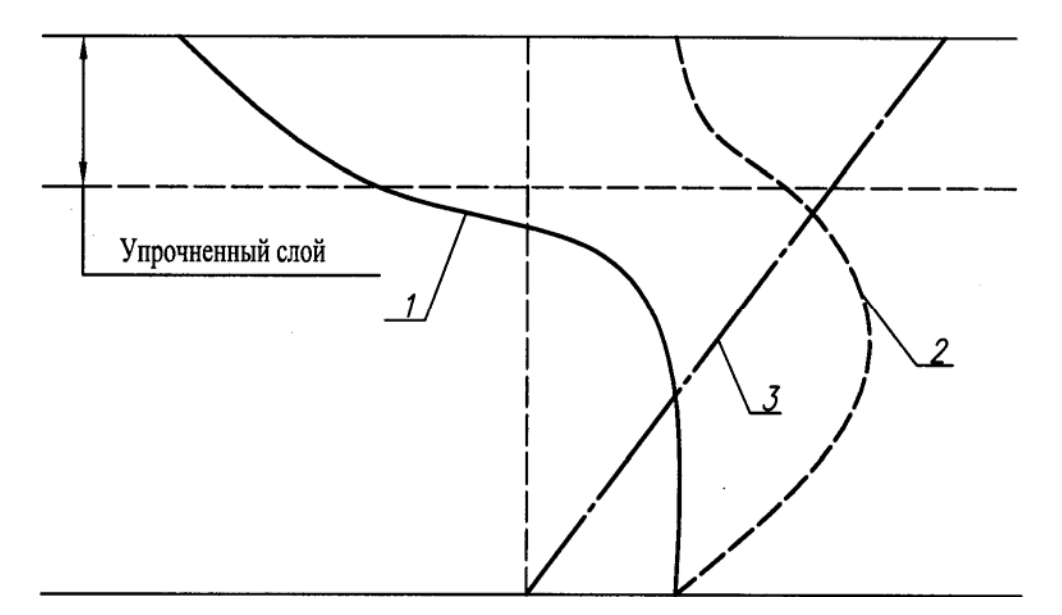

*Рис. 4.1. Распределение напряжений поверхностного слоя*

На рис. 4.1. эпюра 1 схематически изображает распределение напряжений поверхностного слоя после цементации и закалки, эпюра 2 характеризует распределение напряжений, вызванных изгибом, а эпюра 3 представляет результирующее напряжение. Из рисунка видно, что величина растягивающих напряжений от изгиба в поверхностном слое значительно снижается, что способствует повышению нагрузочной способности привода.

Оптимальная глубина цементованного и закаленного слоя зубчатых колес зависит от толщины упрочняемых зубьев. Толщину цементованного слоя рекомендуется брать равной  $10 - 15$  % делительной толщины зуба, но не свыше  $1,5-1,8$  мм.

Цементованный слой должен иметь равномерное очертание вдоль профиля зуба, иначе структура получается неоднородной с напряжениями, способными вызвать откалывание слоя.

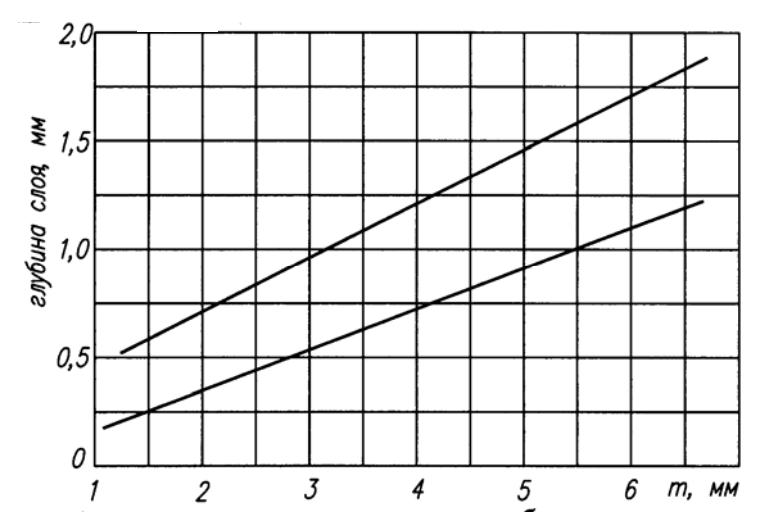

Рис. 4.2. График для определения пределов глубины цементованного слоя зубьев в зависимости от модуля зубчатого колеса

Допуск на глубину слоя цементации не дол- $0.2$ жен превышать 0,3 мм в зависимости от модуля т. Для ответственных зубчатых колес рекомендуется принимать меньшую величину допуска, причем отсчет допускаемой глубины цементации производят от верхнего предела, указанного на графике рис. 4.2.

Практически цемен-

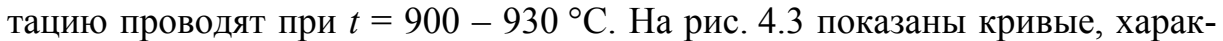

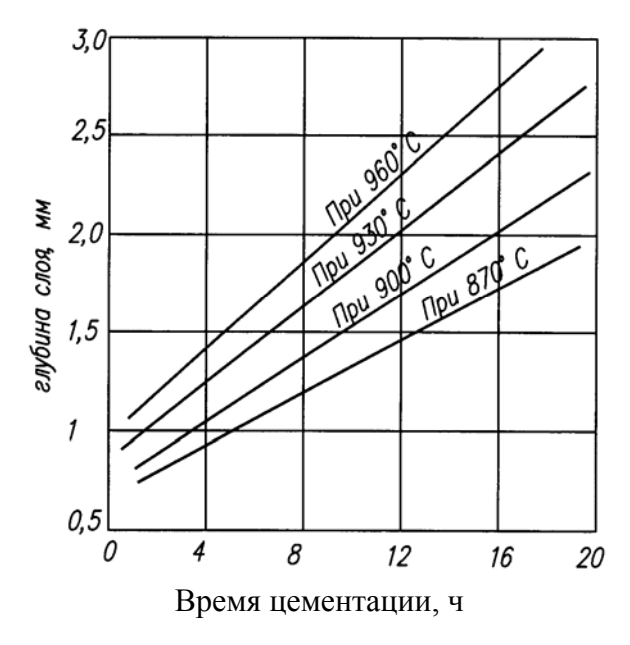

Рис. 4.3. Влияние продолжительности цементации на глубину цементованного слоя 86

теризующие изменение толщины цементованного слоя в зависимости от температуры и продолжительности процесса газовой цементании.

Для получения определенной структуры и механических свойств зубчатые колеса, прошедшие цементацию, подвергаются дальнейшей термической обработке, зависящей от марки стали и технических требований к несущей способности и долговечности зубчатых колес.

Высокий отпуск зубчатых колес из высоколегированных сталей проводится с целью подготовки структуры цементованного слоя под закалку. Такая подготовка необходима для предотвращения образования в цементованном слое после закалки значительного количества нераспавшегося аустенита, называемого остаточным аустенитом, присутствие которого снижает твердость зубьев, а также их изгибную и контактную прочность.

В цементованном и закаленном слое зубьев тяжело нагруженных зубчатых колес не должно быть остаточного аустенита. Его отрицательное влияние на усталостное выкрашивание рабочих поверхностей зубьев проявляется под действием высоких контактных напряжений, вызывающих превращение остаточного аустенита в неотпущенный мартенсит, отличающийся хрупкостью. Наличие остаточного аустенита в структуре закаленной стали уменьшает ее теплопроводность, затрудняет проведение операции зубошлифования и способствует образованию макро- и микротрещин при шлифовании.

В результате закалки и образования мартенситной структуры в зубчатых колесах возникают значительные внутренние напряжения, способные вызвать трещины. Для понижения этих напряжений при сохранении высокой твердости и износостойкости зубьев зубчатые колеса подвергают низкому отпуску-нагреву в интервале  $150 - 200~^0\text{C}$ . Низкий отпуск также существенно влияет на предотвращение образования трещин при зубошлифовании.

Твердость цементованных зубчатых колес устанавливается в зависимости от их назначения и применяемой марки стали; от HRC<sub>э</sub> 55 для обычных колес до  $HRC<sub>3</sub>$  60 – 63 – для весьма ответственных зубчатых колес. Для превращения остаточного аустенита в мартенсит на некоторых предприятиях практикуется метод обработки закаленных деталей холодом. При этом методе цементованные зубчатые колеса после закалки охлаждают до – 75 °C, выдерживают при этой температуре 1,0 – 1,5 ч, после чего медленно нагревают до нормальной температуры и подвергают отпуску при  $t = 180 - 200$  <sup>0</sup>С для снятия напряжений.

Азотированием называется процесс поверхностного насыщения стальных деталей азотом. Азотирование зубчатых колес часто применяется в тех случаях, когда производство не располагает необходимыми зубошлифовальными станками и требуется уменьшить до минимума деформации зубчатых колес при термической обработке.

Азотированием достигается высокая твердость активных поверхностей зубьев, их износостойкость и усталостная прочность.

Перед азотированием зубчатые колеса подвергаются термической обработке-закалке и отпуску и окончательному нарезанию зубьев. Термическая обработка способствует получению более твердого азотированного слоя и предотвращает его продавливание в работе. Азотирование производится при температуре 520 – 580  $^0\mathrm{C}$  в течение 30 – 80 ч в закрытом контейнере или муфеле, через который непрерывно с определенной скоростью пропускают аммиак, разлагающийся под влиянием температуры на азот и водород. С увеличением продолжительности азотирования глубина поверхностного азотированного слоя увеличивается (рис. 4.4).

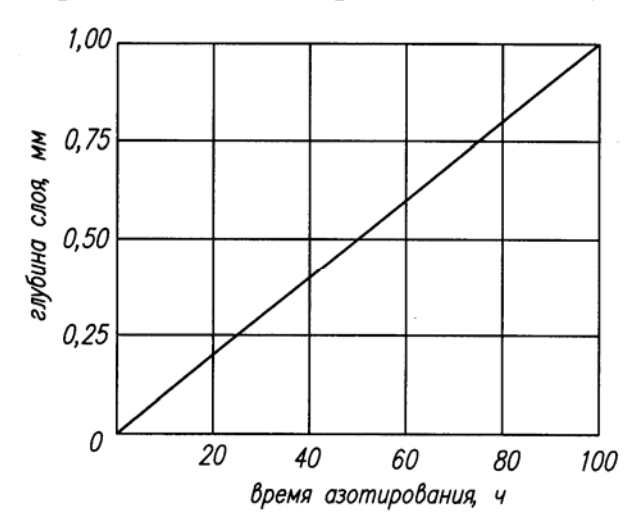

*Рис. 4.4. Влияние продолжительности азотирования на глубину азотированного слоя*

Для повышения контактной прочности зубьев при неравномерном распределении нагрузки по длине зубьев рекомендуется азотировать торцы зубьев.

Азотирование зубчатых колес имеет свои преимущества и недостатки. Температура азотирования значительно ниже температуры цементации и закалки; высокая твердость рабочих поверхностей зубьев у азотированных зубчатых колес получается сразу, без

последующей закалки, благодаря чему достигается минимальное коробление. Азотированием достигается наибольшая твердость поверхности и высокая износостойкость, кроме того, твердость и износостойкость азотированных деталей не меняются при нагреве до температуры 400 – 500 °C, тогда как у цементованных деталей твердость начинает понижаться при нагреве выше 200  $^0C$ .

Недостатками азотирования являются чрезмерная длительность процесса, возможная хрупкость рабочих поверхностей зубьев и необходимость применения особых дорогостоящих легированных сталей.

Процесс химико-термической обработки стали, при котором происходит совместное насыщение поверхности изделия углеродом и азотом, проводят либо в газовой среде, либо в расплавленной цианистой ванне.

В первом случае процесс называют нитроцементацией, во втором – цианированием.

Поверхностная закалка зубьев зубчатых колес осуществляется двумя методами: индуктивным нагревом поверхностей зубьев током высокой частоты и посредством газоплазменного нагрева. При поверхностной закалке закаливается на заданную глубину только поверхностный слой зубьев, сердцевина же зубьев остается незакаленной.

Основное назначение поверхностной закалки заключается в повышении твердости, износостойкости и предела выносливости зубьев. Сердцевина зубьев остается вязкой и воспринимает ударные нагрузки.

Поверхностное упрочнение пластическим деформированием проводится с целью локализации вредного влияния конструктивных, технологических и эксплуатационных концентраторов напряжений, а также для устранения отрицательного влияния нестабильности химико-термической обработки. Деформационное упрочнение производится обработкой дробью, обкаткой роликами и чеканкой. Обкатка дробью – это поверхностное пластическое деформирование ударами дроби по деформируемому материалу.

Деформационному упрочнению обычно подвергаются зубчатые колеса с окончательно обрабатываемыми зубьями, прошедшие термическую или химико-термическую обработку. Иногда после обработки дробью зубчатых колес, имеющих переходную кривую с поднутрением, производят чистовое шлифование боковых поверхностей зубьев, избегая соприкосновения шлифовального круга с поверхностью впадин. Снятие припуска при чистовой отделке зубьев  $0.02 - 0.05$  мм не сказывается отрицательно на эффекте упрочнения. Обработка дробью выполняется на дробеструйных или дробеметных установках стальной или литой чугунной дробью диаметром 0,4 – 2,0 мм, подаваемой со скоростью около 90 м/с. Обработка дробью после химико-термической обработки значительно повышает эксплуатационные свойства зубчатых колес.

Деформационное упрочнение обкаткой роликами осуществляется перемещением ролика по обрабатываемой поверхности под определенным давлением. Упрочнению подвергаются переходная поверхность и поверхность впадин. Пластическая деформация, вызываемая обкаткой роликами, обусловливает развитие фазовых превращений в поверхностных слоях, в результате которых создаются сжимающие остаточные напряжения и повышенная твердость.

Для обкатки зубчатых колес роликами применяются специальные обкаточные станки, но могут быть также приспособлены токарные, фрезерные, зубодолбежные и другие станки. Для обкатки применяют фасонные стальные ролики, обеспечивающие надежный обкат всей упрочняемой поверхности.

Чеканку применяют для упрочнения переходных поверхностей и впадин крупномодульных зубчатых колес, прошедших частичную закалку с нагревом токами высокой частоты. Чеканку производят нанесением многократных ударов сферическим бойком по упрочняемой поверхности, что повышает прочность деталей.

Таким образом, на основании анализа возможных методов упрочнения несущих поверхностных слоев детали «вал-шестерня ведомый» выбрана термообработка токами высокой частоты как наиболее производительная и обеспечивающая выполнение технических требований, содержащихся в рабочем чертеже.

# **5. КОНСТРУКТОРСКАЯ ЧАСТЬ**

#### *5.1. Описание конструкции станочного приспособления*

Приспособление пневматическое универсальное может применяться для различных операций: фрезерно-центровальной, фрезерной, сверлильной и других. В данном случае оно применяется для сверления отверстия диаметром 6 мм. Деталь «вал-шестерня ведомый» устанавливается в призмы. В правую полость пневмоцилиндра поступает воздух под давлением и при помощи поршня 17 (см. с. 172) заставляет двигаться шток 7, имеющий на конце наклонную поверхность. При движении штока влево по его уклону катится ролик, который увлекает за собой ползун 9, заставляя его перемещаться вниз. На ползуне имеется регулировочный винт 12, который перемещает коромысло 13, прижимающее заготовку к призме. При подаче воздуха в левую полость пневмоцилиндра шток перемещается вправо и ползун под действием пружины 29 поднимается вверх, освобождая деталь от зажима.

Пневмомеханическое клиновое приспособление состоит из корпуса, в котором вмонтирован пневмоцилиндр, имеющий поршень со штоком,

ползун с коромыслом и призма. Приспособление устанавливается на столе станка и крепится болтами.

### 5.2. Силовой расчет приспособления

Приспособление должно выполнять несколько основных функций: жесткость закрепления детали, ее точность расположения, а также быструю установку и снятие.

На заготовку будет действовать крутящий момент, возникающий при сверлении отверстия диаметром 6 мм и сила резания.

Определяем осевую составляющую силы резания

$$
P_{\rm O} = 10 \cdot C_P D^q S^{\gamma} K_{\rm mp}
$$

где  $C_p = 68$ ; D = 6 мм; S = 0,1 мм/об; q = 1; y = 0,7;  $K_{\text{mp}} = 0.5$  [60].  $P_0 = 10.68 \cdot 6^1 \cdot 0, 1^{0.7} \cdot 0, 5 = 407$  H.

Находим крутящий момент

$$
M_{\rm KP} = 10 \cdot C_{\rm M} D^q S^{\nu} K_{\rm mp},
$$

где  $C_M = 0.0345$ ; D = 6 мм; q = 2; S = 0.1 мм/об; y = 0.8;  $K_{MD} = 1$ .  $M_{\text{\tiny KD}} = 10 \cdot 0.0345 \cdot 6^2 \cdot 0.1^{0.8} \cdot 1 = 3415 \text{ H} \cdot \text{mm}.$ 

Сила закрепления детали должна обеспечивать закрепление заготовки от проворачивания.

Определяем усилие закрепления

$$
Q = KM_{\text{kp}}/(f_1 R + (f_2 R /_{\text{sin}\alpha/2})),
$$

где  $K$  – коэффициент запаса;

 $M_{\text{KD}}$  – крутящий момент;

 $f_1, f_2$  – коэффициенты трения;

 $R$  – радиус заготовки;

 $\alpha$  – угол в призме;

 $K = K_0(K1K2K3K4K5K6);$ 

 $K = 1,5(1,2.1,15.1.1.1,2.1) = 2,5;$ 

 $Q = 2{,}5.3415/(0.16.13.5 + 0.16.13.5/0.7) = 1627.74$  H.

Определяем диаметр цилиндра

$$
D=\sqrt{4Q/(\pi P\eta)},
$$

где  $P$  – давление сжатого воздуха (0,3...0,6 МПа);

 $\eta$  – КПД цилиндра (0,46...0,85);

 $D = \sqrt{4.163/(3, 14.0, 03.0, 46)} = 123$  MM.

Принимаем ближайший по стандартному ряду диаметр цилиндра  $D_{\text{mnum}} = 125 \text{ MM}.$ 

#### 5.3. Расчет приспособления на точность

Заготовка при работе находится на призме с углом 90°. Предельно допустимая нагрузка на призму из условий контактной прочности (сталь)

$$
Q = 7 \cdot BD,
$$

где В - длина линии контакта заготовки с призмой, мм;

 $D$  - диаметр заготовки;

 $B = 46$  MM;  $D = 40$  MM;

 $Q = 7.46.40 = 12,88$  kH.

Определяем погрешность установки

$$
E_{y} = \sqrt{(E_{6}^{2} + E_{3}^{2} + E_{\text{np}}^{2})},
$$

где  $E_6$  – погрешность базирования;

 $E<sub>3</sub>$  – погрешность закрепления;

 $E_{\text{ID}}$  – погрешность сборки приспособления.

Погрешность базирования при установке в призму является функцией допуска на диаметр цилиндрической поверхности заготовки и зависит от погрешности ее форм.

$$
E_6 = (\sigma/2) (1/((\sin \alpha)/2) - 1),
$$

где о - допуск на диаметр заготовки;

α - угол призмы;

 $E_6 = 0.62/2(1/\text{sin}45^\circ - 1) = 0.133 \text{ mm} = 133 \text{ mm}$ ;

 $E_3 = 0$ , так как усилие закрепления заготовки направлено перпендикулярно размеру;

$$
E_{\rm np} = \sqrt{(E_{\rm nsh,ys}^2 + E_{\rm n}^2 + E_{\rm c}^2)},
$$

где  $E_{\text{H3H V3}}$  – износ установочных элементов приспособления;

 $E_n$  – погрешность положения установочных элементов приспособления;

 $E_c$  – погрешность установки приспособления на станке.

 $E_{\text{HWH VI}} = \beta_2 \cdot N^n = 0.4 \cdot 20000^{0.4} = 50 \text{ MKM}$ ;

 $E_n = 10$  MKM;  $E_C = 15$  MKM;

$$
E_{\text{np}} = \sqrt{(0.05^2 + 0.01^2 + 0.015^2)} = 0.053 \text{ mm};
$$
  
\n
$$
E_{\text{y}} = \sqrt{(0.133^2 + 0^2 + 0.053^2)} = 0.143 \text{ mm}.
$$

#### *5.4. Описание контрольного приспособления*

Предлагаемое контрольное приспособление позволяет измерить радиальное биение зубьев шестерни по диаметру делительной окружности. Допустимое радиальное биение зубьев не должно превышать 0,12 мм.

Перед измерением контрольное приспособление настраивают по эталону. Контролируемую деталь устанавливают на две опоры 18, 20 (см. с.173), имеющие две полуцилиндрические поверхности, с которыми контролируемая деталь контактирует шейкой  $\varnothing 40\mathrm{k6}\binom{+0,018}{+0,002}$  $^{+0,018}_{+0,002}$ ) мм, шлицевой поверхностью D-В×8×32×38е8×6d9 и торцем ∅50 мм. Такое базирование контролируемой детали обеспечивает устойчивое положение ее в приспособлении.

Над контролируемой шестерней установлен индикатор 9. При этом используют две скалки с межосевым расстоянием 140 мм и штатив, поджатый пружиной 10. Ось вала-шестерни ведомого и ось измерительного наконечника расположены под углом 27º21'±5'. Измерительный наконечник контактирует одновременно с двумя боковыми (рабочими) поверхностями соседних зубьев на диаметре делительной окружности. Разность показаний стрелки индикатора 9 при дискретном повороте вала на один оборот с учетом цены деления 0,002 мм представляет собой радиальное биение зубьев по диаметру делительной окружности. Это контрольное приспособление может использоваться также для измерения толщины зубьев по диаметру делительной окружности.

#### *5.5. Описание конструкции устройства механизации*

Портальные манипуляторы представляют собой портал в виде п-образной сварной конструкции, по направляющим которого перемещается каретка с двумя руками и захватами, обеспечивающими быструю перегрузку деталей у станка и транспортера деталей.

Манипулятор обеспечивает остановку каретки у станка, загрузку и выгрузку детали из патрона, перегрузку детали, захват и освобождение детали, перегрузку над транспортером.

Порталы в автоматическую линию устанавливаются перпендикулярно транспортерам и параллельно станкам. Длина траверсы порталов обеспечивает нормальное проведение необходимых операций по снятию заготовок с транспортера, переноса их для осуществления загрузки заготовки в станок и выгрузки обработанной детали.

Портальные манипуляторы в зависимости от модификации могут быть грузоподъемностью:

до ПМ 10 – 100 Н;

 $\Pi M 40 - 400 H$ ;

 $\Pi M 80 - 800 H$ ;

ПМ 160 – 1600 Н.

Устройство работает следующим образом. Вначале рабочий загружает заготовки на загрузочный стол. Заготовки скатываются в магазин, выполняющий функции периодической подачи заготовок на синхронно действующий транспортер, с транспортера заготовка манипулятором подается в рабочую зону станка, а обработанная в это время деталь снимается и движется дальше.

Автоматическая линия находится между шестью станками и так как загрузка станков приблизительно одинакова, то сбоев и задержек на линии не будет. Дальше деталь перемещается с помощью подвесного транспортера. Для загрузки ее в рабочую зону применяется труд рабочих.

Выдерживая такт движения транспортера и используя бункеры для накопления деталей, мы получим завершенный технологический цикл.

# **6. ОРГАНИЗАЦИОННАЯ ЧАСТЬ**

### *6.1. Номенклатура деталей, выпускаемых в цехе*

Для выполнения организационной части дипломного проекта необходимо располагать номенклатурой и объемом выпуска деталей в цехе. Номенклатура приведена в табл. 6.1.

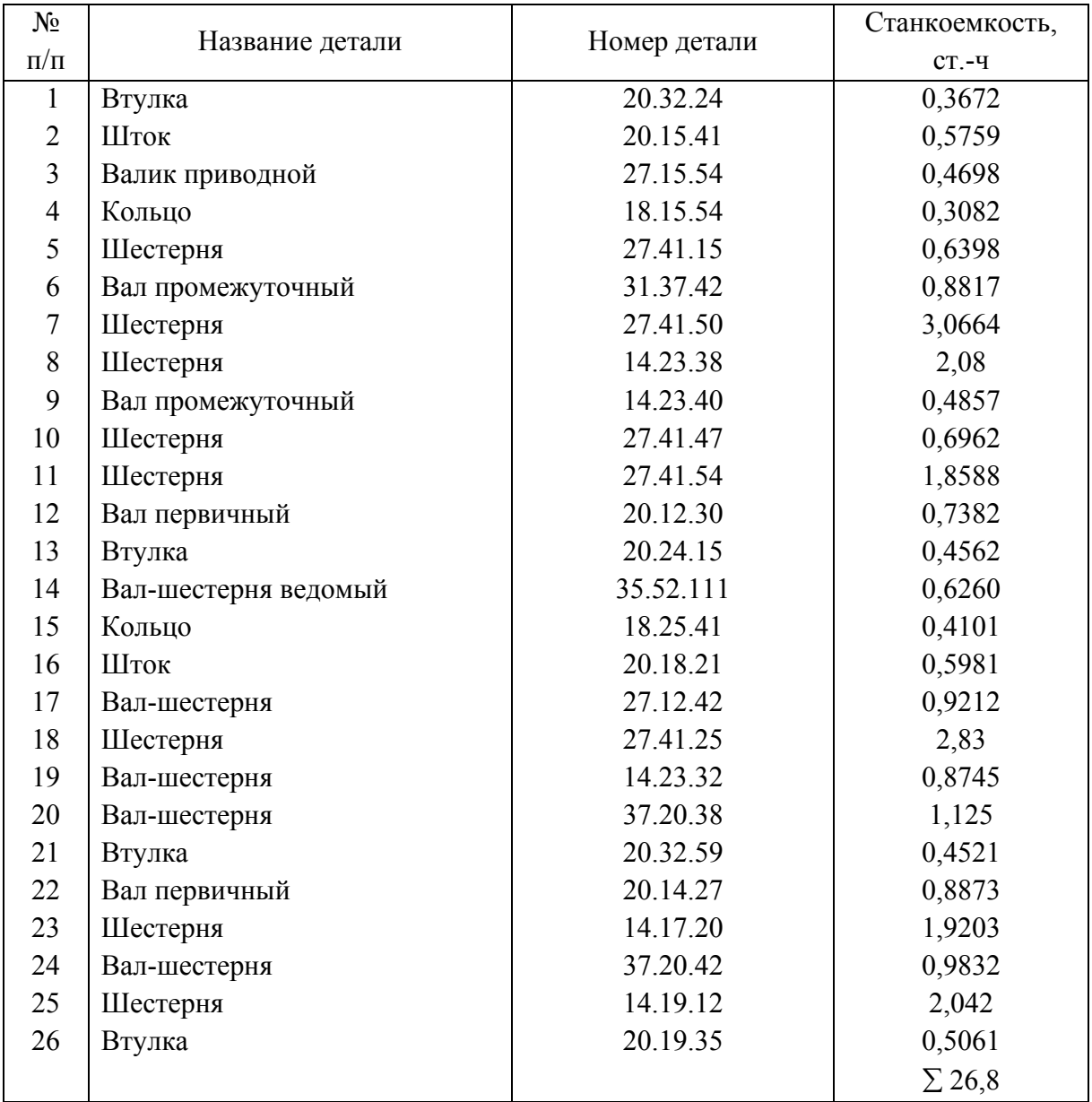

Сводная ведомость деталей, выпускаемых цехом

Данные, приведенные в табл. 6.1, необходимы для расчета основных показателей цеха.

# *6.2.Расчет требуемого количества оборудования*

Расчетное количество металлорежущих станков, потребных для выполнения операций, определяется по формуле:

$$
C_{\rm P} = \frac{T}{\Phi_{\rm \overline{A}}M} = \frac{hQ}{\Phi_{\rm \overline{A}}M},
$$

95

где *Т* – количество станко-часов, затрачиваемых на всю годовую программу;

*h* – количество станко-часов, затрачиваемых на одно готовое изделие;

*Q* – годовой выпуск продукции, шт.;

 $\Phi_{\pi}$  – действительный фонд работы станка при работе в одну смену;

*М* – количество смен работы станков в сутки.

 $C_p = 26.8 \cdot 20000/4015 = 133.5$  станка.

С учетом коэффициента использования оборудования количество станков определится

$$
C_P = 133,5/0,8 = 166,9 \text{ crанков},
$$

где *К*и – средний коэффициент использования оборудования, *К*и = 0,8.

Так как число станков не может быть дробным, то принимаем 167 станков, тогда принятое количество станков будет *С*пр = 167 станков.

Рассчитываем коэффициент загрузки станков

$$
K_{3} = C_{P}/C_{np} = 0.98.
$$

Аналогично рассчитываем количество оборудования для участка «вал-шестерня»

$$
C_{\rm p} = T_{\rm mr} Q / 60 M \Phi_{\rm r} K_{\rm u} ,
$$

*М* – число смен;

где *T*<sub>шт</sub> – штучное время выполнения операции.

Номер операции 005 *С*р = 14,84⋅20000/(60⋅4015⋅0,8) = 1,54; *С*пр = 2; *К*з = 0,77 010 *С*р = 22,75·20000/(60·4015·0,8) = 2,361; *С*пр = 3; *К*з = 0,787 015 *С*р = 22,75·20000/(60·4015·0,8) = 2,361; *С*пр = 3; *К*з = 0,787 020 *С*р = 22,47·20000/(60·4015·0,8) = 2,332; *С*пр = 3; *К*з = 0,78 025 *С*р = 11,4·20000/(60·4015·0,8) = 1,183; *С*пр = 2; *К*з = 0,59 030 *С*р = 10,96·20000/(60·4015·0,8) = 1,137; *С*пр = 2; *К*з = 0,57 035 *С*р = 5,12·20000/(60·4015·0,8) = 0,53; *С*пр = 1; *К*з = 0,53 040 *С*р = 6,72·20000/(60·4015·0,8) = 0,697; *С*пр = 1; *К*з = 0,697 045 *С*р = 23,94·20000/(60·4015·0,8) = 2,48; *С*пр = 3; *К*з = 0,83 050 *С*р = 15,75·20000/(60·4015·0,8) = 1,63; *С*пр = 2; *К*з = 0,82 055 *С*р = 5,12·20000/(60·4015·0,8) = 0,53; *С*пр = 1; *К*з = 0,53 060 *С*р = 6,72·20000/(60·4015·0,8) = 0,697; *С*пр = 1; *К*з = 0,697 065 *С*р = 11,4·20000/(60·4015·0,8) = 1,183; *С*пр = 2; *К*з = 0,59 070 *С*Р = 11,4·20000/(60·4015·0,8) = 1,183; *С*пр = 2; *К*з = 0,59 075 *С*Р = 25,27·20000/(60·4015·0,8) = 2,62; *С*пр = 2; *К*з = 0,87 080 *С*Р = 6,72·20000/(60·4015·0,8) = 0,697; *С*пр = 1; *К*з = 0,697 085 *С*Р = 4,68·20000/(60·4015·0,8) = 0,49; *С*пр = 1; *К*з = 0,49 090 *С*Р = 5,12·20000/(60·4015·0,8) = 0,53; *С*пр = 1; *К*з = 0,53 095 *С*р = 6,72·20000/(60·4015·0,8) = 0,697; *С*пр = 1; *К*з = 0,697

Таким образом, всего на участке для изготовления детали «валшестерня» используется 34 станка.

# *6.3. Расчет численности работающих в цехе*

В работе механического цеха задействованы:

- производственные рабочие;
- вспомогательный персонал;
- инженерно-технические работники, счетно-конторский персонал;
- младший обслуживающий персонал.

Расчет количества производственных рабочих проводим по формуле

$$
P_{cr} = \Phi_{\mu} C_{np} K_3 / (\Phi_{\mu p} K_{\mu}),
$$

где Фд – действительный годовой фонд времени работы станка;

 $\Phi_{\text{m}}$  – действительный годовой фонд времени рабочих, ч;

$$
\Phi_{\rm ap} = \Phi_{\rm P} \cdot K_{\rm P},
$$

где Ф<sub>р</sub> – номинальный годовой фонд времени рабочего;

 $\Phi_p = 250$  дней в году;

*К*р – величина коэффициента, учитывающего время отпусков, невыходов рабочего;

*К*р = 0,85 (при отпуске 24 дня);

 $\Phi_{\text{np}} = 250.8 \cdot 0.85 = 1700 \text{ y};$ 

*С*пр – количество станков, шт.;

*К*з – коэффициент загрузки станков;

*К*м – коэффициент многостаночного обслуживания;

 $P_{cr} = 4015.167 \cdot 0.9/(1700 \cdot 1.7) = 209$  чел.

Количество производственных рабочих в цехе составляет 209 человек.

Для выполнения вспомогательных работ требуются вспомогательные рабочие. Они составляют (25 – 35) % от основных производственных рабочих

$$
P_{\text{BC}} = P_{\text{cr}} \cdot 0.25 = 209 \cdot 0.25 = 53
$$
 *q*et.

Инженерно-технические работники (ИТР) составляют  $10 - 12$  % от общего числа работающих

$$
P_{\text{HTP}} = (209 + 53)0, 1 = 27
$$

97

Счетно-конторский персонал (СКП) составляет 4 % от общего числа работающих

$$
P_{\text{CKII}} = (209 + 53)0,04 = 11
$$

Младший обслуживающий персонал (МОП) составляет (2 – 3) % от общего числа работающих

$$
P_{M O II} = (209 + 53)0,03 = 8
$$

Численность работающих в цехе с распределением по сменам представлена в табл. 6.2.

*Таблица 6.2* 

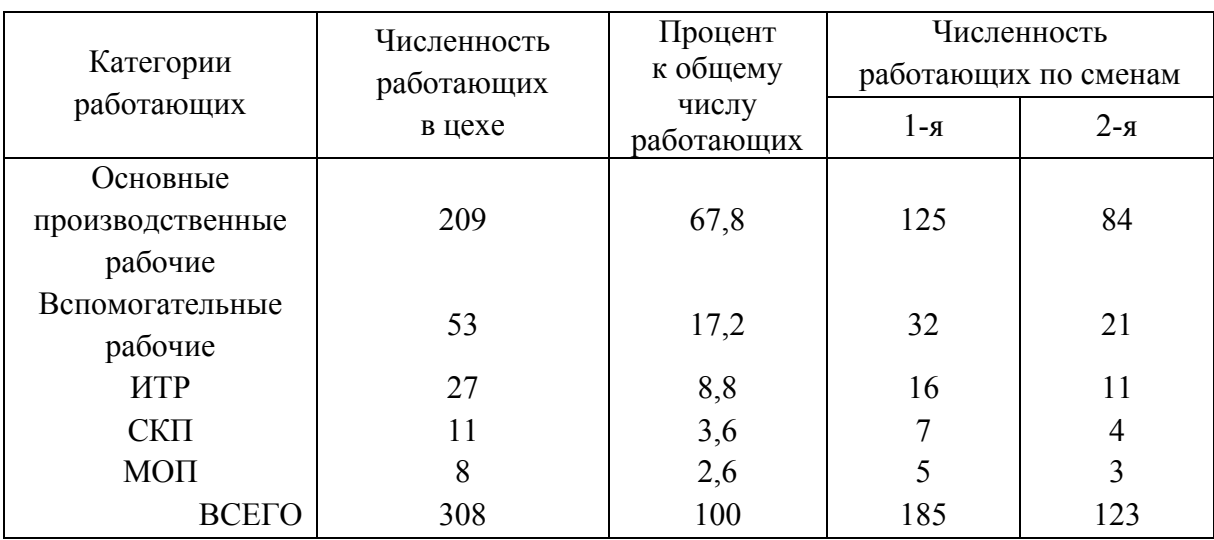

### Структура численности работающих в цехе

## *6.4. Расчет площади цеха*

При детальном проектировании размер производственных площадей определяется на основании планировки путем разработки плана расположения всего оборудования, рабочих мест, проездов и прочее. Ширина пролетов зависит от габаритных размеров применяемого оборудования и средств транспорта. Выбирается ширина пролетов исходя из рекомендуемых сеток колонн, ширины пролетов. Ширину пролетов принимаем 24 метра. Расстояние между колоннами равно 12 метрам.

98 Длина цеха определяется суммой размеров последовательно расположенных производственных и вспомогательных отделений, проходов и проездов. Для определения размеров цеха требуется определить площадь производственных отделений цеха. Показателем, характеризующим использование производственных площадей цеха, является удельная площадь, то есть площадь, приходящаяся на один станок.

Средняя величина удельной площади для станков составляет 25 – 30 м<sup>2</sup> на один станок. Так как в цехе 167 станков, то производственная площадь будет

$$
F_{\rm np} = 167.30 = 5010 \, \text{m}^2.
$$

В состав механического цеха входят вспомогательные отделения, к числу которых относятся:

• ремонтная база механика: 6 станков

$$
F_{\text{text}} = 1,3(22...28)6 = 210,6 \text{ m}^2;
$$

• ремонтная база энергетика

$$
F_3 = 0.35 \cdot F_{\text{next}} = 73.71 \text{ m}^2
$$
;

• мастерская для ремонта инструмента и приспособлений

$$
C_{\text{npucn}} = 0.04 \cdot 167 = 14,
$$

$$
F_{\text{npucn}} = C_{\text{npucn}}(17...22) = 252 \text{ m}^2;
$$

• заточное отделение:  $C_3 = 9$  станков

$$
F_{3}=C_{3}(10...12)=99 \text{ m}^{2};
$$

• участок сбора и регенерации СОЖ

$$
F_{\text{cox}} = (0.04...0.06)F_{\text{np}} = 0.04.5010 = 200.4 \text{ m}^2;
$$

• участок по переработке стружки

$$
F_{\text{crp}} = (0.03...0.04)F_{\text{np}} = 0.03.5010 = 150.3 \text{ m}^2;
$$

• инструментально-раздаточная кладовая

$$
F_{\text{up.x}} = 0.5 \cdot 167 = 83.5 \text{ m}^2;
$$

• кладовая приспособлений

$$
F_{\text{\tiny K.ID}} = 0.5 \cdot 167 = 83.5 \text{ m}^2;
$$

• кладовая масел

$$
F_{\kappa \rm m} = C_{\rm np}(0,1-0,12) = 167 \cdot 0,12 = 20 \rm \,M^2;
$$

• кладовая вспомогательных материалов

$$
F_{\text{\tiny K,BM}} = 0.1 \cdot C_{\text{np}} = 0.1 \cdot 167 = 16.7 \text{ m}^2;
$$

• помещение для компрессорных установок

$$
F_{\rm k} = (0.006...0.008)F_{\rm np} = 0.008.5010 = 40.1 \text{ m}^2
$$
;

• секция наладки оборудования

$$
F_{\rm H} = C_{\rm H} \cdot 20 = 6 \cdot 20 = 120 \text{ m}^2;
$$

• трансформаторная подстанция

$$
F_{\text{rp}} = 0.01 \cdot F_{\text{np}} = 0.01 \cdot 5010 = 50.1 \text{ m}^2
$$
;

• вентиляторные

$$
F_{\rm B} = (0.05...0.075)F_{\rm np} = 0.06.5010 = 300.6 \text{ m}^2
$$
;

• склады

$$
F_{\rm cx} = 170 \,\rm m^2
$$
;

• площадь проездов

$$
F_{\text{mpoeza}} = 1470 \text{ m}^2;
$$

• прочие площади

$$
F_{\text{npoune}} = 865,46 \text{ m}^2.
$$

Площадь бытовых и административных помещений:

- душевых помещений: для мужчин 65 м<sup>2</sup>; для женщин 65 м<sup>2</sup>;
- раздевалок: для мужчин 140 м $^2;$ для женщин 100 м<sup>2</sup>;
- комнаты гигиены 15  $\mathrm{m}^2$ ;
- медпункта 40 м<sup>2</sup>;
- санитарных узлов 15 м<sup>2</sup>;
- площадь табельной 35 м<sup>2</sup>;
- кабинета начальника цеха 25 м<sup>2</sup>;
- площадь приемной 15  $\mathrm{m}^2$ ;
- кабинета заместителя нач. цеха 15 м<sup>2</sup>;
- технологического отдела 90 м<sup>2</sup>;
- конструкторского отдела  $108 \text{ m}^2$ ;
- столовой 188 м<sup>2</sup>;
- площадь БОТиЗ 48 м<sup>2</sup>;
- службы ОТК 40 м<sup>2</sup>;
- службы БРИЗ 40 м<sup>2</sup>;
- информационно-множительной службы 36 м<sup>2</sup>;
- площадь планово-экономического бюро 65 м<sup>2</sup>;
- библиотеки 50 м<sup>2</sup>;
- учебной комнаты 40 м<sup>2</sup>;
- диспетчерской 30 м<sup>2</sup>.

Исходя из вышеизложенного выбирается здание цеха. Берется длина 96 м и ширина 96 м, с одного торца здания будут находиться административно-бытовые помещения шириной 12 м, длиной 96 м, соединенные со зданием цеха наземным переходом. Службы, обеспечивающие производство, будут расположены в цехе по периметру здания.

Общая площадь цеха складывается из отдельных составляющих площадей, приведенных в табл. 6.3.

*Таблица 6.3* 

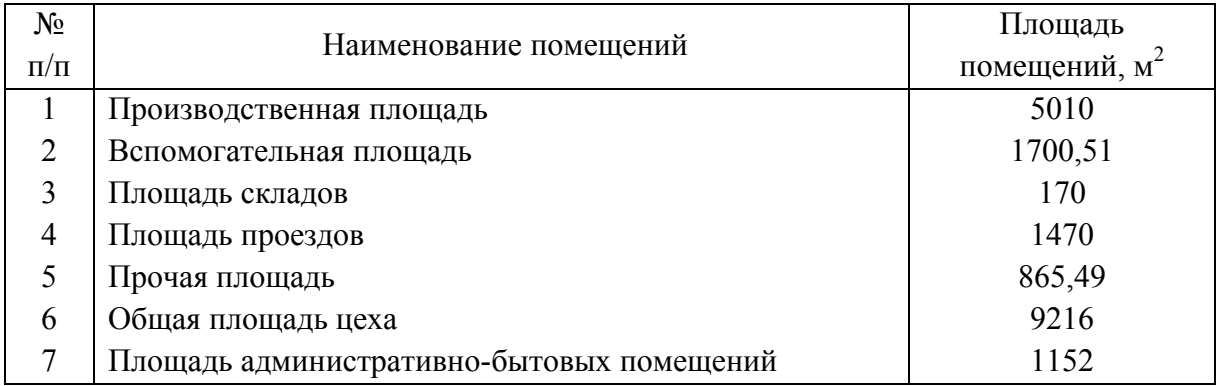

### Сводная ведомость площадей цеха

# *6.5. Планировка участка*

Участок по производству деталей «вал-шестерня» представляет собой частично автоматическую, быстропереналаживаемую линию.

В нее входят металлорежущие станки в количестве 36 шт., 9 загрузочно-разгрузочных устройств, имеющие по два манипулятора, синхронно действующий транспортер.

Участок длиной 57000 мм, шириной 19000 мм, общей площадью 1083 м 2 . На участке работает мостовой кран *Q* = 50 кН. Станки на участке расположены в три ряда, между станками предусмотрены проходы для их наладки и ремонта.

# **7. БЕЗОПАСНОСТЬ И ЭКОЛОГИЧНОСТЬ**

# *7.1. Снижение запыленности на участке круглошлифовальных станков*

### *7.1.1. Анализ состояния воздуха рабочей зоны*

В проектируемом механическом цехе процессы шлифования сопровождаются пылевыделением, интенсивность которого зависит от вида обрабатываемого металла, используемого абразивного или другого инстру-

мента, сухого или влажного метода обработки, наличия и конструкции пылеотсасывающих устройств.

При обработке металлов используются токарные, фрезерные, сверлильные, шлифовальные и другие станки, при работе которых применяются смазочно-охлаждающие жидкости. В результате механического разбрызгивания и испарения смазочно-охлаждающие жидкости и ее компоненты поступают в воздух в виде масляных и иных аэрозолей, а также сложных парогазовых смесей. Это может быть причиной раздражающего влияния на дыхательные органы и неблагоприятного воздействия на другие части организма. В проектируемом цехе имеется участок термообработки. Здесь для улучшения поверхностного слоя металла используются следующие химические процессы: цементация, азотирование, цианирование и другие. При этом выделяется пыль и вредные газы.

Вредные вещества (пары, газы), находящиеся в воздухе производственных помещений, через дыхательные пути могут попасть в организм человека и при определенных условиях вызвать острые или хронические отравления. Пыль в зависимости от ее свойства и вида может оказать также неблагоприятное воздействие на кожу и глаза (табл. 7.1).

Таблииа 7.1

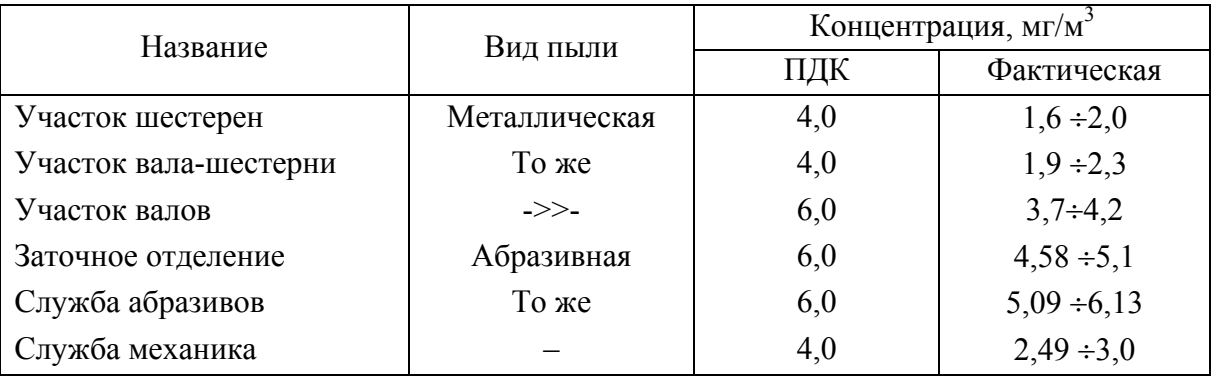

# Анализ состояния воздуха рабочей зоны по участкам (по данным базового предприятия)

Как видно из табл. 7.1, фактическая концентрация пыли на участке шестерен составляет  $1, 6...2, 0$  мг/м<sup>3</sup>, на участке вала-шестерни она равна 1.9...2.3 мг/м<sup>3</sup>, что ниже допустимой концентрации, равной 4.0 мг/м<sup>3</sup>. Фактическая запыленность на участке валов составляет  $3,7...4,2$  мг/м<sup>3</sup>, на участке заточного отделения – 4,58...5,1 мг/м<sup>3</sup>, на участке абразивов 5,09 –

6,13 мг/м<sup>3</sup>, что является приемлемой запыленностью, так как ПДК равна  $6,0$  мг/м<sup>3</sup>.

Фактическая концентрация пыли в службе механика равна 2,49… 3,0 мг/м<sup>3</sup>, что ниже ПДК, равной 4,0 мг/м<sup>3</sup>.

# *7.1.2. Мероприятия по оздоровлению воздушной среды при шлифовании*

Требуемое состояние воздуха рабочей зоны на участке круглошлифовальных станков может быть обеспечено выполнением определенных мероприятий.

При контакте с вредными веществами должны быть предусмотрены и применяться средства индивидуальной защиты, а также подготовка и инструктаж обслуживающего персонала.

Шлифовальные станки должны быть оборудованы пылестружкоприемниками, присоединенными к отсосам для удаления пыли и стружки с места их образования. Станки, имеющие приспособления для охлаждения режущего инструмента свободно падающей струей или распыленной жидкостью, должны быть оборудованы газоприемниками, присоединенными к индивидуальной или групповой вентиляционной установке, для удаления этих аэрозолей непосредственно с места их образования. Для создания в производственных помещениях нормальных метеорологических условий, удаления из них вредных газов, паров и пыли устанавливают вентиляционную систему. В качестве средств индивидуальной защиты используют предохранительные очки, маски, щитки и экраны. Механическая вентиляция обеспечивает забор поступающего воздуха из мест, где он наиболее чист, допускает обработку воздуха, его подогрев, увлажнение, позволяет подводить воздух к любому рабочему месту или оборудованию, а также удалять его из любых точек с очисткой. Для очистки воздуха применяют сухие пористые, смоченные пористые и электрические фильтры. Расчет местной вытяжной механической вентиляции дан ниже.

# *7.1.3. Расчет системы местной вытяжной вентиляции на участке круглошлифовальных станков*

103 В технологическом процессе производства детали «вал-шестерня ведомый» присутствуют следующие операции шлифования: торцекруглошлифовальная, круглошлифовальная, шлицешлифовальная, для которых схема вытяжной вентиляции приведена на рис. 7.1, а исходные данные для расчета – в табл. 7.2.

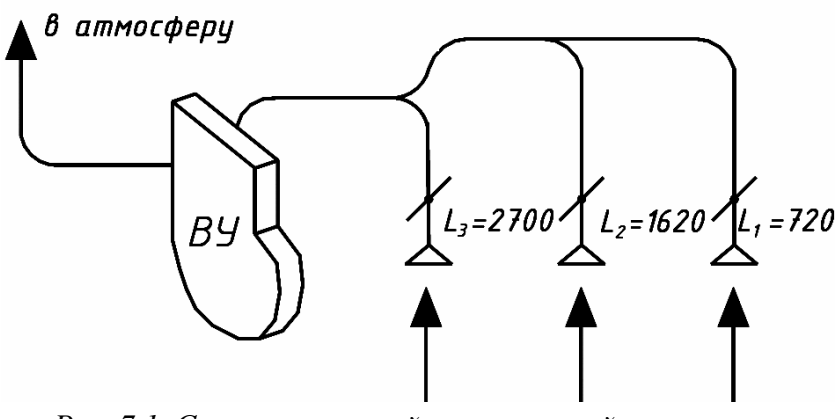

*Рис. 7.1. Схема вытяжной механической вентиляции*

## *Таблица 7.2*

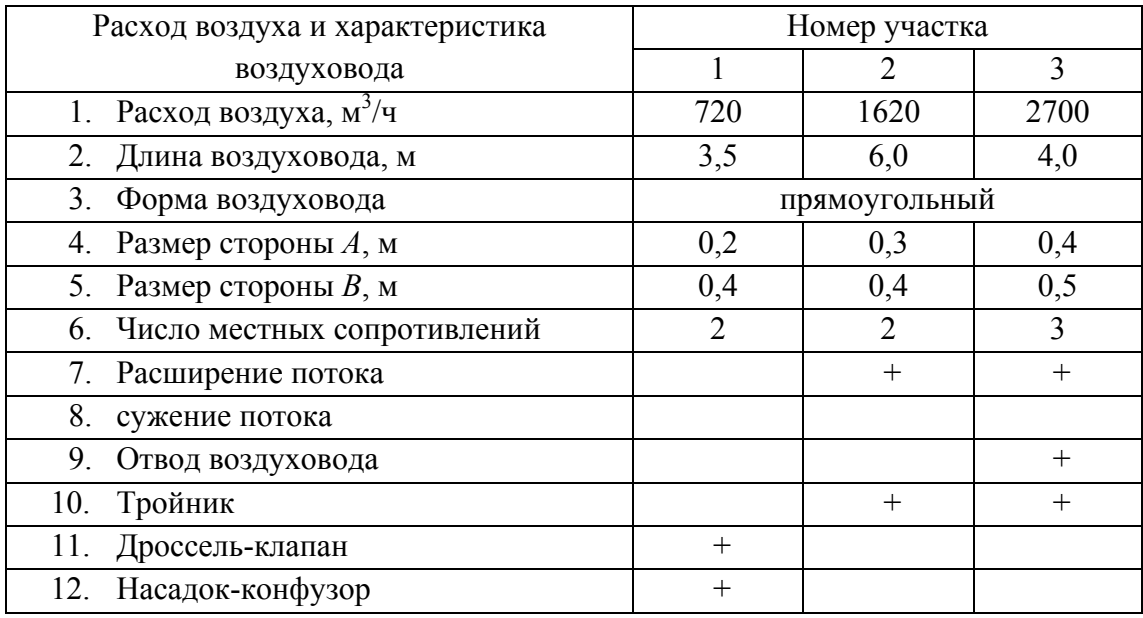

Исходные данные для расчета

Участок 1

Эквивалентный диаметр по скорости

$$
d_{V1} = 2 \cdot AB/(A + B) = 2 \cdot 0.2 \cdot 0.4/(0.2 + 0.4) = 0.266
$$
 M,

где *А, В* – размеры сторон поперечного сечения воздуховода.

Площадь поперечного сечения воздуховода

$$
F_1 = AB = 0,2 \cdot 0,4 = 0,08 \text{ m}^2.
$$

Скорость воздуха в воздуховоде

 $V_1 = L_1/F_1 = 720/(0.08.3600) = 2.5$  M/c,

104

где  $L_1$  – расход воздуха.

Отношение  $\lambda/d_{V1} = 0.02/0.266 = 0.0751$  1/м.

Динамическое давление

$$
P_{\Pi 1} = \rho / 2 V_1^2 = 1,2/2 \cdot 2,5^2 = 3,75
$$
  $\Pi a$ ,

где  $\rho = 1.2$  кг/м<sup>3</sup> – плотность воздуха (для воздуха стандартной плотности). Потери давления на трение

$$
P_{\text{rP1}} = (\lambda/d_{V1}) \cdot l_1 \cdot \rho \cdot V_1^2 / 2 = (0.02/0.266)3.5 \cdot 1.2 \cdot 2.5^2 / 2 = 0.9873 \text{~IIa}.
$$

Местные сопротивления ξ при прохождении воздуха через: дроссель-клапан, сечение прямоугольное

$$
F_{\xi}/F_o = 0.91; \xi = 0.28;
$$

плавносужающуюся насадку (сопло)

$$
d/d_0 = 0.9; \xi = 1.6.
$$

Сумма местных сопротивлений

 $\Sigma \xi = 0.28 + 1.6 = 1.88$ .

Потери давления в местных сопротивлениях

$$
P_{\text{m.c1}} = \sum \xi(\rho/2)V_1^2 = 1{,}88.3{,}75 = 7{,}05 \text{ }\text{Ta}.
$$

Общие потери давления на участке 1

$$
P_1 = P_{\text{rpl}} + P_{\text{m.c1}} = 0.9873 + 7.05 = 8.03 \text{ Ta}.
$$

Сумма коэффициентов местных сопротивлений: 1,88.

Участок 2

Принимается воздуховод прямоугольный сечением 0,3×0,4 м. Эквивалентный диаметр по скорости

 $d_{V2} = 2.0, 3.0, 4/(0.3 + 0.4) = 0,343$  M.

Площадь сечения воздуховода

$$
F_2 = 0,3.0,4 = 0,12 \text{ m}^2.
$$

Скорость воздуха в воздуховоде

$$
V_2 = L_2/F_2 = 1620/(0, 12.3600) = 3,75
$$
 m/c.

Orношение 
$$
\lambda/d_{V2} = 0.02/0.343 = 0.0583
$$
 1/m.

Динамическое давление

$$
P_{\mu 2} = (\rho/2)V_2^2 = 1,2/2.3,75^2 = 8,437
$$
 Ila.

Потери давления на трение

$$
P_{\text{rp2}} = (\lambda/d_{V2}) \cdot (l_2 \rho V_2^2)/2 = 2{,}951 \text{ }\text{Ta}.
$$

Местные сопротивления ξ:

а) расширение потока

 $F_1/F_2 = 0.6$ ;  $\xi = 0.16$ ;

б) тройник

пусть  $\alpha = 15^{\circ}$ ;  $L_{\rm B}/L_{\rm C} = 0.5$ ;  $F_{\rm b}/F_{\rm II} = 0.08/0.12 = 0.6$ , тогда  $\xi = 0.39$ . Сумма местных сопротивлений  $\Sigma \xi = 0,16 + 0,39 = 0,55$ . Потери давления в местных сопротивлениях

 $P_{\text{Mc2}} = 0.55.8437 = 4.64 \text{ Ta}.$ 

Общие потери давления на участке 2

$$
P_2 = P_{\text{rp2}} + P_{\text{M.C2}} = 2{,}951 + 4{,}64 = 7{,}591 \text{ }\text{Пa.}
$$

Сумма коэффициентов местных сопротивлений: 0,55.

# Участок 3

Принимается воздуховод прямоугольный сечением 0,4×0,5 м. Эквивалентный диаметр по скорости

$$
d_{V3} = 2.0,4.0,5/(0,4+0,5) = 0,444
$$
 m.

Площадь сечения воздуховода

$$
F_3=0.2\ \mathrm{m}^2.
$$

Скорость воздуха в воздуховоде

$$
V_3 = L_2/F_2 = 3{,}75
$$
 m/c.

Отношение  $\lambda/d_{V3} = 0.02/0.444 = 0.045$  1/м.

Динамическое давление

$$
P_{\mu 3} = (\rho/2)V_3^2 = 1,2/2.3,75^2 = 8,437
$$
 Ila.

Потери давления на трение

 $P_{\text{m3}} = 0.045 \cdot 4 \cdot 8.437 = 1.518 \text{ Ta}.$ 

Местные сопротивления ξ:

а) расширение потока

$$
F_2/F_3 = 0.6; \xi = 0.16;
$$

б) отвод воздуховода прямоугольного сечения

$$
\xi = 0{,}79a\epsilon c
$$

при α = 20° *а* = 0,3; при *R*/*в* = 2,0*в* = 0,2; при *а*/*в* = 1,0 *с* = 1,02;  $\xi = 0.048$ ;

в) тройник

nyсть α = 15°; 
$$
L_6/L_c = 1080/2700 = 0.4
$$
;  
\n $F_6/F_\text{n} = 0.08/0.2 = 0.4$ , тогда ξ = 0.44.

106

Сумма местных сопротивлений

 $\Sigma \xi = 0,16 + 0,048 + 0,44 = 0,648.$ 

Потери давления в местных сопротивлениях

$$
P_{\text{M.C3}} = 0,648.8,437 = 5,467 \text{ }\text{Ta}.
$$

Общие потери давления на участке 3

 $P_3 = P_{\text{rp3}} + P_{\text{m.c3}} = 1,518 + 5,467 = 6,985 \text{ Ta}$ 

Сумма коэффициентов местных сопротивлений: 0,648.

Результаты вычислений сводятся в табл. 7.3.

*Таблица 7.3* 

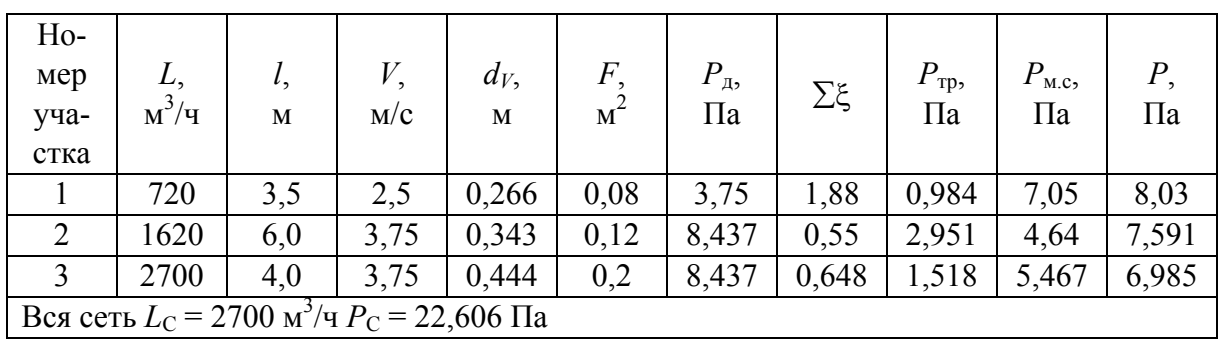

Результаты расчетов

Аэродинамическая характеристика вентилятора зависит от объема нагнетаемого воздуха и представлена на рис. 7.2.

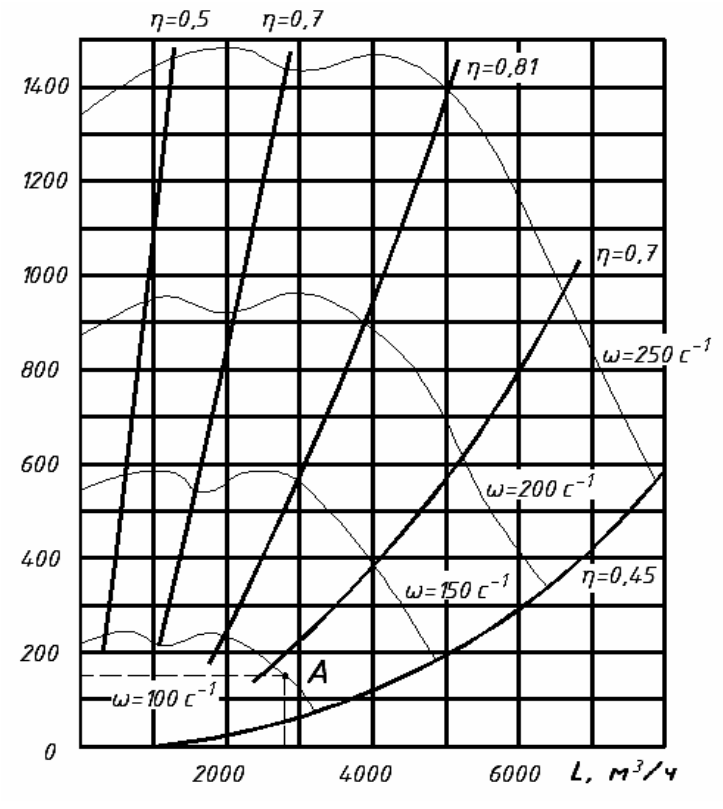

*Рис. 7.2. Аэродинамическая характеристика вентилятора Ц4-70 № 4 т. А – режим работы вентилятора*

Подбор электродвигателя.

Для выбора типа электродвигателя определяются:

• полезная мощность вентилятора

$$
N_{\text{non}} = L_{\text{B}} \cdot P_{\text{B}} / 1000 \, ;
$$

• расчетная мощность на валу двигателя

$$
N_{\rm p} = L_{\rm s} \cdot P_{\rm s} / (1000 \cdot \eta \cdot \eta_{\rm p} \cdot \eta_{\rm n}),
$$

где  $\eta_n$ ,  $\eta_p$ и  $\eta$  – КПД передачи, редуктора и двигателя;

 $\eta_{\text{n}} = 1$ ,  $\eta_{\text{p}} = 1$ , т.к. вентилятор соединен непосредственно с двигателем.

Ввиду практической сложности и нецелесообразности учитывать все эти влияния порознь, рекомендуется принимать расчетную мощность с запасом

$$
N_{\rm s} = \frac{L_{\rm s} P_{\rm s}}{1000 \eta} k \ ,
$$

где *k* – коэффициент запаса мощности, учитывающий невыявленные расчетные факторы.

$$
k = 1, 1...1, 15.
$$
  
\n
$$
N_{\text{non}} = \frac{0, 75 \cdot 150}{1000} = 0, 1125 \text{ kBr.}
$$
  
\n
$$
N_{\text{p}} = \frac{0, 75 \cdot 150}{1000 \cdot 0, 75} = 0, 15 \text{ kBr.}
$$
  
\n
$$
N_3 = \frac{0, 75 \cdot 150}{1000 \cdot 0, 75} = 1, 1 = 0, 165 \text{ kBr.}
$$

Принимаем ближайшее большее значение  $N = 0.4$  кВт;  $n = 1000$  мин<sup>-1</sup>; двигатель АО2-11-6.

# **8. ЭКОНОМИЧЕСКАЯ ЧАСТЬ**

# *Расчет технико-экономических показателей и экономической эффективности проектируемого цеха*

В проектируемом механическом цехе изготавливаются детали трактора Т35 26 наименований.

Исходные данные для экономических расчетов:

• номенклатура деталей цеха с указанием нормы расхода материала и трудоемкости;
- ведомость оборудования в проектируемом цехе;
- сводная ведомость общего состава работающих в проектируемом цехе;
- площадь цеха.

В расчеты технико-экономических показателей цеха входят:

- расчет капитальных вложений;
- численности производственного персонала;
- заработной платы и производительности труда;
- расчет себестоимости, прибыли, рентабельности, фондоотдачи;
- расчет срока окупаемости.

#### *8.1. Расчет основных производственных фондов*

Капитальные затраты К по проектируемому цеху рассчитываются по формуле

$$
K = K_{rp} - K_{\text{bloc}},
$$

где К<sub>тр</sub> – общая сумма требуемых (новых) капитальных затрат;

Квыс – капитальные затраты, высвобождаемые в процессе реконструкции цеха.

Требуемые капитальные затраты охватывают вложения в основные фонды и оборотные средства, закрепленные за цехом. Расчет стоимости основных производственных фондов цеха и стоимость их по элементам ведется исходя из сложившейся структуры основных фондов на базовом предприятии в целом.

Величина отдельных составляющих основных производственных фондов рассчитывается следующим образом.

#### *8.1.1. Стоимость производственных зданий*

Стоимость производственных зданий находим по формуле

$$
C_{\text{np}} = \prod_{\text{np}} S_{\text{np}} h_{\text{np}}.
$$

Стоимость зданий производственного и вспомогательного назначения рассчитывается исходя из известной стоимости 1 м<sup>3</sup> объема производственного здания Ц<sub>пр</sub>, которая зависит от конкретных условий производст-

ва. Для приближенных расчетов используем укрупненные нормы (табл. 8.1).

*Таблица 8.1* 

# Исходные данные и результаты расчета стоимости производственных зданий

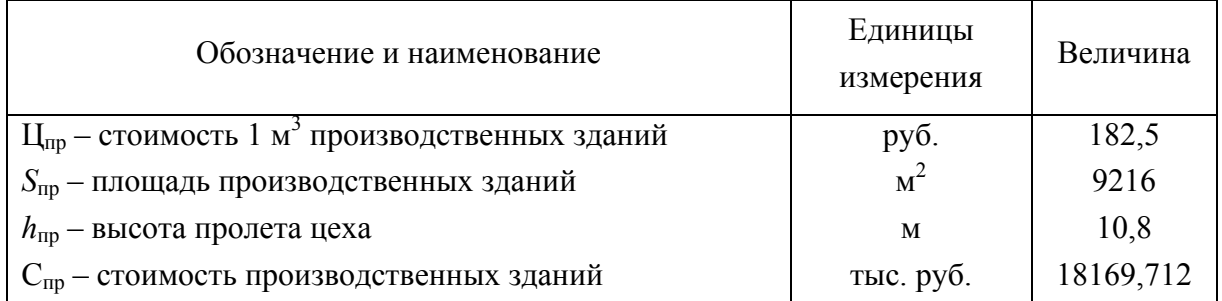

## *8.1.2. Стоимость бытовых помещений*

Расчет стоимости бытовых помещений выполняем по формуле

$$
C_{\text{6str}} = \prod_{\text{6str}} S_{\text{6str}} h n.
$$

Результаты приведены в табл. 8.2.

*Таблица 8.2* 

Исходные данные и результаты расчета стоимости бытовых помещений

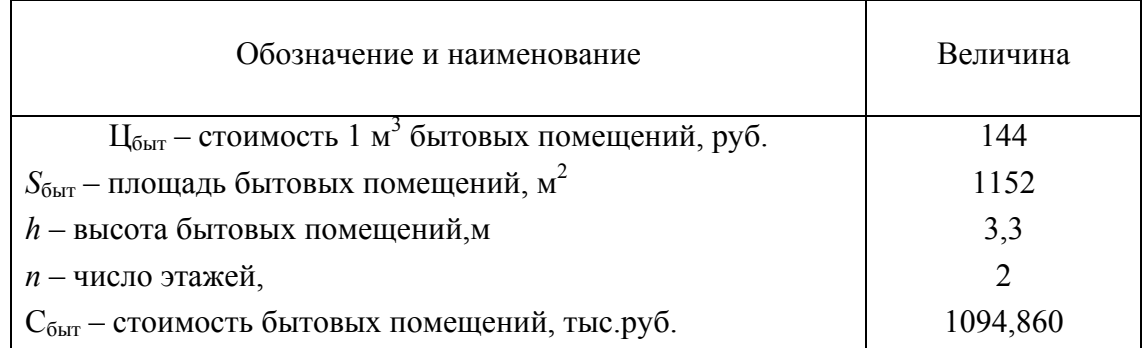

# *8.1.3. Стоимость оборудования*

Результаты расчета стоимости оборудования учитывают наименование, количество оборудования, модели станков и их цену (табл. 8.3).

*Таблица 8.3* 

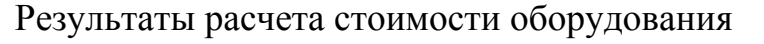

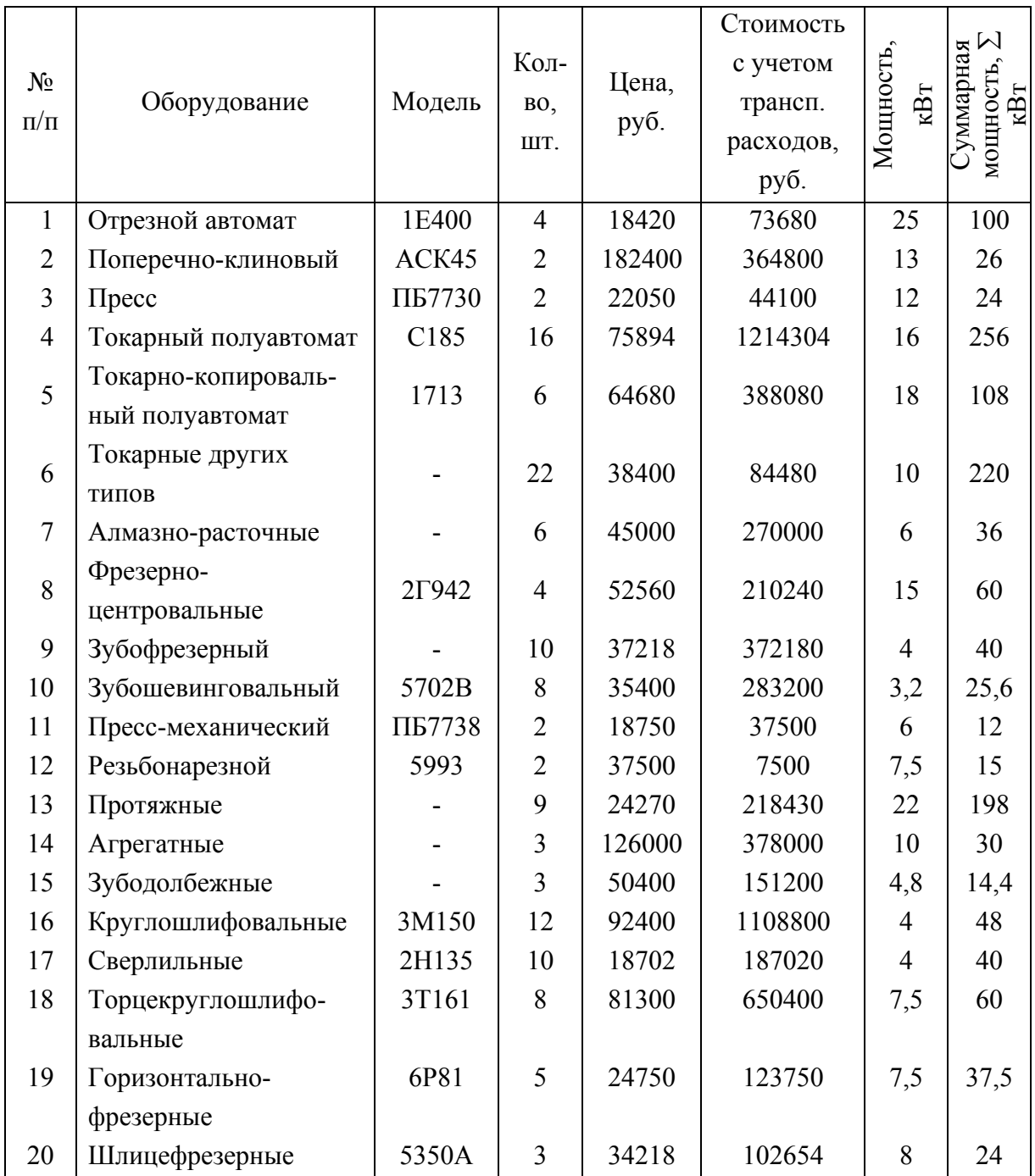

 $C_{\text{ofoep}}$  = 7512,204 тыс. руб.

В станочное оборудование входят также станки ремонтных мастерских. Стоимость оборудования в ремонтных мастерских приведена в табл. 8.4.

*Таблица 8.4* 

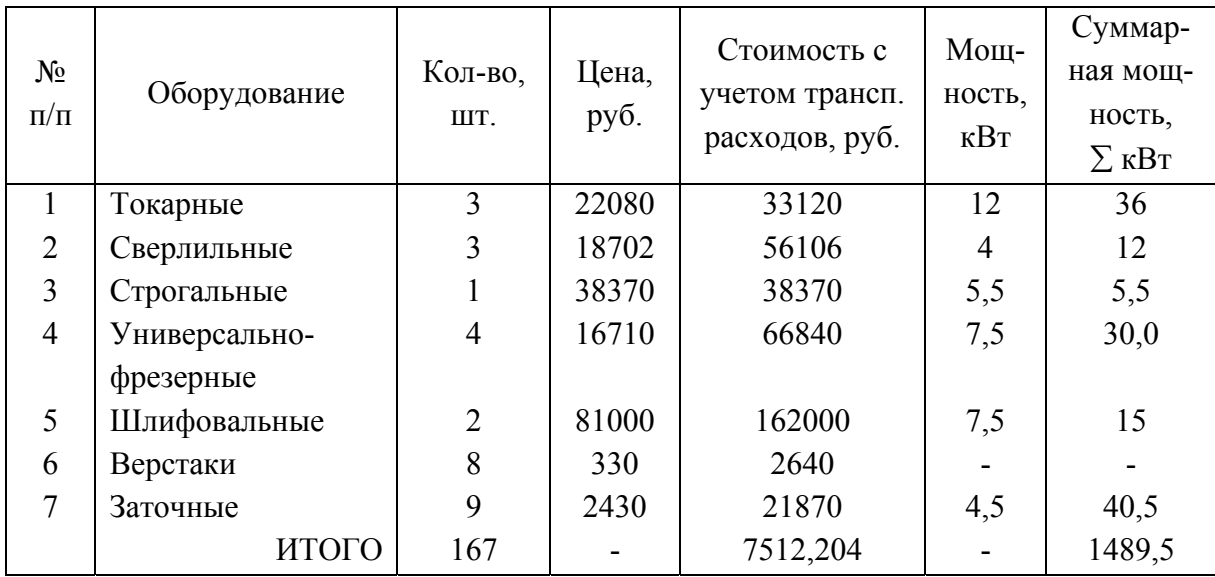

Результаты расчета стоимости оборудования ремонтной базы

Расчет стоимости основных производственных фондов и амортизационных отчислений приведен соответственно в табл. 8.5 и 8.6.

*Таблица 8.5* 

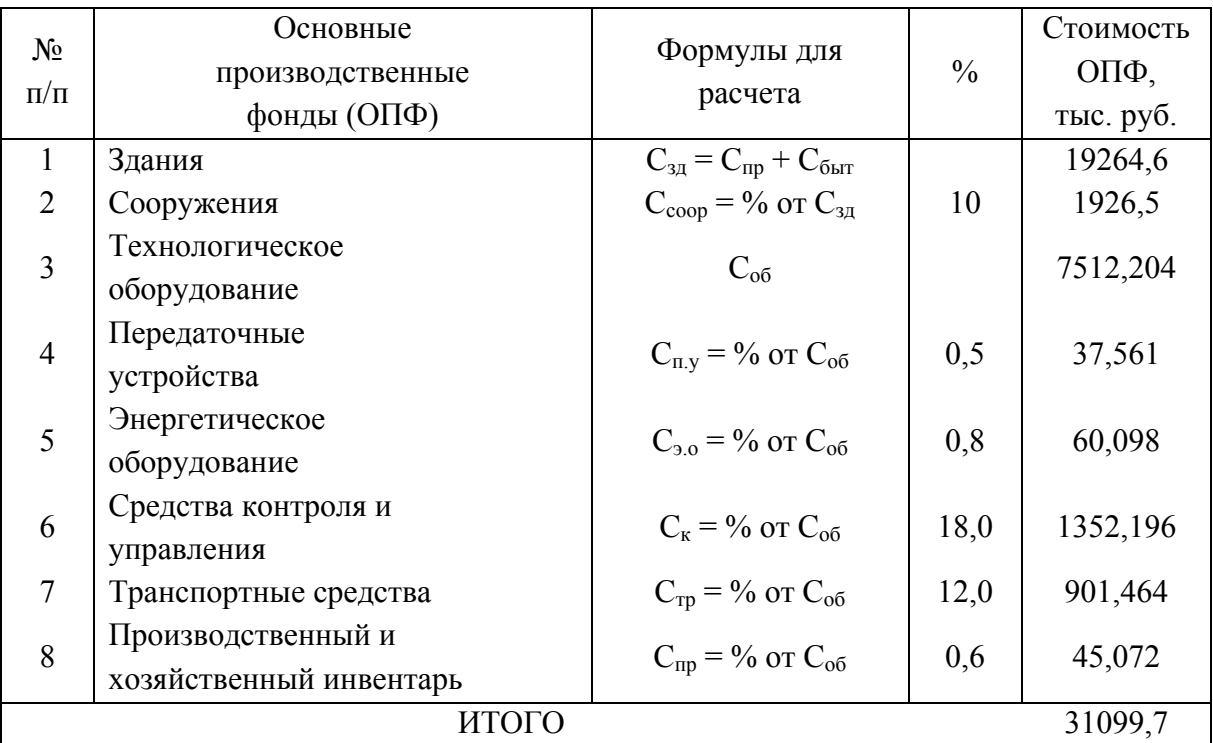

Расчет стоимости основных производственных фондов

| $N_2$<br>$\Pi/\Pi$ | Основные<br>производственные<br>фонды (ОПФ)      | Удельный<br><b>Bec</b><br>фондов,<br>$\frac{0}{0}$ | Стоимость<br>ОПФ,<br>тыс. руб. | Амор-<br>тиза-<br>ЦИЯ,<br>$\frac{0}{0}$ | Амортизаци-<br>онные<br>отчисления,<br>тыс. руб. |
|--------------------|--------------------------------------------------|----------------------------------------------------|--------------------------------|-----------------------------------------|--------------------------------------------------|
| $\mathbf{1}$       | Здания и сооружения                              | 68,14                                              | 21191,022                      | 3,3                                     | 699,303                                          |
| $\overline{2}$     | Технологическое<br>оборудование                  | 24,15                                              | 7512,204                       | 22                                      | 1652,683                                         |
| 3                  | Передаточные<br>устройства                       | 0,12                                               | 37,561                         | 5,4                                     | 2,028                                            |
| $\overline{4}$     | Энергетическое<br>оборудование                   | 0,19                                               | 60,098                         | 14                                      | 8,413                                            |
| 5                  | Средства контроля и<br>управления                | 4,35                                               | 1352,196                       | 14                                      | 189,308                                          |
| 6                  | Транспортные<br>средства                         | 2,9                                                | 901,464                        | 10                                      | 90,146                                           |
| $\tau$             | Производственный и<br>хозяйственный<br>инвентарь | 0,15                                               | 45,072                         | 18                                      | 8,112                                            |
|                    | ИТОГО                                            | 100                                                | 31099,6                        |                                         | 2650,0                                           |

Расчет амортизационных отчислений

#### *8.2. Расчет фонда заработной платы основных рабочих*

Годовой фонд заработной платы состоит из основной (прямой) и дополнительной заработной платы.

Основная заработная плата включает заработок по тарифу и приработок, учитывающий премию. Тарифная заработная плата рассчитывается отдельно для сдельщиков за выполненную работу и повременщиков за отработанное время.

Тарифный фонд заработной платы рабочих-сдельщиков определяется перемножением расценок на количество выпущенной продукции или среднечасовой тарифной ставки работ на нормо-часы, необходимые для выполнения производственной программы.

В первом случае тарифная заработная плата  $3<sub>cr</sub>$  определяется по формуле

$$
\mathbf{3}_{\rm cr} = \sum_{i=1}^{Z} \mathbf{P}_i N_i \; ;
$$

113

во втором – по формуле

$$
3_{\rm cr}=t_{\rm rap}\,Q\ ,
$$

где *Z* – количество наименований изделий, изготовляемых в цехе, шт.;

P*i* – суммарная расценка *i*-го изделия, т.е. сумма расценок по операциям, руб.;

*Ni* – годовая программа выпуска *i*-го наименования, шт.;

*t*тар – среднечасовая тарифная ставка работ, руб.;

*Q* – объем работ цеха, нормо-ч.

Среднечасовая тарифная ставка работ выбирается по табл. 8.7 в соответствии с известным разрядом рабочих.

Тарифная сетка

*Таблица 8.7* 

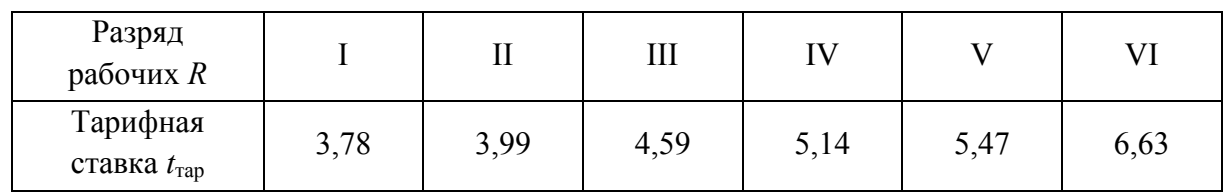

Результаты расчета тарифной заработной платы учитывают среднечасовую тарифную ставку работ и трудоемкость изготовления детали (табл. 8.8).

*Таблица 8.8* 

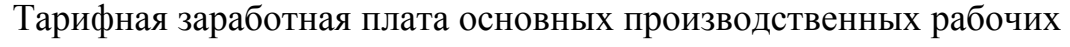

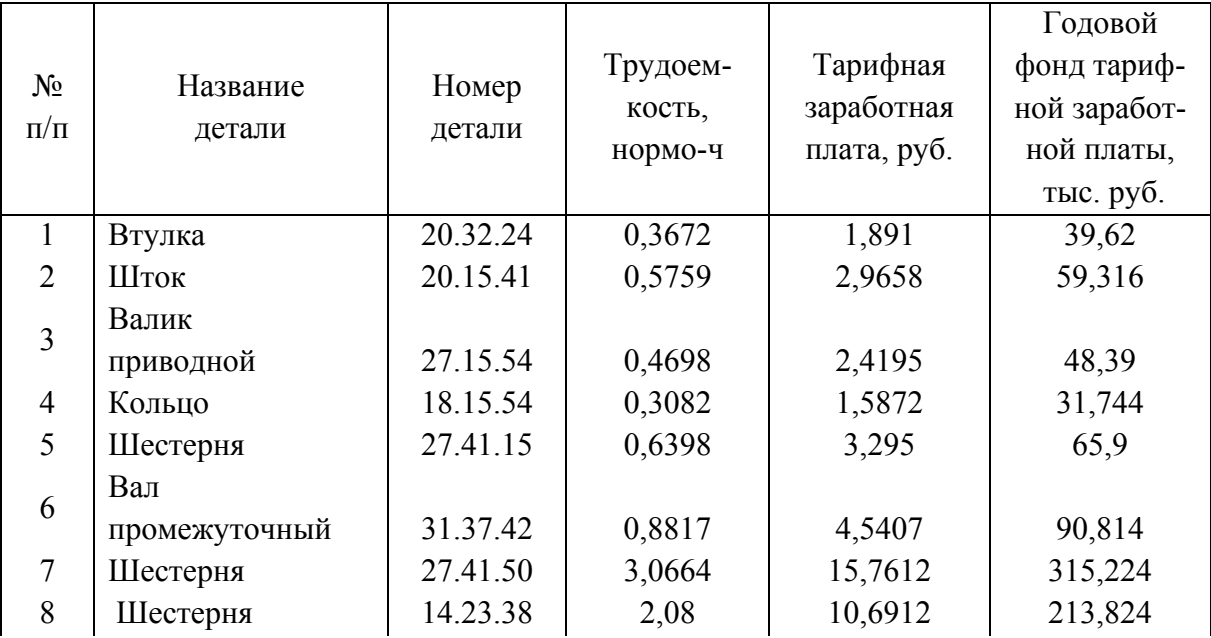

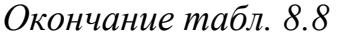

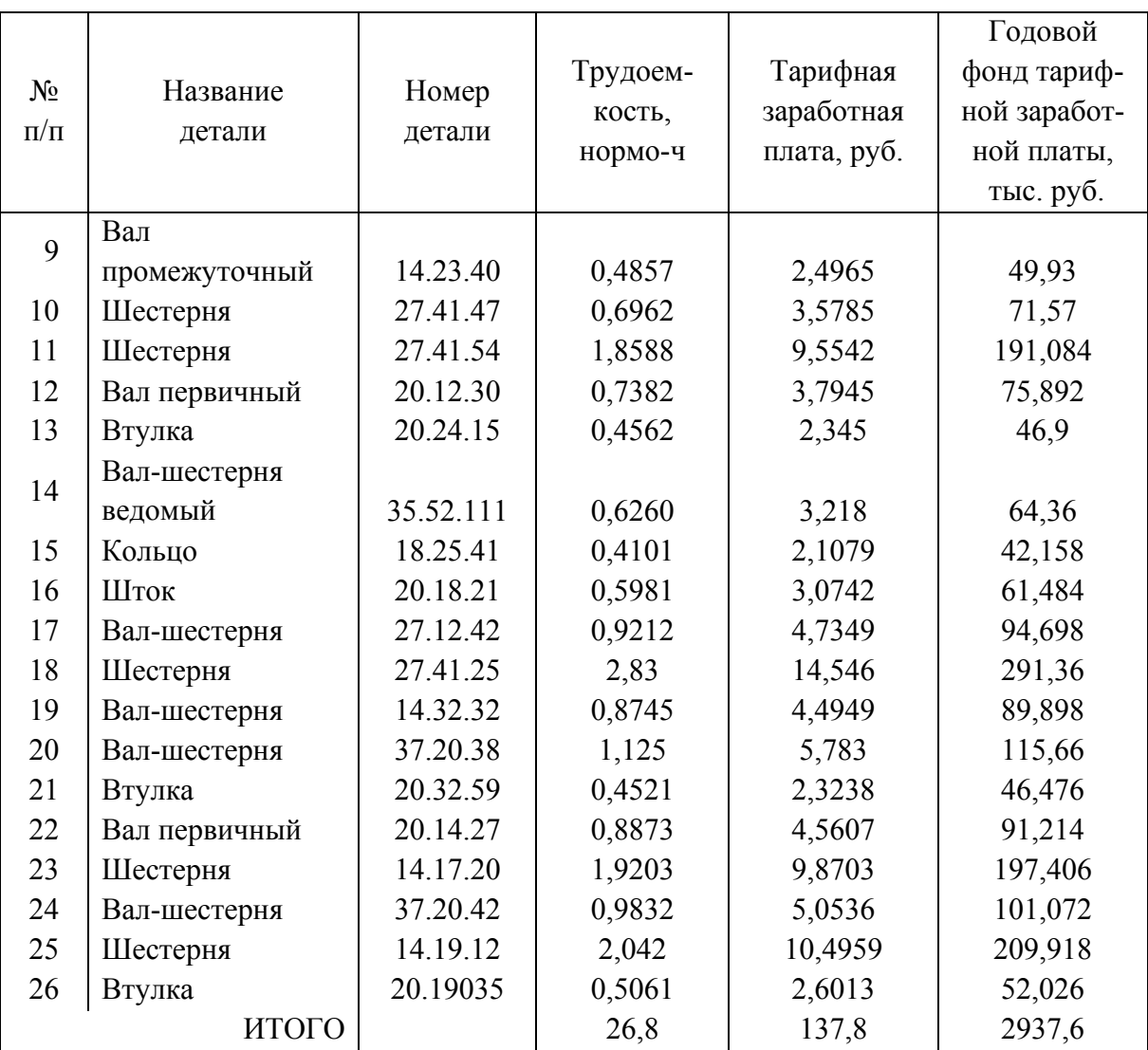

Годовая программа выпуска изделия *N*год = 20000 шт.

Суммарная трудоемкость на изделие *Qi* = 26,8 нормо-ч. Средний разряд основных рабочих *R*осн = 5. Средняя часовая тарифная ставка работ  $t_{\text{ocH}}$  = 5,47 руб. Тарифный фонд заработной платы рабочих  $3_{\text{ocH}}$  =  $= 2937,567$  тыс. руб.

Приработок учитывает премии по сдельно-премиальной системе оплаты труда, выплачиваемые из фонда заработной платы. Для основных производственных рабочих предусмотрены премии из средств фонда заработной платы в размере до 10 % тарифного заработка.

115 Дополнительная заработная плата состоит из доплат до часового, дневного и годового фонда заработной платы. Величина доплат до часового фонда может быть принята на уровне 10 – 20 % к основной заработной плате. Доплаты до дневного фонда приняты в размере 2% к часовому фонду. Доплаты до годового фонда заработной платы составляют примерно 6% к дневному фонду заработной платы (табл. 8.9).

*Таблица 8.9* 

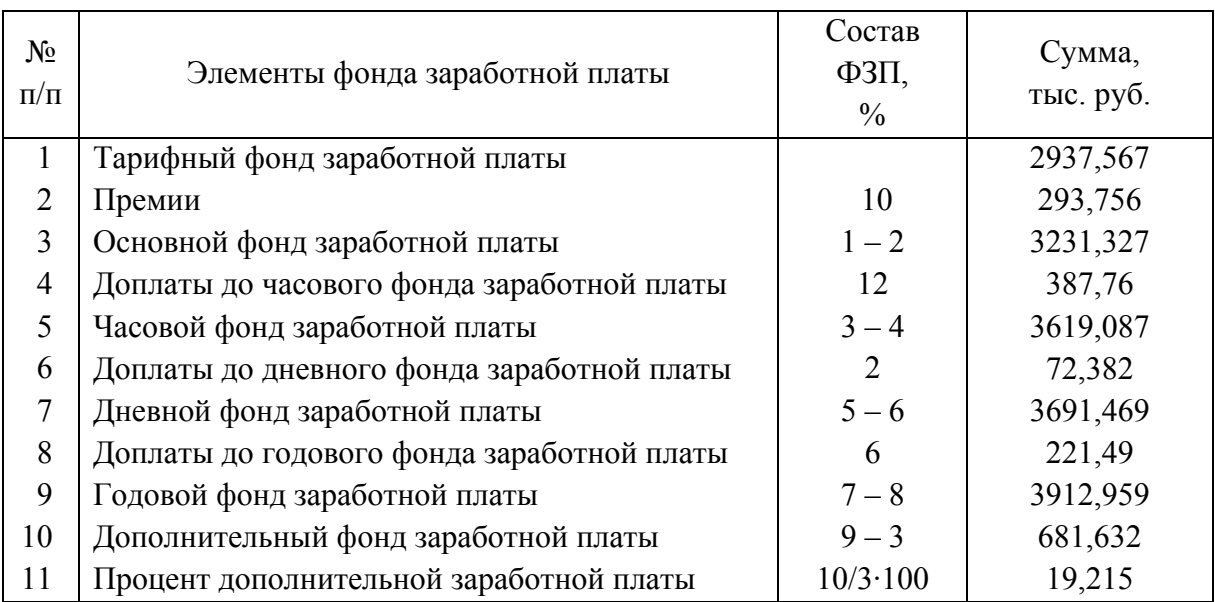

Составляющие фонда заработной платы (ФЗП) основных рабочих

## *8.3. Расчет фонда заработной платы вспомогательных рабочих*

Фонд заработной платы вспомогательных рабочих определяется исходя из месячных окладов и количества работников на каждой должности с расчетом на 12 месяцев (табл. 8.10).

*Таблица 8.10* 

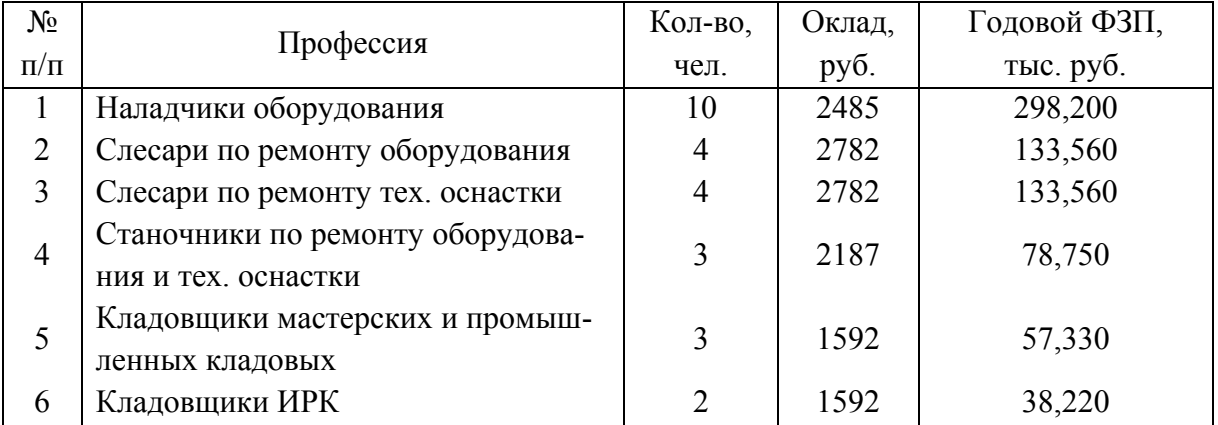

Фонд заработной платы вспомогательных рабочих

| $N_2$     |                                | Кол-во,        | Оклад, | Годовой ФЗП, |
|-----------|--------------------------------|----------------|--------|--------------|
| $\Pi/\Pi$ | Профессия                      | чел.           | руб.   | тыс. руб.    |
| 7         | Электромонтеры                 | 4              | 2782   | 133,500      |
| 8         | Шорники, смазчики              | 2              | 1592   | 38,220       |
| 9         | Подготовители, распределители  | $\overline{4}$ | 1890   | 90,720       |
| 10        | Контролеры                     |                | 2187   | 185,750      |
| 11        | Комплектовщики                 | 3              | 1890   | 68,040       |
| 12        | Подсобные и транспорт. рабочие |                | 1592   | 133,770      |
| ИТОГО     |                                | 53             |        | 1389,7       |

*Окончание табл. 8.10*

## *8.4. Расчет фонда заработной платы ИТР, СКП, МОП*

Фонд заработной платы ИТР, служащих (СКП) и МОП определяется исходя из месячных окладов и количества работников на каждой должности с расчетом на 12 месяцев (табл. 8.11).

*Таблица 8.11* 

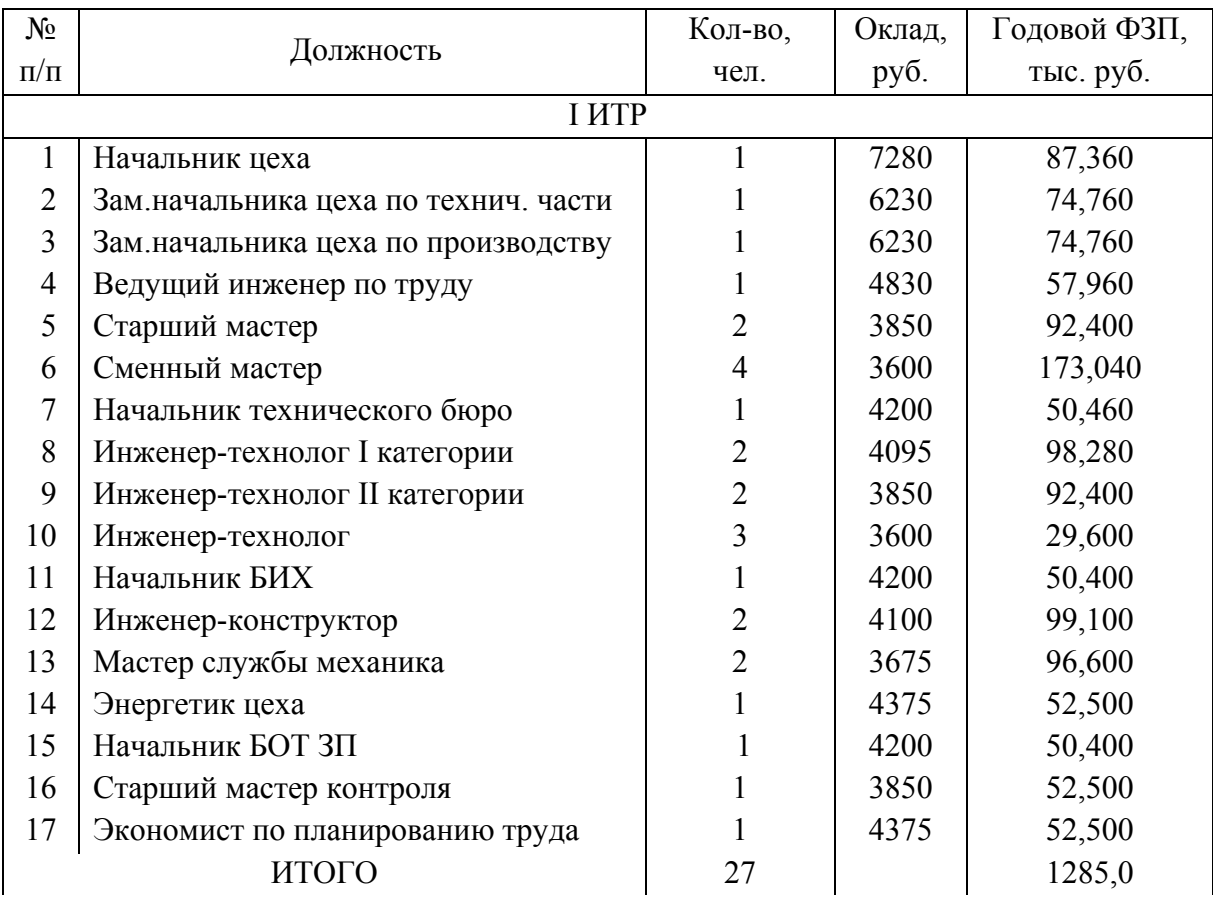

# Фонд заработной платы ИТР, СКП, МОП

*Окончание табл. 8.11*

| $N_2$<br>$\Pi/\Pi$ | Должность                       | Кол-во,<br>чел. | Оклад,<br>руб. | Годовой ФЗП,<br>тыс. руб. |  |
|--------------------|---------------------------------|-----------------|----------------|---------------------------|--|
| II Служащие (СКП)  |                                 |                 |                |                           |  |
| $\mathbf{1}$       | Инженер по учету кадров         |                 | 3500           | 42,000                    |  |
| $\overline{2}$     | Техник                          | 4               | 2800           | 134,400                   |  |
| 3                  | Машинистка                      |                 | 1995           | 23,940                    |  |
| 4                  | Старшая табельщица              |                 | 2450           | 29,400                    |  |
| 5                  | Диспетчер                       | 2               | 2450           | 58,800                    |  |
| 6                  | Старший диспетчер               |                 | 2600           | 31,400                    |  |
| $\overline{7}$     | Инженер по качеству             |                 | 3325           | 39,900                    |  |
| ИТОГО              |                                 | 11              |                | 359,84                    |  |
| Ш МОП              |                                 |                 |                |                           |  |
| $\mathbf{1}$       | Уборщики бытовых помещений      | $\overline{2}$  | 1470           | 35,280                    |  |
| 2                  | Уборщики производств. помещений | 2               | 1470           | 35,280                    |  |
| 3                  | Кладовщики                      | $\overline{2}$  | 1750           | 42,000                    |  |
| $\overline{4}$     | Гардеробщики                    | $\overline{2}$  | 1750           | 42,000                    |  |
|                    | ИТОГО:                          | 8               |                | 154,560                   |  |
|                    | ВСЕГО:                          | 46              |                | 1931,600                  |  |

В заключение определяется структура фонда заработной платы (ФЗП) по проектируемому цеху и среднемесячная заработная плата по категориям работающих. Расчеты сведены в табл. 8.12.

*Таблица 8.12* 

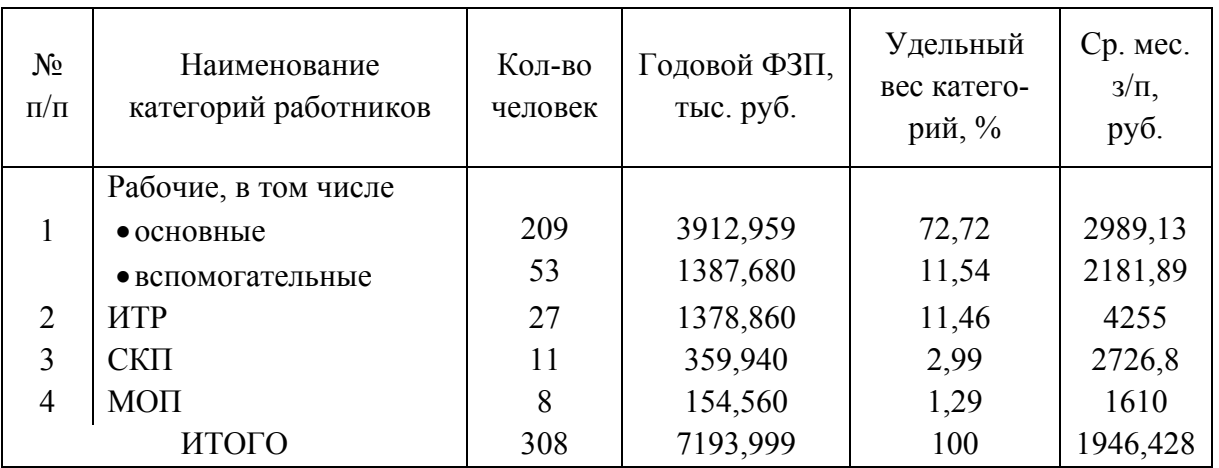

Структура ФЗП работников цеха

#### *8.5. Расчет материальных затрат*

Себестоимость готовой продукции, производимой в цехе, состоит из прямых и косвенных затрат. В состав прямых затрат на производство входят:

- материальные затраты;
- затраты на покупные изделия и полуфабрикаты.

Расчет материальных затрат сведен в табл. 8.13 с учетом отходов, сдаваемых на переплав.

*Таблица 8.13* 

Расчет стоимости материалов и отходов на каждый вид выпускаемой продукции

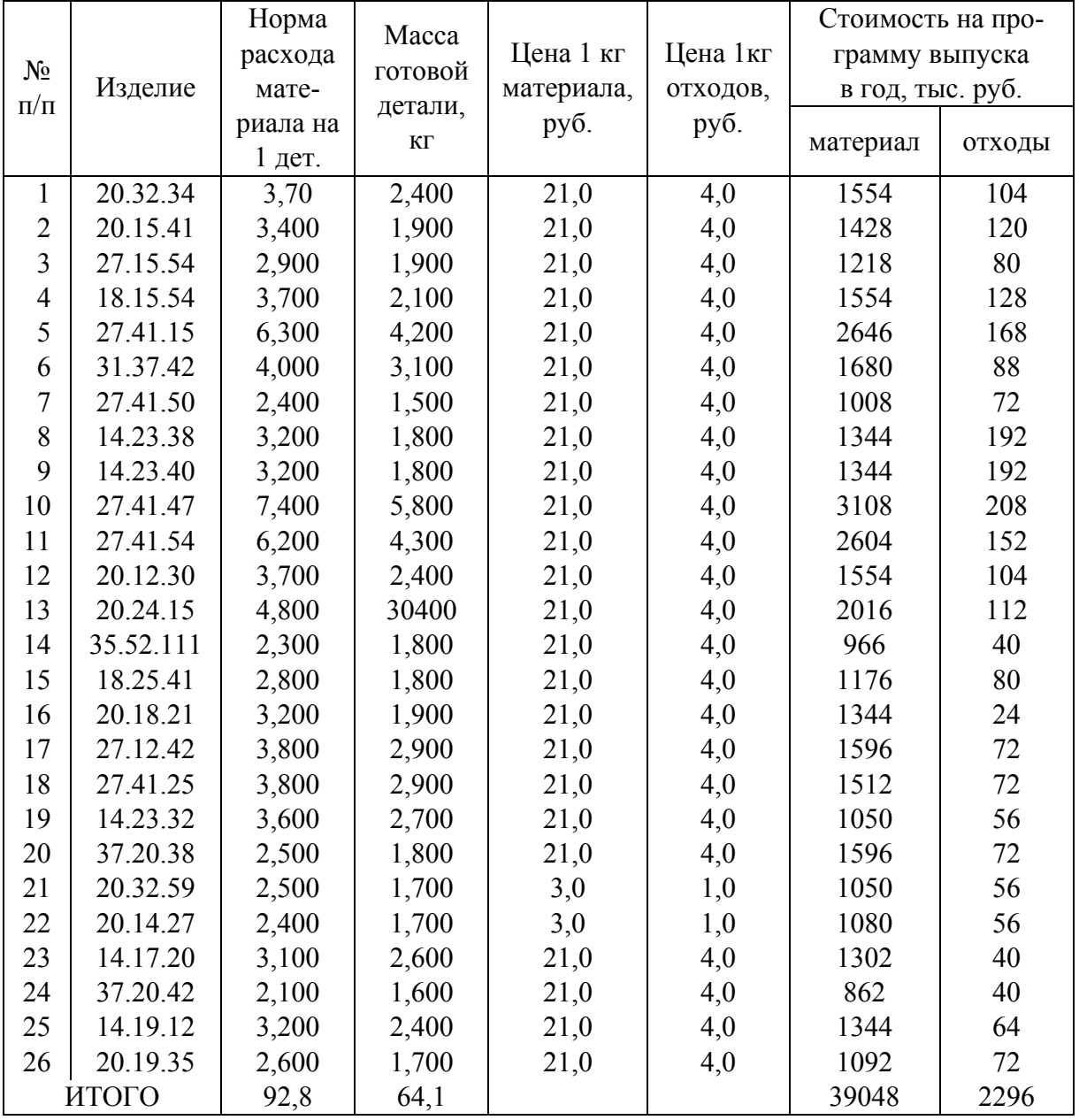

#### *8.6. Расчет затрат на энергию и воду*

*8.6.1. Затраты на силовую электроэнергию*

Расчет на силовую электроэнергию проводим по формуле (табл. 8.14)

$$
3_{\text{chil}} = N_{\text{LB}} K_{\text{H}} F_{\text{A}} \mathbf{L}_{\text{sh}}.
$$

*Таблица 8.14* 

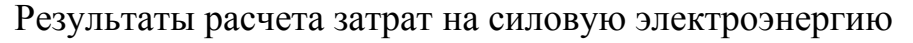

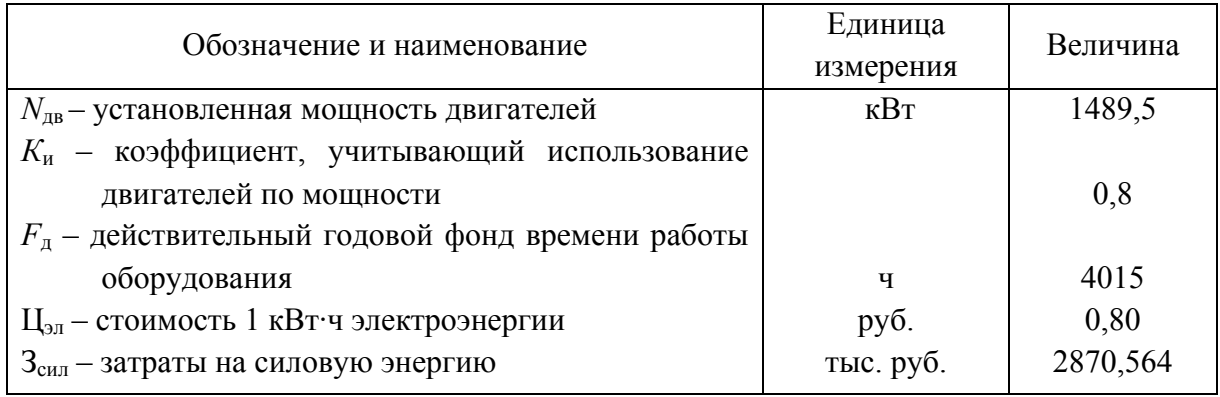

#### *8.6.2. Затраты на электроэнергию для освещения*

Затраты на электроэнергию для освещения проводим по формуле (табл. 8.15)

$$
3_{\text{oCB}} = 1{,}05 \cdot W_{\text{oCB}} t_{\text{oCB}} S_{\text{HJI}} L_{\text{BJI}}.
$$

*Таблица 8.15* 

Результаты расчета затрат на электроэнергию для освещения

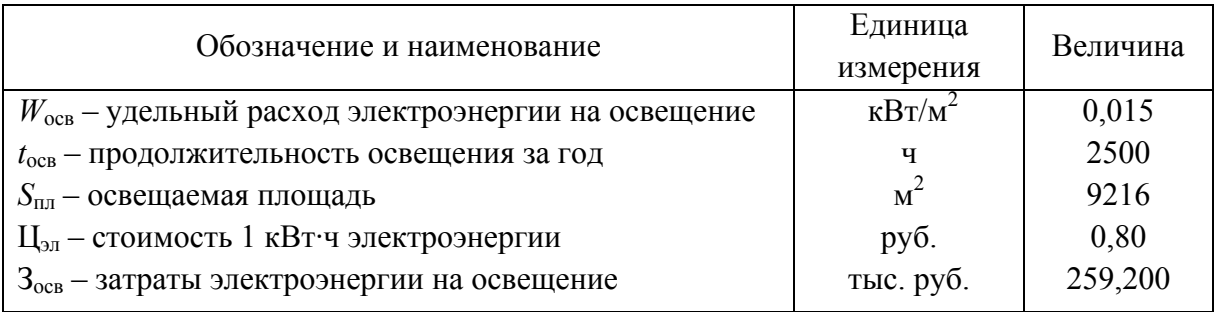

*8.6.3. Затраты на сжатый воздух*

Затраты на сжатый воздух определяем по формуле

$$
3_{\rm cx} = q_{\rm cx} C_{\rm \scriptscriptstyle II3} F_{\rm \scriptscriptstyle I\hspace{-1pt}I} \mathbf{I}_{\rm \scriptscriptstyle C\hspace{-1pt}I\hspace{-1pt}I}.
$$

120

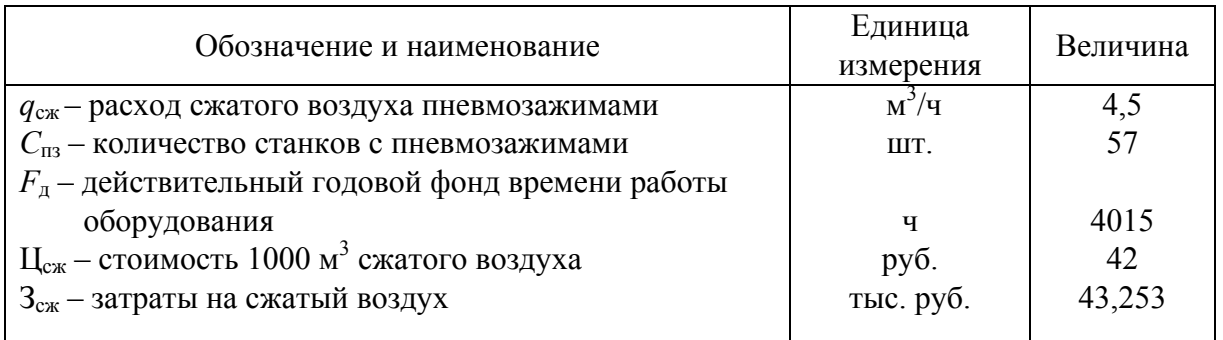

## Результаты расчета затрат на сжатый воздух

## *8.6.4. Затраты на пар технический*

Затраты на пар находим по формуле (табл. 8.17)

$$
3_{\text{map}} = q_{\text{map}} C_{\text{uex}} F_{\text{A}} \amalg_{\text{map}}.
$$

*Таблица 8.17* 

### Результаты расчета затрат на пар

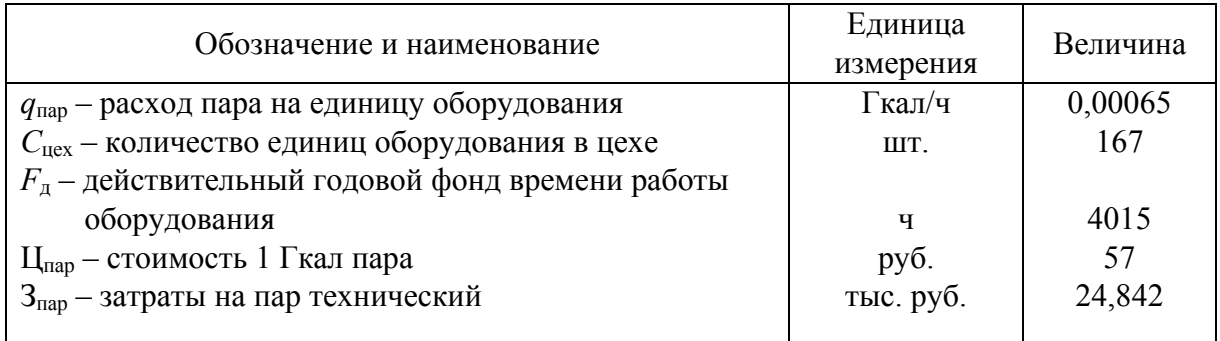

# *8.6.5. Затраты на воду для производственных нужд*

Затраты на воду для производственных нужд находим по формуле (табл. 8.18)

$$
3_{\text{rex}} = q_{\text{rex}} C_{\text{rex}} F_{\text{A}} \mathbf{I}_{\text{rex}}.
$$

*Таблица 8.18* 

Результаты расчета затрат на воду для производственных нужд

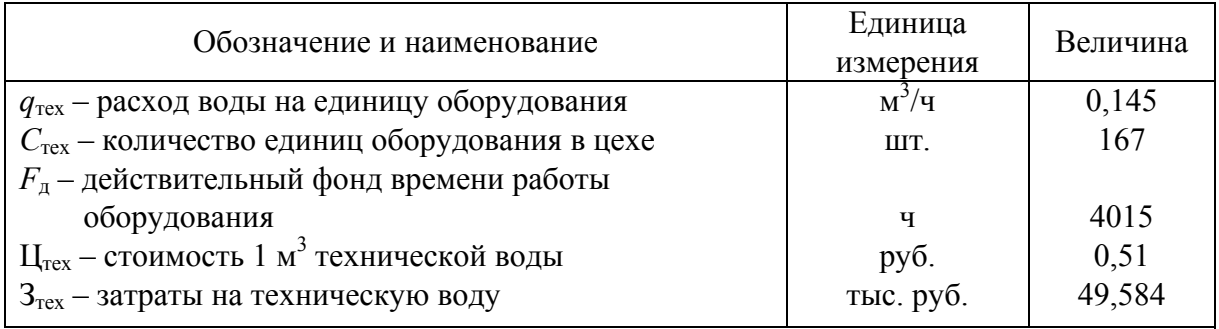

# *8.6.6. Затраты на воду для бытовых нужд* Затраты на воду для бытовых нужд находим по формуле (табл. 8.19)  $3_{6_{\text{bIT}}} = q_{6_{\text{bIT}}} R_{66} F_{\pi} \amalg_{6_{\text{bIT}}}$ .

*Таблица 8.19* 

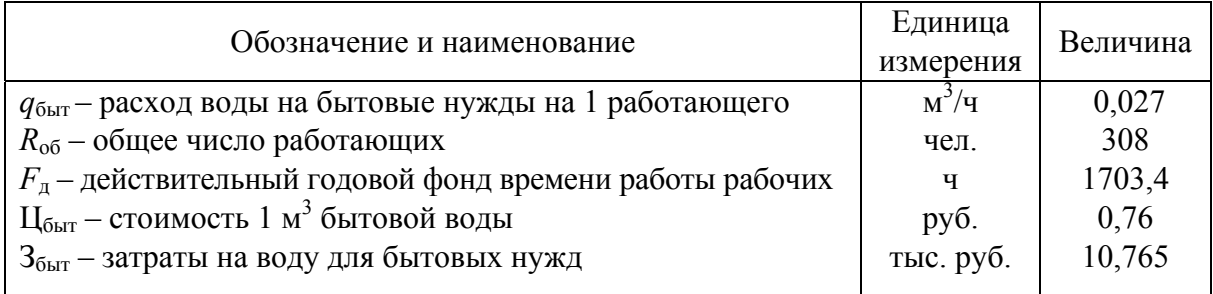

#### Результаты расчета затрат на воду для бытовых нужд

#### *8.6.7. Затраты на горячую воду для отопления*

Затраты на горячую воду для отопления определяем по формуле (табл. 8.20)

$$
3_{\text{orth}} = q_{\text{orth}} H V \mathbf{I}_{\text{orth}}.
$$

*Таблица 8.20* 

#### Результаты расчета затрат на горячую воду для отопления

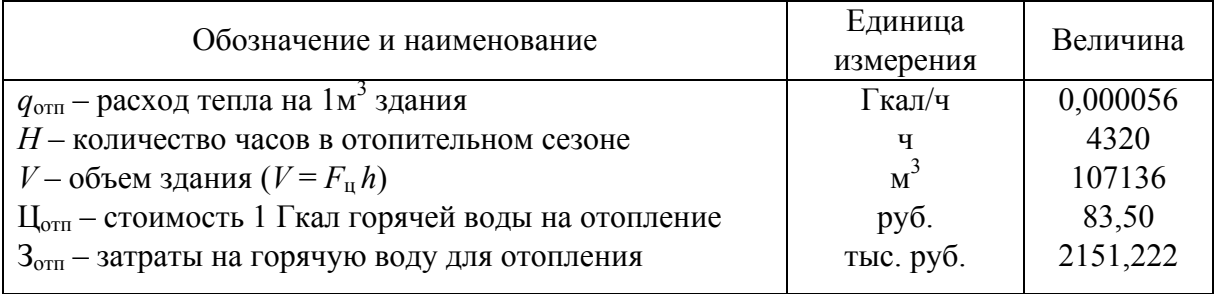

## *8.6.8. Затраты на горячую воду для бытовых нужд*

Затраты на горячую воду для бытовых нужд находим по формуле (табл. 8.21)

$$
3_{\text{rop}} = q_{\text{rop}} R_{\text{o6}} F_{\text{a}} H_{\text{rop}}.
$$

*Таблица 8.21* 

Результаты расчета затрат на горячую воду для бытовых нужд

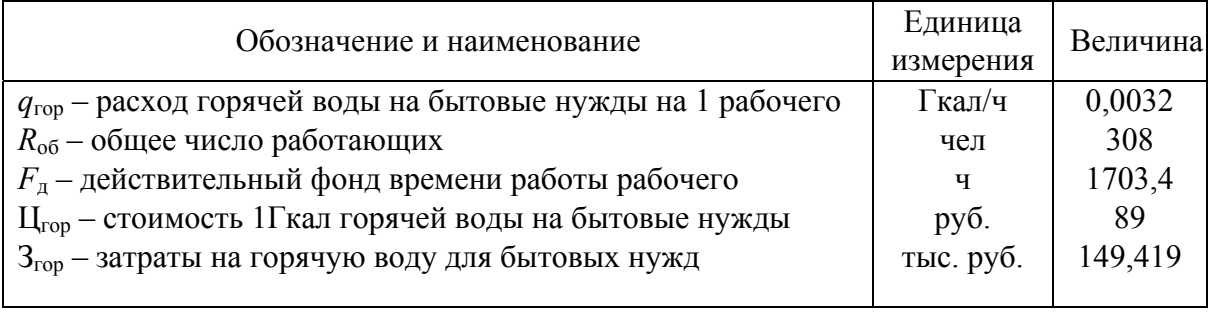

### Результаты вычислений сводим в табл. 8.22.

*Таблица 8.22* 

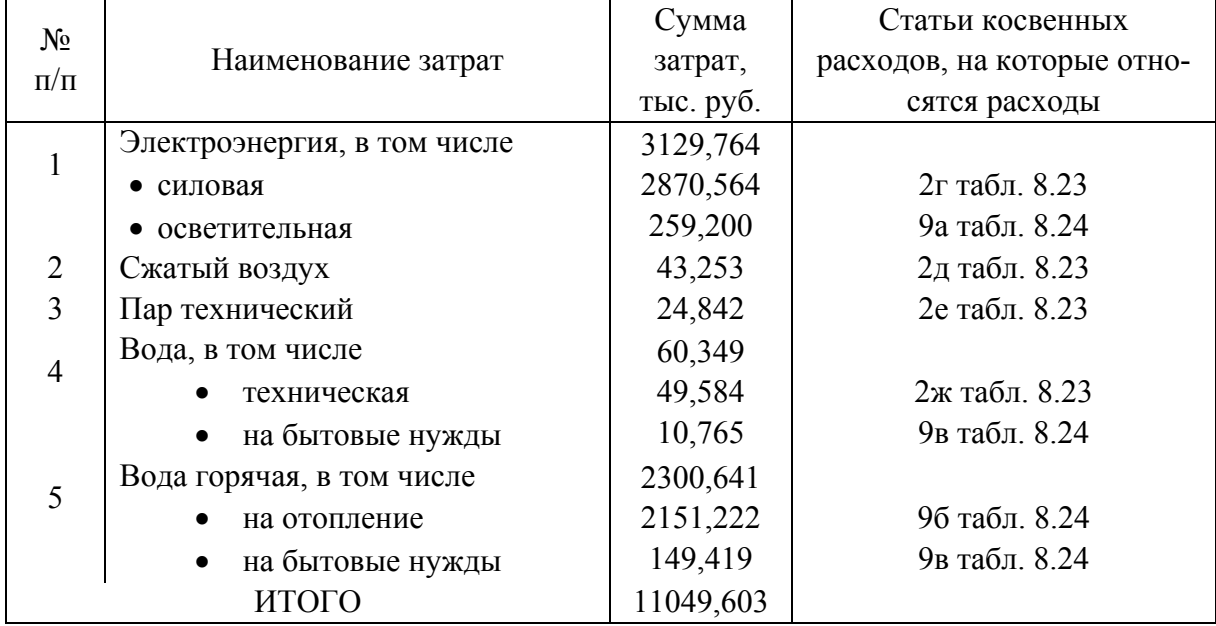

#### Расчет затрат на энергию и воду

#### *8.7. Определение косвенных расходов*

Косвенные расходы подразделяются на две группы:

- расходы на содержание и эксплуатацию оборудования;
- цеховые расходы.

Расходы на содержание и эксплуатацию оборудования и цеховые расходы приведены в табл. 8.23.

*Таблица 8.23* 

Расходы на содержание и эксплуатацию оборудования и цеховые расходы

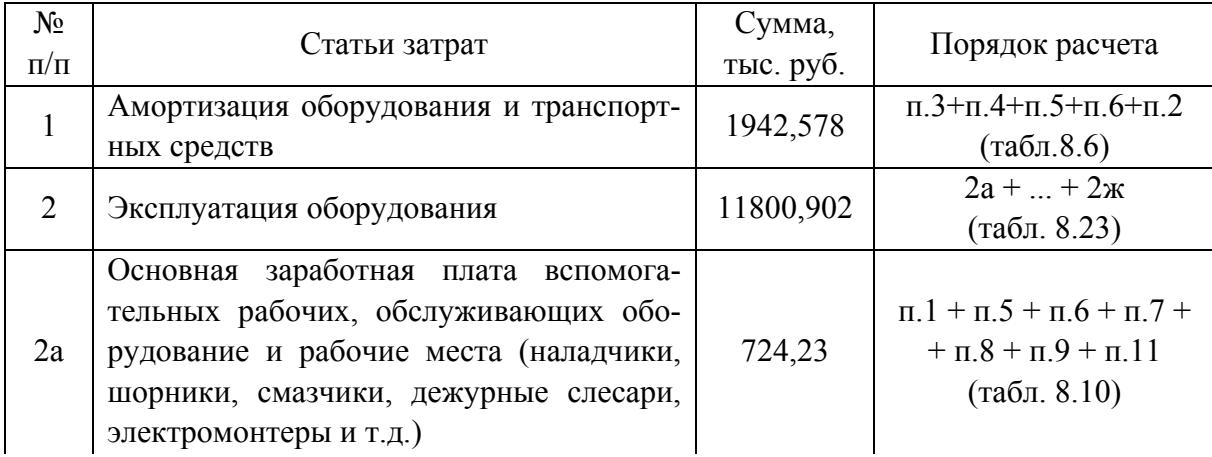

*Продолжение табл. 8.23* 

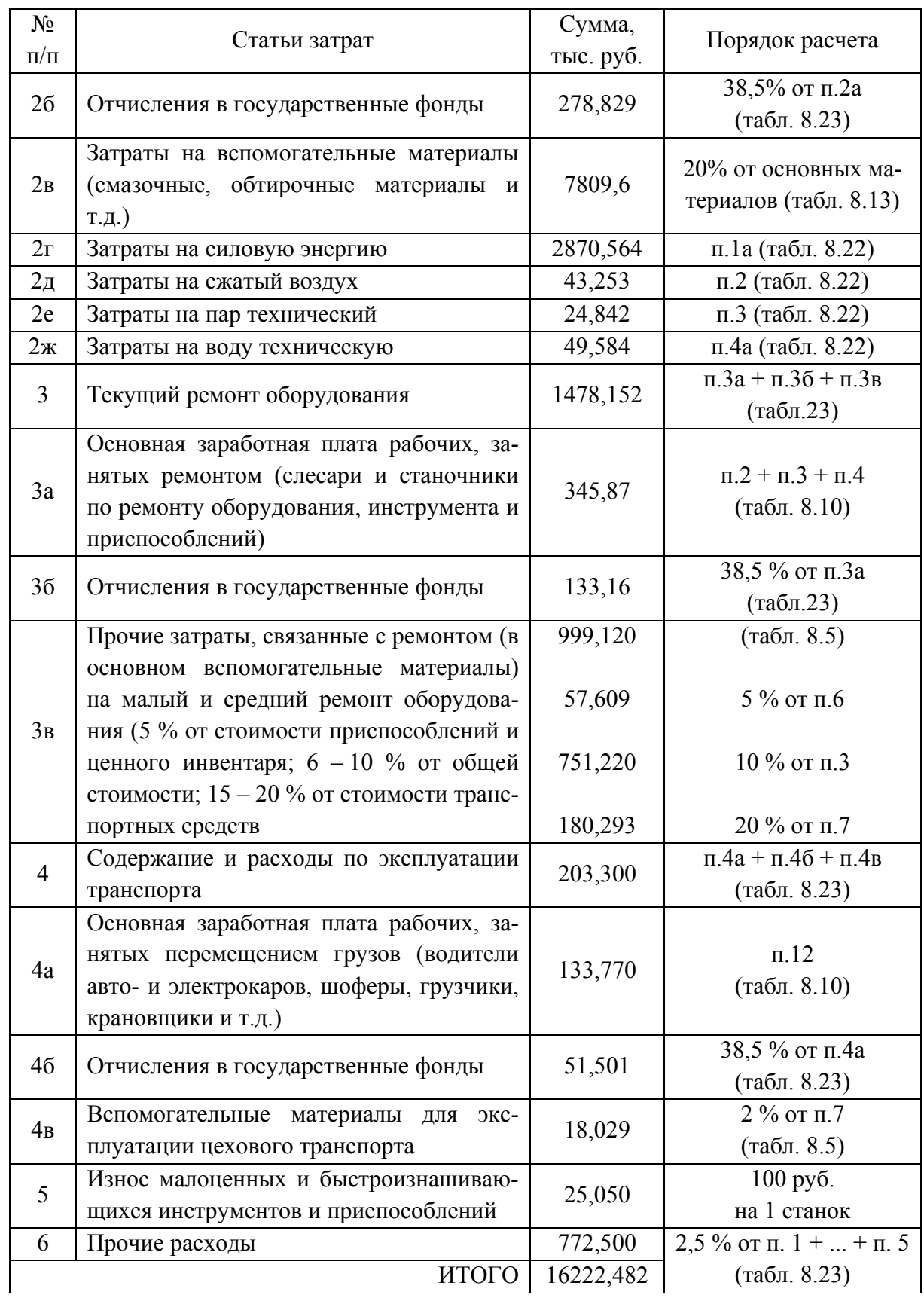

*Окончание табл. 8.24* 

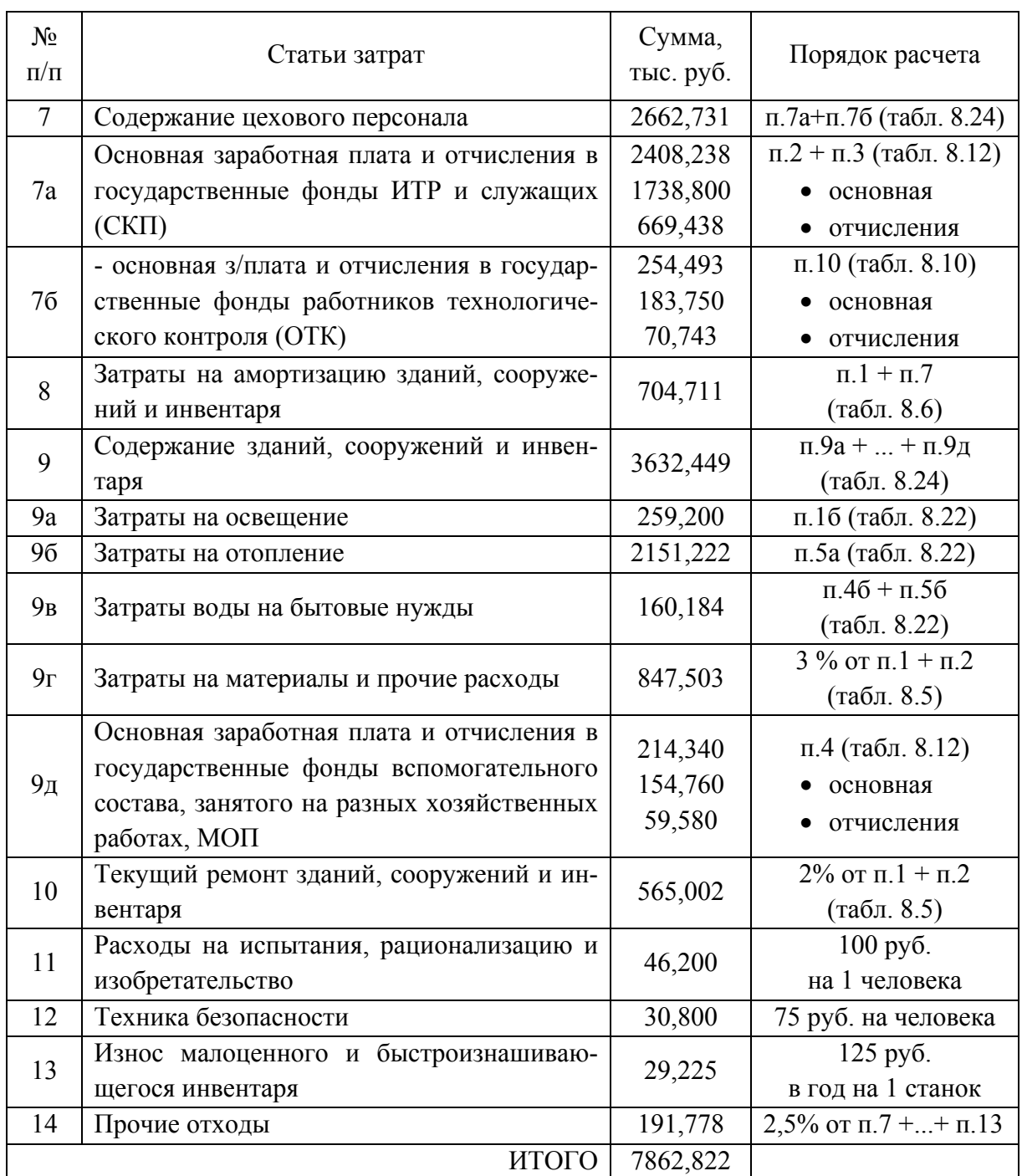

После составления сметы расходов на содержание и эксплуатацию оборудования, цеховых расходов определяем относительные затраты:

• на содержание и эксплуатацию оборудования

$$
P_{o6} = (E_{o6}/3_o)100\%;
$$

• цеховые расходы

$$
P_{\rm u} = (E_{\rm u}/3_{\rm o})100\,\,\%
$$

где  $E_{06}$  – расходы на содержание и эксплуатацию оборудования, тыс. руб.;

 $E_{\text{u}}$  – цеховые расходы, тыс. руб.;

 $3<sub>o</sub>$  – основная заработная плата основных рабочих, тыс. руб.

 $P_{.6}$  = (16222,482/3231,327)100 % = 502,038 %.

 $P_{\text{next}} = (7862,896/3231,327)100\% = 243,34\%$ .

#### *8.8. Составление сметы затрат на производство*

Все затраты на производство продукции отражаются в общей смете производства. Она охватывает все затраты по производству товарной продукции.

В смете затрат все расходы группируются по элементам. Каждый элемент затрат включает в себя все расходы данного вида независимо от их производственного назначения (табл. 8.24).

*Таблица 8.24* 

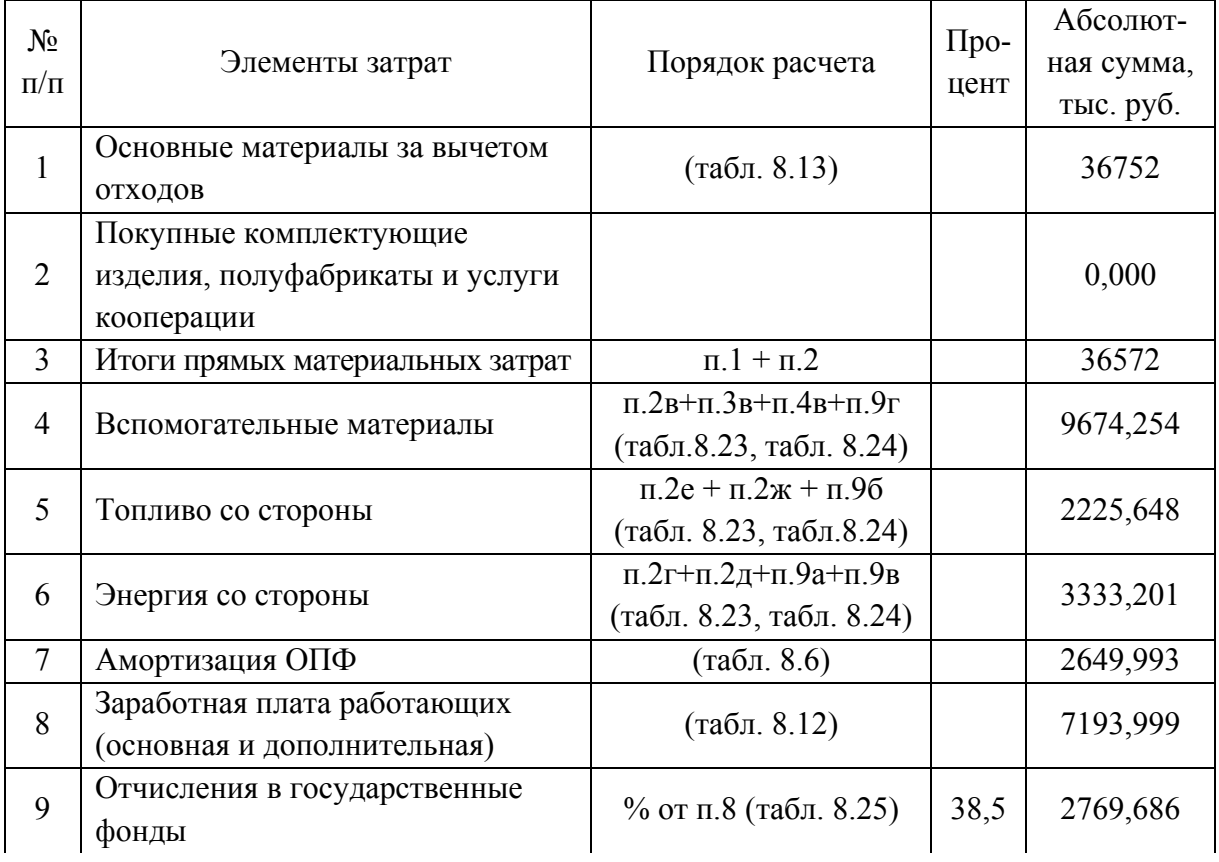

Смета затрат на производство по цеху

*Окончание табл. 8.24*

| $N_2$     | Элементы затрат                      |                                           | $\prod$ po-<br>цент | Абсолют-   |
|-----------|--------------------------------------|-------------------------------------------|---------------------|------------|
| $\Pi/\Pi$ |                                      | Порядок расчета                           |                     | ная сумма, |
|           |                                      |                                           |                     | тыс. руб.  |
| 10        | Прочие денежные расходы              | $\pi$ .5+ $\pi$ .6+ $\pi$ .10++ $\pi$ .14 |                     | 1660,555   |
|           |                                      | (табл. 8.23, табл. 8.24)                  |                     |            |
| 11        | Итого цеховая себестоимость          | $\pi$ .3 +  + $\pi$ .10                   |                     | 64259      |
|           |                                      | $(\text{табл. } 8.25)$                    |                     |            |
| 12        | Общезаводские расходы                | % от п.3 (табл. 8.9)                      | 250                 | 8078,317   |
| 13        | Итого производственная себестоимость | п.11 + п.12 (табл. 8.25)                  |                     | 72337,653  |
| 14        | Внепроизводственные расходы          | % от п.13 (табл. 8.25)                    | 0,6                 | 434,026    |
| 15        | Итого затрат на производство про-    | $\pi$ .13 + $\pi$ .14                     |                     | 72771,679  |
|           | дукции (полная себестоимость)        | $(\text{табл. } 8.25)$                    |                     |            |

#### *8.9. Расчет нормируемых оборотных средств*

В капитальные вложения по проектируемому цеху входят и нормируемые оборотные средства, которые рассчитываются на основе сметы затрат на производство.

К нормируемым оборотным средствам относятся:

- основные материалы и покупные полуфабрикаты;
- вспомогательные материалы;
- незавершенное производство;
- готовые изделия;
- прочие материальные ценности.

Норматив оборотных средств  $W_{cp}$  определяется умножением среднесуточного расхода  $C_3/T$  на норму запаса в днях  $\pi$ <sub>0</sub> по следующей формуле:

$$
W_{\rm cp} = C_3 \mu_0 / T,
$$

где  $C<sub>3</sub>$  – величина согласно смете затрат на производство по данному виду оборотных средств (см. табл. 8.25), тыс. руб.;

*Т* – длительность планового периода в днях, *Т* = 251 день;

До – норма запаса оборотных средств в днях.

Величина норматива по прочим материальным ценностям принимается условно в размере 10 % к сумме оборотных средств по элементам 1…4. Величина норматива по незавершенному производству принимается условно в размере 5 % к сумме затрат на готовые изделия. Расчет затрат по нормативным оборотным средствам сводим в табл. 8.25.

*Таблица 8.25* 

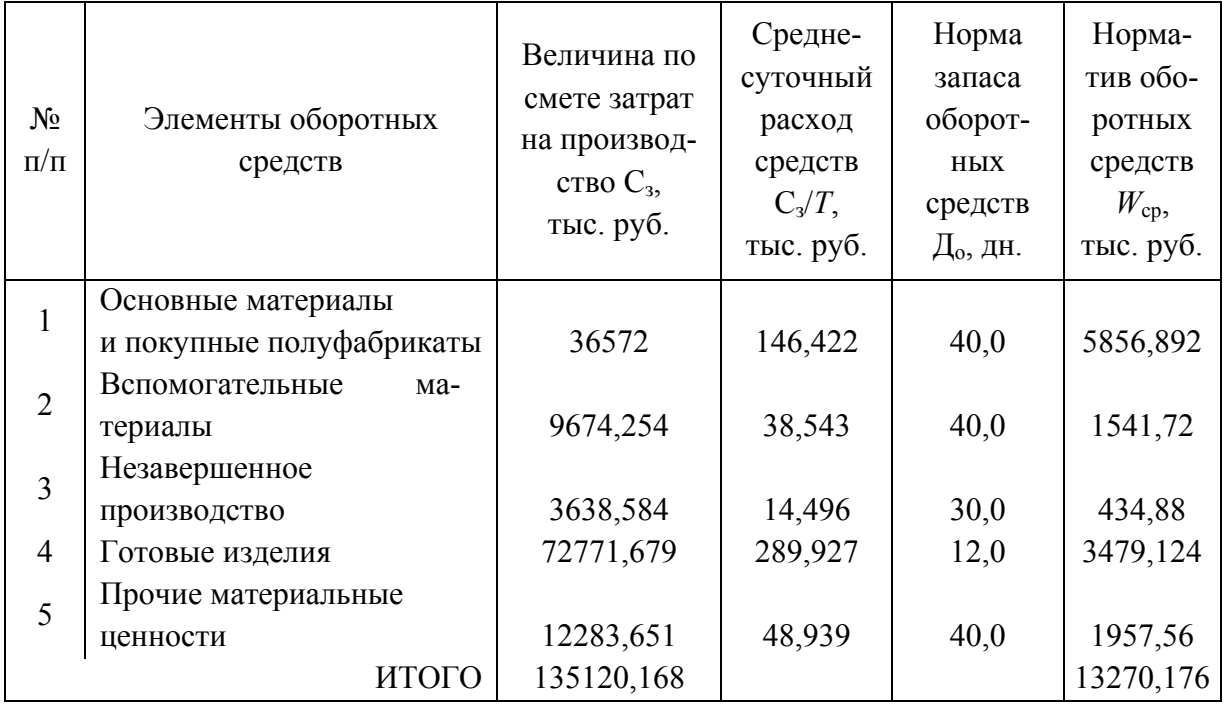

Расчет норматива оборотных средств по цеху

Сумма нормируемых оборотных средств и основных фондов составляет капитальные вложения (затраты) или производственные фонды проектируемого цеха (табл. 8.26).

*Таблица 8.26* 

Состав и структура производственных фондов цеха

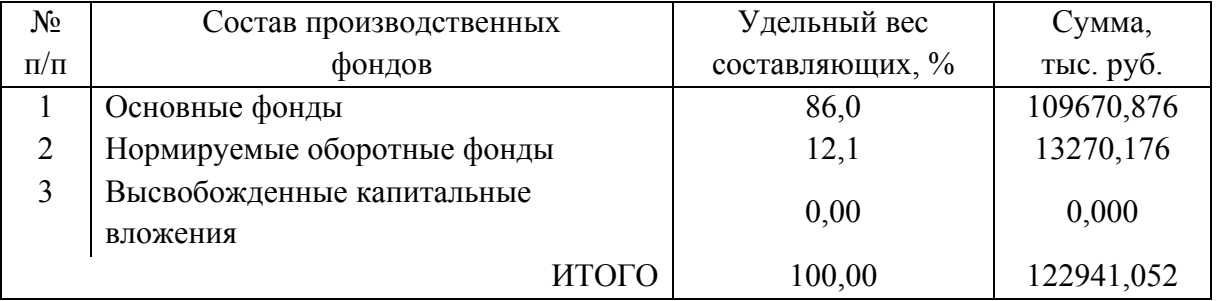

## *8.10. Составление калькуляции*

Калькуляция стоимости представляет собой расчет всех затрат цеха, приходящихся на единицу продукции (табл. 8.27).

# Калькуляция затрат на производство и расчет оптовой цены для детали «вал-шестерня ведомый» 35.52.111

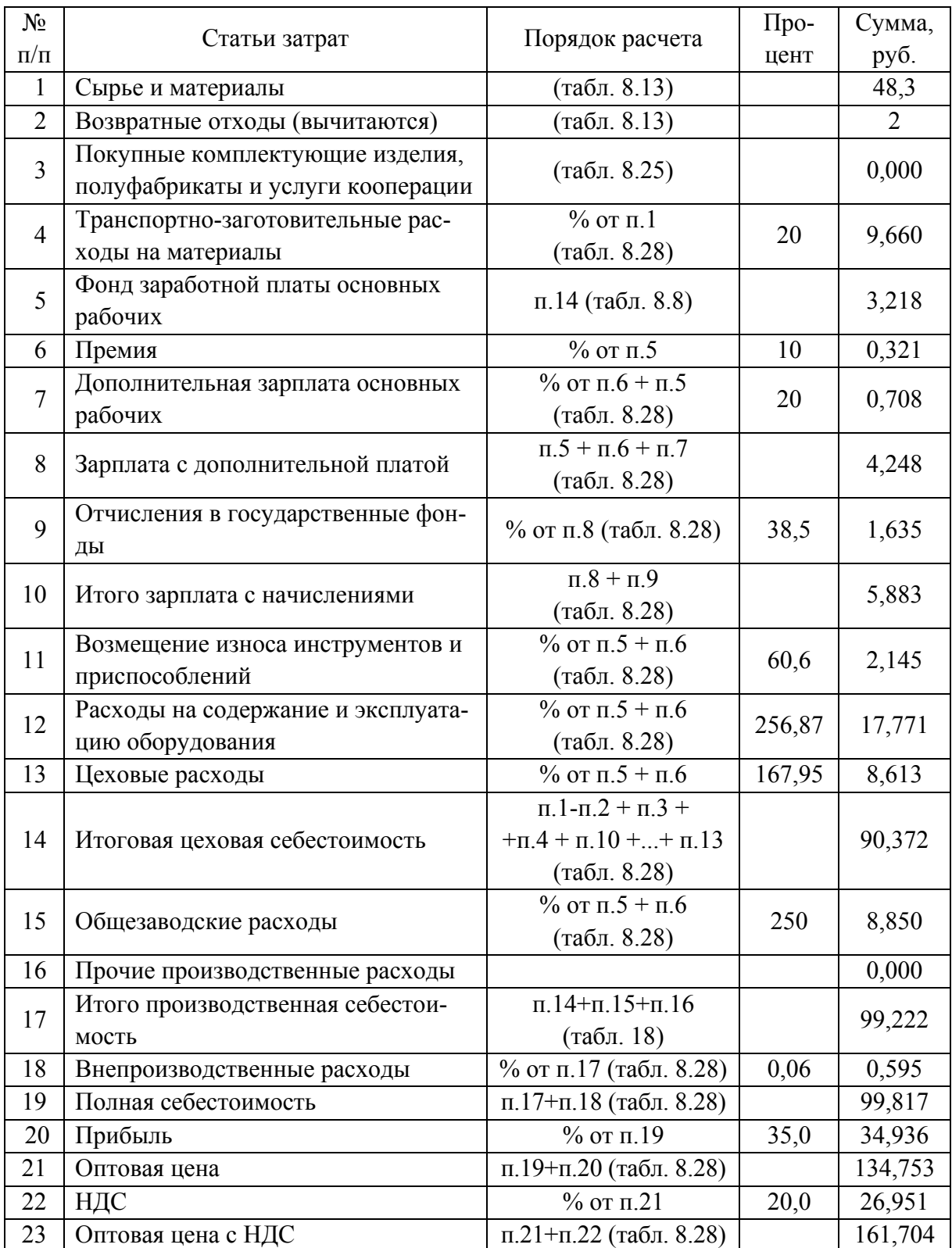

### *8.11. Расчет рентабельности*

Расчетную рентабельность Р<sub>р</sub> определяем по формуле

$$
P_p = ((\Pi - H_{np})/(K_{ocH} + K_{o6}))100\%
$$

где  $\Pi$  – прибыль от реализации, тыс. руб.;

 $H_{\text{m}}$  – налог на прибыль, тыс. руб.;  $H_{\text{m}} = C_{\text{m}}$ , % от  $\Pi$ ;

Косн – стоимость основных фондов, тыс. руб.;

Коб – стоимость нормируемых оборотных средств, тыс. руб.

Ставка налога на прибыль С<sub>ПР</sub> = 35 %.

Расчетная рентабельность цеха

 $P_p = ((25470,088-0,35.25470,088)/72771,679)100\% = 21,72\%$ .

Срок окупаемости *Т* всех капитальных вложений определяем по формуле

$$
T = (K_{ocH} + K_{o6})/(\Pi - H_{np}) = 100\% / P_p = 100\% / 22,75\% = 4,3
$$
 года.

Срок окупаемости  $T = 4.3$  г., что является вполне приемлемым.

Данные по выпуску продукции, составу рабочих и производственным данным представлены в табл. 8.28.

*Таблица 8.28* 

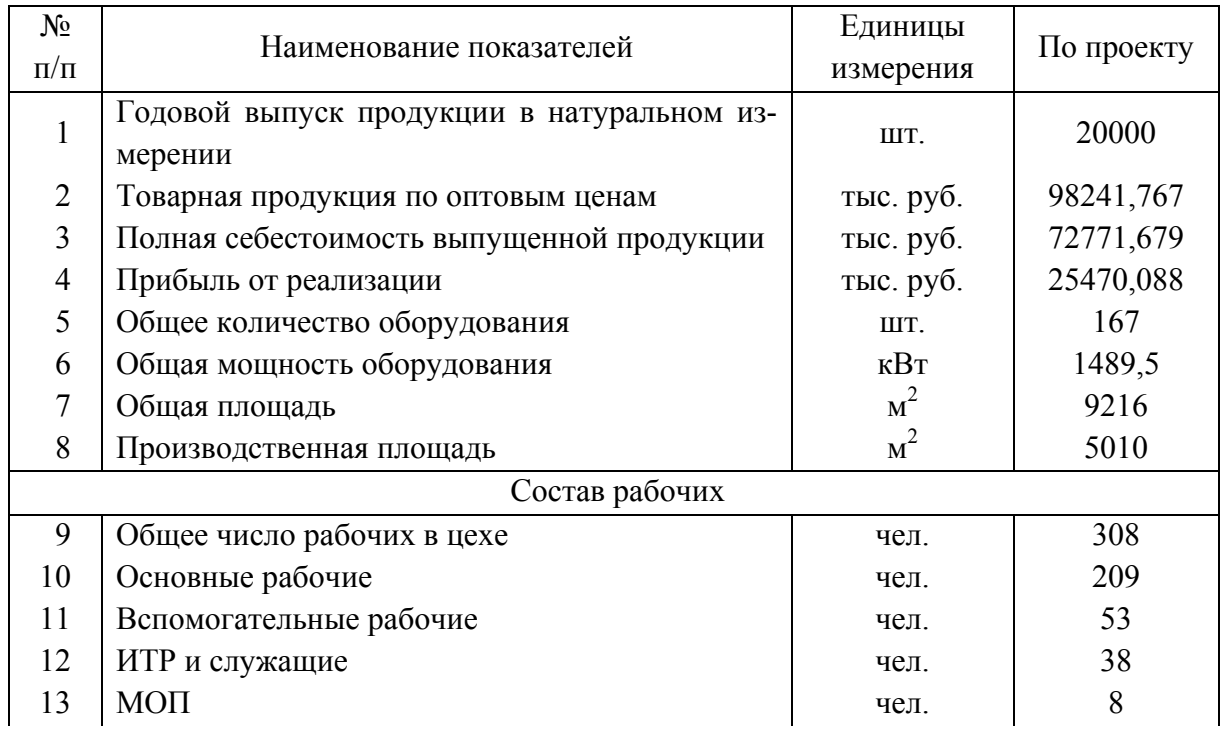

Технико-экономические показатели цеха

*Окончание табл. 8.28*

| $N_2$     | Наименование показателей                   | Единицы        | По проекту |  |
|-----------|--------------------------------------------|----------------|------------|--|
| $\Pi/\Pi$ |                                            | измерения      |            |  |
|           |                                            |                |            |  |
| 14        | а) основные фонды                          | тыс. руб.      | 31099,615  |  |
|           | б) нормируемые оборотные фонды             | тыс. руб.      | 13270,176  |  |
| 15        | Годовой фонд зарплаты работающих           | тыс. руб.      | 7193,999   |  |
| 16        | Производительность труда на 1 работающего  | тыс. руб.      | 318,967    |  |
| 17        | Фондоотдача                                | $py6./r.py6$ . | 3,159      |  |
|           | Съем продукции с $1m2$                     |                |            |  |
| 18        | а) общей площади                           | тыс. руб.      | 7,896      |  |
|           | б) производственной площади                | тыс. руб.      | 14,525     |  |
| 19        | Загрузка оборудования                      | $\frac{0}{0}$  | 71         |  |
| 20        | Среднемесячная зарплата на 1 работающего   | руб.           | 1946,428   |  |
| 21        | Расчетная рентабельность                   | $\frac{0}{0}$  | 22,75      |  |
| 22        | Срок окупаемости всех капитальных вложений | лет            | 4,3        |  |

ВЫВОД. Разработанный в данном проекте технологический процесс и выбранные методы организации производства в проектируемом цехе экономически эффективны, что подтверждается технико-экономическими показателями цеха.

На основании результатов выполненных технологических расчетов, разработанных технологических решений оформлен комплект документов технологического процесса механической обработки детали «вал-шестерня ведомый» 35.52.111.

## **ЗАКЛЮЧЕНИЕ**

В результате критического анализа исходных данных для дипломного проектирования сформулированы основные направления совершенствования технологического процесса механической обработки детали 35.52.111 «вал-шестерня ведомый», которые коснулись основных разделов дипломного проекта. Выбран экономически эффективный метод получения заготовки, заменено устаревшее и малопроизводительное металлорежущее оборудование, обоснованы схемы базирования и закрепления, что позволило выполнить технические требования к детали при высокой производительности обработки.

1. Выполненные технологические расчеты припусков, режимов резания, нормирование позволили разработать рациональную технологическую цепочку и обоснованно назначить норму времени на выполнение операций механической обработки.

2. В результате проведенных патентных исследований выбраны прогрессивные конструкции резцов, часть из которых использована на токарной черновой и чистовой технологических операциях, что позволило повысить показатели качества обработанного поверхностного слоя путем регулирования режущих кромок вставки.

3. На основе анализа зубчатых зацеплений с позиций повышения износостойкости обосновано применение технологического процесса термической обработки детали «вал-шестерня ведомый», что позволило обеспечить высокую износостойкость несущих поверхностей детали.

4. В конструкторской части разработана принципиальная схема станочного приспособления, выполнен его силовой и точностной расчет, что обеспечило выполнение геометрических размеров в пределах конструкторских допусков.

5. Спроектирован механический цех по производству деталей трактора Т35, выполнены расчеты необходимого оборудования, производственной площади, численности работающих в цехе, разработана компоновка цеха, планировка участка для обработки «вала-шестерни ведомого», решены вопросы безопасности и экологичности в цехе.

6. Выполненные экономические расчеты показателей спроектированного механического цеха, принятые технические и технологические решения свидетельствуют о высокой эффективности технологического процесса механической обработки «вала-шестерни ведомого» и механического цеха в целом.

## **17. СПИСОК РЕКОМЕНДУЕМОЙ ЛИТЕРАТУРЫ**

1. Абразивная и алмазная обработка материалов: справ. / под ред. А. Н. Резникова. – М.: Машиностроение, 1977. – 391 с.

2. Автоматизация проектирования технологии в машиностроении / под ред. Н. Г. Бруевича. – М.: Машиностроение, 1987. – 264 с.

3. Автоматизированный размерный анализ технологических процессов: метод. указания для проведения лабораторных работ / Владим. политехн. ин-т; сост.: В. Г. Кузеванов, В. А. Абаренов. – Владимир, 1988. – 38 с.

4. Суминов, В. М. Обработка деталей лучом лазера / В. М. Суминов, Е. В. Промыслов. – М.: Машиностроение, 1969. – 196 с.

5. Гжиров, Р. И. Программирование обработки на стенках с ЧПУ: справ. / Р. И. Гжиров, П. П. Серебреницкий. – Л.: Машиностроение. Ленингр. отд-ние, 1990. – 588 с.

6. Горошкин, А. К. Приспособления для металлорежущих станков: справ. / А. К. Горошкин.– М.: Машиностроение, 1971. – 384 с.

7. Тихомиров, Р. А. Гидрорезание судостроительных материалов / Р. А. Тихомиров [и др.]. – Судостроение, 1987. – 164 с.

8. Голубев, В. С. Лазерная техника и технология: в 7 кн. Кн. 2. Инженерные основы создания технологических лазеров: учеб. пособие для вузов / В. С. Голубев, Ф. В. Лебедев; под ред. А. Г. Григорьянца. – М.: Высш. шк., 1988. – 176 с.

9. Голубев, В. С. Лазерная техника и технология: в 7 кн. Кн. 1. Физические основы технологических лазеров: учеб. пособие для вузов / В. С. Голубев, Ф. В. Лебедев; под ред. А.Г. Григорьянца. – М.: Высш. шк., 1987. – 191 с.

10. Григорьянц, А. Г. Лазерная техника и технология: В 7 кн. Кн. 7. Лазерная резка металлов: учеб. пособие для вузов / А. Г. Григорьянц, А. А. Соколов; под ред. А. Г. Григорьянца. – М.: Высш. шк. – 127 с.

11. Григорьянц А. Г. Лазерная техника и технология: В 7 кн. Кн.3. Методы поверхностной лазерной обработки: учеб. пособие для вузов / А. Г. Григорьянц, А. А. Соколов; под ред. А. Г. Григорьянца. – М.: Высш. шк., 1988. – 127 с.

12. Григорьянц, А. Г. Лазерная техника и технология: В 7 кн. Кн. 5. Лазерная сварка металлов: учеб. пособие для вузов / А. Г. Григорьянц, И. Н. Шаганов; под ред. А. Г. Григорьянца. – М.: Высш. шк., 1988. – 207 с.

13. Гусев, В. Г. Альбом чертежей технологических наладок: учеб. пособие / В. Г. Гусев, В. Н. Жарков, Е. Н. Петухов. – Владим. гос. ун-т. – Владимир, 2001. – 50 с.

14. Методические указания по оформлению технологической документации при выполнении курсовых и дипломных проектов / сост. В. Г. Гусев, В. Н. Жарков; Владим. гос. ун-т. – Владимир, 1998. – 56 с.

15. Донской, А. В. Электроплазменные процессы и установки в машиностроении / А. В. Донской, В. С. Клубникин. – Л.: Машиностроение, 1979. – 221 с.

16. Егоров, М. Е. Основы проектирования машиностроительных заводов / М. Е. Егоров. – М.: Высш. шк., 1969. – 480 с.

17. Замятин, В. К. Технология и автоматизация сборки: учебник / В. К. Замятин. – М.: Машиностроение, 1993. – 464 с.

18. Инженерные основы создания технологических лазеров: учеб. пособие для вузов / под ред. А. Г. Григорьянца. – М.: Высш. шк., 1988. – 176 с.

19. Коваленко, В. С. Электрофизические и электрохимические методы обработки материалов: учеб. пособие для вузов / В. С. Коваленко. – Киев: Высща шк. – 1975. – 236 с.

20. Ковшов, А. Н. Технология машиностроения: учебник / А. Н. Ковшов. – М.: Машиностроение, 1987. – 320 с.

21. Колесов, И. М. Основы технологии машиностроения: учебник / И. М. Колесов. – М.: Высш. шк., 1999. – 591 с.

22. Корсаков, В. С. Основы технологии машиностроения: учебник / В.С. Корсаков. – М.: Высш. шк., 1974. – 355 с.

23. Корсаков, В. С. Основы конструирования приспособлений в машиностроении / В. С. Корсаков. – М.: Машиностроение, 1971. – 288 с.

24. Краткий справочник металлиста / под общ. ред. П. Н. Орлова. – М.: Машиностроение, 1986. – 960 с.

25. Кузнецов, Ю. И. Конструкции приспособлений для станков с ЧПУ: учеб. пособие / Ю. И. Кузнецов. – М.: Высш. шк., 1988. – 303 с.

26. Курченко, В. И. Электроэрозионная и электрохимическая обработка металлов / В. И. Курченко. – М.: Машиностроение, 1967. – 108 с.

27. Рыкалин, Н. Н. Лазерная и электронно-лучевая обработка материалов: справ. / Н. Н. Рыкалин [и др.]. – М.: Машиностроение, 1985. – 496 с.

28. Маликов, О. Б. Склады гибких автоматизированных производств / О. Б. Маликов. – Л.: Машиностроение, 1974. – 254 с.

134

29. Маликов, О. Б. Склады промышленных предприятий: справ. / О. Б. Маликов, О. Р. Малкович; под ред. Маликова О.Б. – Л.: Машиностроение, 1989. – 672 с.

30. Мельников, Г. Н. Проектирование механосборочных цехов / Г. Н. Мельников, В. П. Вороненко; под ред. А. М. Дальского. – М.: Машиностроение, 1990. – 352 с.

31. Методика отработки конструкции на технологичность и оценка уровня технологичности изделий машиностроения и приборостроения. – М.: Изд-во стандартов, 1973. – 50 с.

32. Методические указания к выполнению дипломного проекта по технологии машиностроения / сост. В. Г. Гусев [и др.]; Владим. гос. ун-т. – Владимир, 1992. – 76 с.

33. Методические указания к практическим занятиям по «Проектированию механосборочных цехов» / сост. В. Д. Мирошникова, В. А. Каширин. – Владим. политехн. ун-т. – Владимир, 1991. – 60 с.

34. Маталин, А.А. Многооперационные станки / А.А. Маталин [и др.]. – М.: Машиностроение, 1974. – 320 с.

35. Митрофанов, С. П. Групповая технология машиностроительного производства: В 2 кн. / С. П. Митрофанов. – Л.: Машиностроение, 1983. – 786 с.

36. Немилов Е. Ф. Справочник по электроэрозионной обработке материалов / Е. Ф. Немилов. – Л.: Машиностроение. Ленингр. отд-е, 1989. – 164 с.

37. Новицки, М. Лазеры в электронной технологии и обработке материалов; пер. с польского Д.И. Юренкова / М. Новицки. – М.: Машиностроение, 1981. – 152 с.

38. Общемашиностроительные нормативы режимов резания для технического нормирования работ на металлорежущих станках. – М.: Машиностроение, 1974. Ч. 1. 416 с. Ч. 2. 200 с. Ч. 3. – 360 с.

39. Общемашиностроительные нормативы времени и режимов резания на токарно-автоматные работы. Ч.1. Револьверные и многошпиндельные горизонтальные токарные автоматы. Среднесерийное, крупносерийное и массовое производство. – М.: Экономика, 1989. – 299 с.

40. Общемашиностроительные нормативы вспомогательного времени и времени на обслуживание рабочего места, на работы, выполняемые на металлорежущих станках. Массовое производство. – М.: Экономика, 1988. – 366 с.

41. Общемашиностроительные нормативы вспомогательного времени на обслуживание рабочего места и подготовительно-заключительного для технического нормирования станочных работ. Серийное производство. – М.: Машиностроение, 1974. – 136 с.

42. Панков, А. Е. Плазменно-механическая обработка материалов / А. Е. Панков, В. С. Полуянов. – М.: НИИМАШ, 1981. – 48 с.

43. Подъемно-транспортное оборудование. Условные обозначения. ГОСТ 21.112-87 (ст. СЭВ 5678-86). – М.: Изд-во стандартов, 1987. – 29 с.

44. Андерс, А. А. Проектирование заводов и механосборочных цехов в автотракторной промышленности: учеб. пособие / А. А. Андерс, Н. М. Потапов, А. В. Шулешкин. – М.: Машиностроение, 1982. – 271 с.

45. Проектирование технологических процессов механической обработки в машиностроении: учеб. пособие для машиностроительных специальностей вузов / под ред. В. В. Бабука. – Минск: Вышэйш. шк., 1987. – 255 с.

46. Проектирование машиностроительных заводов и цехов: справ. / под ред. Е. С. Ямпольского. – М.: Машиностроение, 1976. – 326 с.

47. Расчет экономической эффективности новой техники: справ. / под ред. К. М. Великанова. – Л.: Машиностроение, 1985. – 387 с.

48. Руководство к дипломному проектированию по ТМС, МРС и инструментам: учеб. пособие / под общ. ред. Л. В. Худобина. – М.: Машиностроение, 1986. – 288 с.

49. Система проектной документации для строительства. Архитектурные решения. Рабочие чертежи. ГОСТ 21.501-93. – М.: Изд-во стандартов, 1993. – 32 с.

50. Система проектной документации для строительства. Основные требования к рабочей документации. ГОСТ 21.1101-92 (ГОСТ 21.101-97). – М.: Изд-во стандартов, 1992. – 52 с.

51. Система проектной документации для строительства. Здания предприятий. Параметры. ГОСТ 23838-89. – М.: Изд-во стандартов, 1989. – 48 с.

52. Система проектной документации для строительства. Условные изображения элементов зданий, сооружений и конструкций. ГОСТ Р21.1501-92 (ГОСТ 21.501-93). – М.: Изд-во стандартов, 1992. – 32 с.

53. Совкин, В. Ф. Технологическое проектирование механических цехов: учеб.-метод. пособие по дипломному проектированию / В. Ф. Совкин, А. М. Бударин. – Куйбышев, 1971. – 185 с.

54. Спиваковский, А. О. Транспортирующие машины: учеб. пособие / А. О. Спиваковский, В. К. Очков. – 3-е изд., перераб. – М.: Машиностроение, 1983. – 487 с.

55. Амитан, Г. Л. Справочник по электрохимическим и электрофизическим методам обработки / Г. Л. Амитан [и др.]. – М.: Машиностроение, 1988. – 719 с.

56. Справочник инструментальщика / под общ. ред. И. А. Ординарцева. – Л.: Машиностроение, 1987. – 846 с.

57. Справочник конструктора-инструментальщика / под общ. ред. В. И. Баранчикова. – М.: Машиностроение, 1994. – 560 с.

58. Смазочно-охлаждающие технологические средства для обработки металлов резанием: справ. / под общ. ред. С. Г. Энтелиса, Э. М. Берлинера. – М.: Машиностроение, 1995. – 496 с.

59. Справочник технолога. Обработка металлов резанием / под общ. ред. А. А. Панова. – М.: Машиностроение, 1988. – 736 с.

60. Справочник технолога-машиностроителя: В 2 т. / под ред. А. Г. Косиловой, Р. К. Мещерякова, А. Н. Панова. – М.: Машиностроение, 1985. Т.1. 656 с; Т.2. – 496 с.

61. Станки с числовым программным управлением / под общ. ред. В. А. Лещенко. – М.: Машиностроение, 1988. – 568 с.

62. Каширин, В. А. Технология двигателестроения: пособие к курсовому проекту / В. А. Каширин, В. Д. Мирошникова, А. А. Кодин, Т.Д. Мирошникова; Владим. гос. техн. ун-т. – Владимир, 1996. – 84 с.

63. Технология машиностроения: учебник: В 2 т. / под общ. ред. Г. Н. Мельникова. – М.: МГТУ им. Н. Э. Баумана, 1999. – 640 с.

64. Технология машиностроения (специальная часть): учеб. пособие для машиностроительных специальностей вузов / под ред. А. А. Гусева. – М.: Машиностроение, 1986. – 480 с.

65. Тихомиров Р. А. Гидрорезание неметаллических материалов / Р. А. Тихомиров, В. С. Гуенко. – Киев: Техника, 1984. – 150 с.

66. Точность обработки, заготовки и припуски в машиностроении: справ. технолога / под ред. А. Г. Косилова, Р. К. Мещерякова, М. А. Калинина. – М.: Машиностроение, 1976. – 288 с.

67. Фотеев, Н. К. Технология электроэрозионной обработки / Н.К. Фотеев. – М.: Машиностроение, 1980. – 184 с.

# **ОГЛАВЛЕНИЕ**

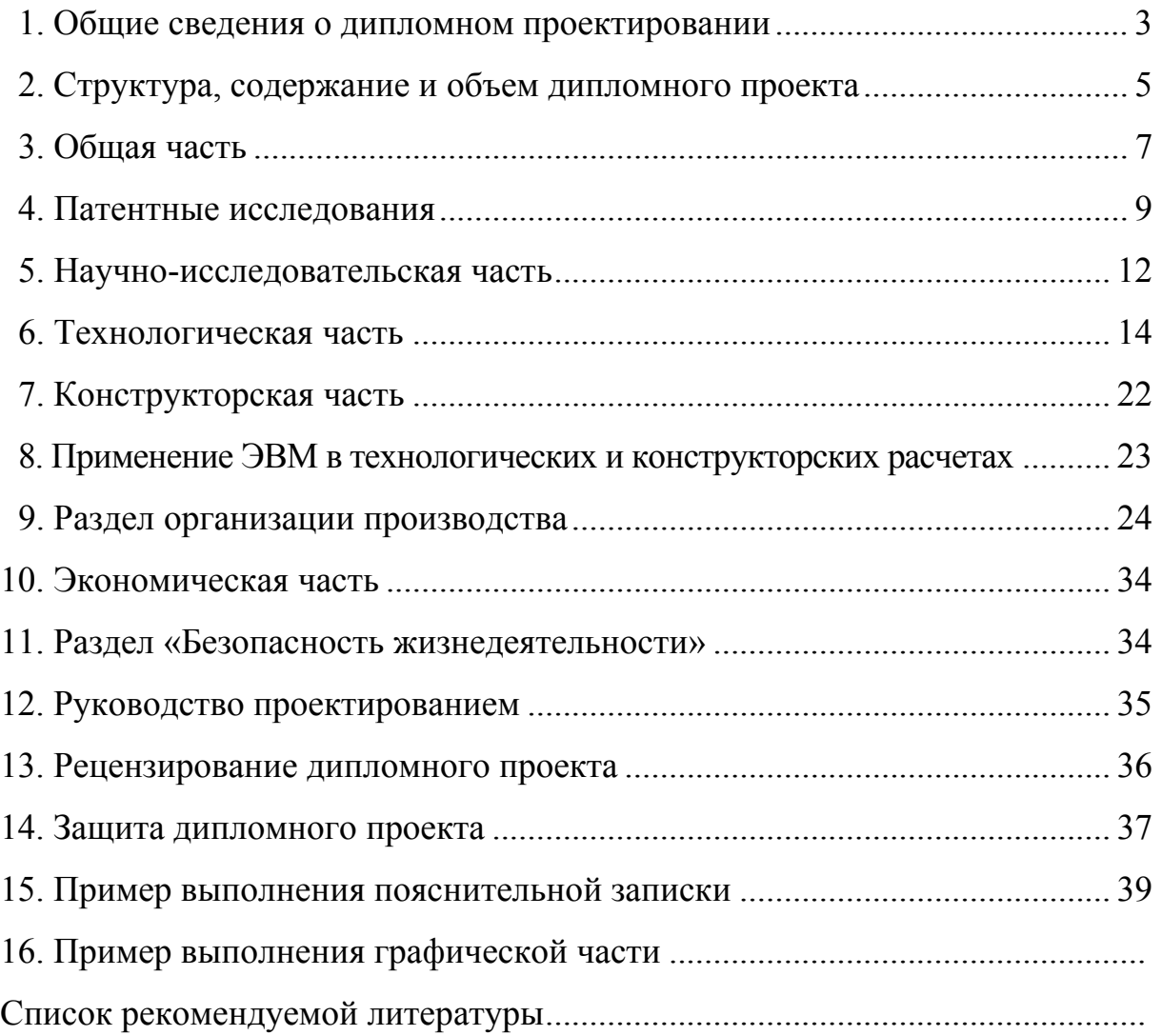

Учебное издание

**ГУСЕВ Владимир Григорьевич ЖАРКОВ Владимир Николаевич МОРОЗОВ Валентин Васильевич**

#### **ТЕХНОЛОГИЯ МАШИНОСТРОЕНИЯ Учебное пособие к выполнению дипломного проекта по специальности 120100**

Редактор А.П. Володина Корректор В.В. Гурова Компьютерная верстка П.В. Терентьев, А.А. Медведев, Е.Г. Радченко ЛР №020275. Подписано в печать 28.01.05. Формат 60х84/16. Бумага для множит. техники. Гарнитура Таймс. Печать на ризографе. Усл. печ. л. ?,??. Уч.-изд. л. ?,??. Тираж 200 экз. Заказ № Редакционно-издательский комплекс Владимирского государственного университета. 600000, Владимир, ул. Горького, 87.